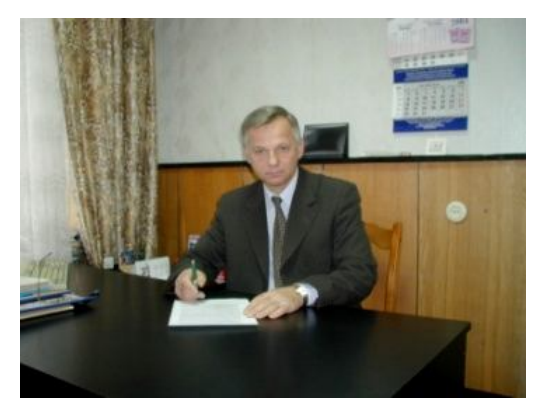

**САВЕНКО Владимир Семенович**

Доктор технических наук, профессор, заведующий кафедрой общей физики и методики преподавания физики учреждения образования «Мозырский государственный педагогический университет имени И. П. Шамякина».

Круг научных интересов – физика конденсированного состояния, физика прочности и пластичности, материаловедение, радиоэкология.

Автор более 200 научных работ, в том числе монографии, патенты, учебники, изданные в Беларуси, России, Казахстане.

Пакет прикладных физических программ, разработанный В. С. Савенко (в соавторстве) и внедренный в учебный процесс, удостоен золотой медали ВДНХ СССР.

Лауреат областной премии в области науки и техники имени авиаконструктора П. О. Сухого.

Награжден почетным знаком Министерства образования Республики Беларусь «Отличник образования».

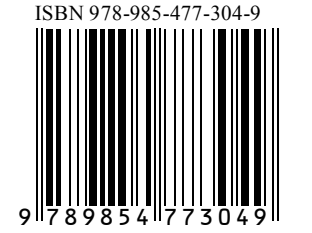

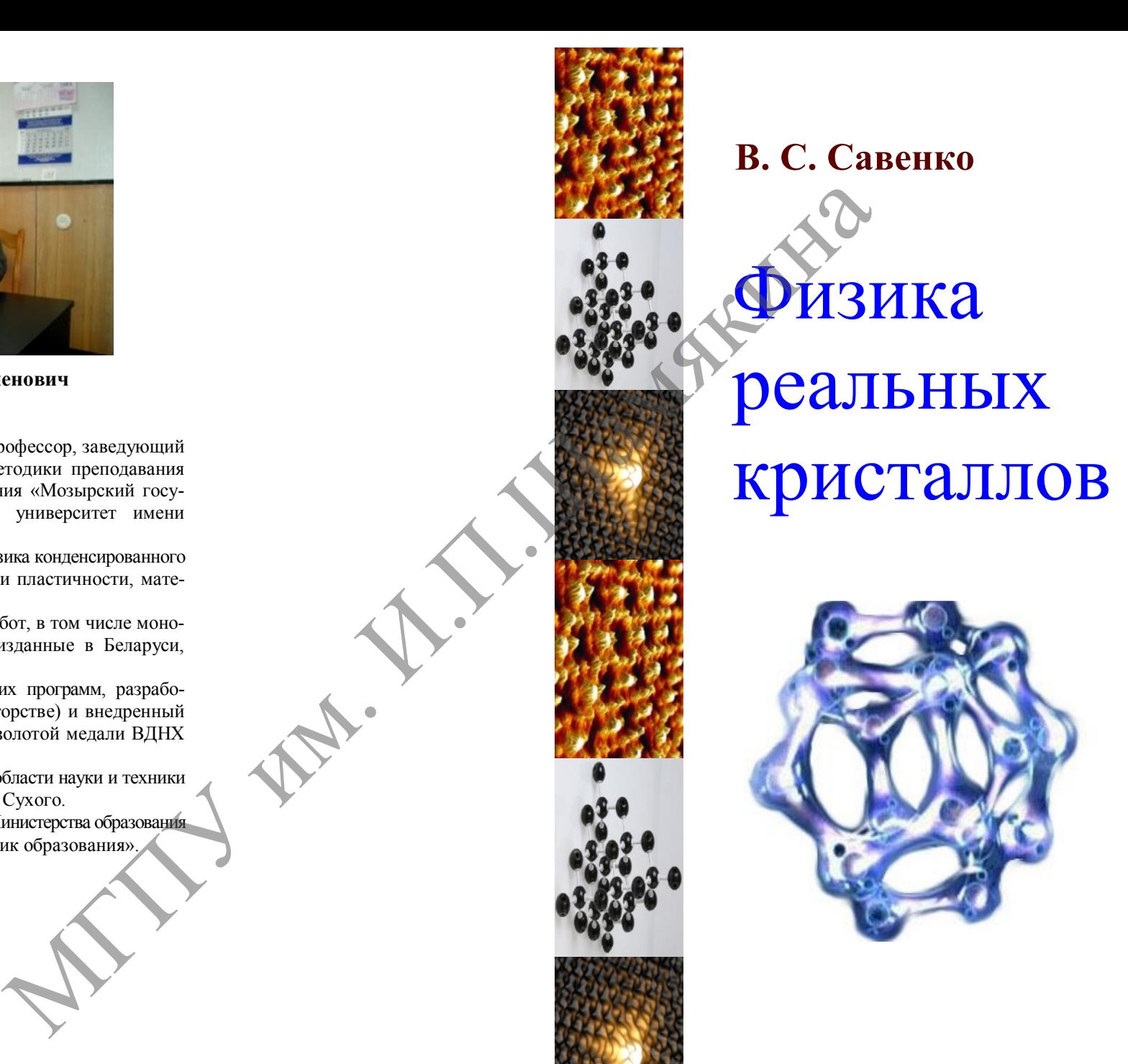

**Мозырь 2013**

Министерство образования Республики Беларусь Учреждение образования «Мозырский государственный педагогический университет имени И. П. Шамякина»

# В. С. Савенко

# ФИЗИКА РЕАЛЬНЫХ КРИСТАЛЛОВ

*Рекомендовано учебно-методическим объединением по педагогическому образованию в качестве учебно-методического пособия для студентов учреждений высшего образования, обучающихся по специальности 1-02 06 02 Технология (по направлениям). Дополнительная специальность (1-02 06 02-07 Технология (технический труд). Физика)*

B. C. Савенко<br>
ФИЗИКА РЕАЛЬНЫХ КРИСТАЛЛОВ<br>
Рекомендовано учебно-методическим объединением<br>
по педагогическому образовании в качество в учебно-методического пособия<br>
для студентов учреждений вассшего образования, обучающих

Мозырь 2013

Автор **В. С. Савенко**, доктор технических наук, профессор, заведующий кафедрой общей физики и методики преподавания физики УО МГПУ им. И. П. Шамякина

Печатается по решению редакционно-издательского совета учреждения образования «Мозырский государственный педагогический университет имени И. П. Шамякина»

#### **Савенко, В. С.**

С12 Физика реальных кристаллов : учеб.-метод. пособие /В.С.Савенко. – Мозырь : УО МГПУ им. И. П. Шамякина, 2013. − 110 с. ISBN 978-985-477-304-9.

Издание предназначено для организации научно-методической подготовки студентов по спецкурсу «Физика реальных кристаллов» для специальностей: «Технология (технический труд). Физика»; «Физика. Математика». «Физика. Информатика». В книге представлены краткие теоретические сведения (пластические свойства кристаллов, дефекты и типы связей в кристаллах, механизмы электропластичности, кинетика пластической деформации), а также лабораторноисследовательский практикум. Издание разработано в соответствии с программой спецкурса «Физика реальных кристаллов» и предназначено для студентов, магистрантов, аспирантов, молодых специалистов, учителей-исследователей. Печатается по решению редакционно-издательского совета<br>
«Мозырский государственный педагогический университет<br>
имени И. П. Шамякина («Мозырский государственный педагогический университет<br>
имени И. П. Шамякина («Мозыр» :

#### **УДК 620.178.15 ББК 22.37я72**

© Савенко В.С., 2013 **ISBN 978-985-477-304-9** © УО МГПУ им. И. П. Шамякина, 2013

*Учебное издание*

#### **Савенко** Владимир Семенович

# ФИЗИКА РЕАЛЬНЫХ КРИСТАЛЛОВ ЛЕНЕЙ-

Учебно-методическое пособие

Ответственный за выпуск Е. В. Юницкая Корректор Л. В. Журавская Оригинал-макет Л. И. Федула

Подписано в печать19.03.2013. Формат 60х90 1/16. Бумага офсетная. Гарнитура Times New Roman. Ризография. Усл. печ. л. 6,88. Тираж 72 экз. Заказ 10.

Издатель и полиграфическое исполнение: учреждение образования «Мозырский государственный педагогический университет имени И. П. Шамякина». ЛИ № 02330/0549479 от 14 мая 2009 г. Ул. Студенческая, 28, 247760, Мозырь, Гомельская обл. Тел. (0236) 32-46-29

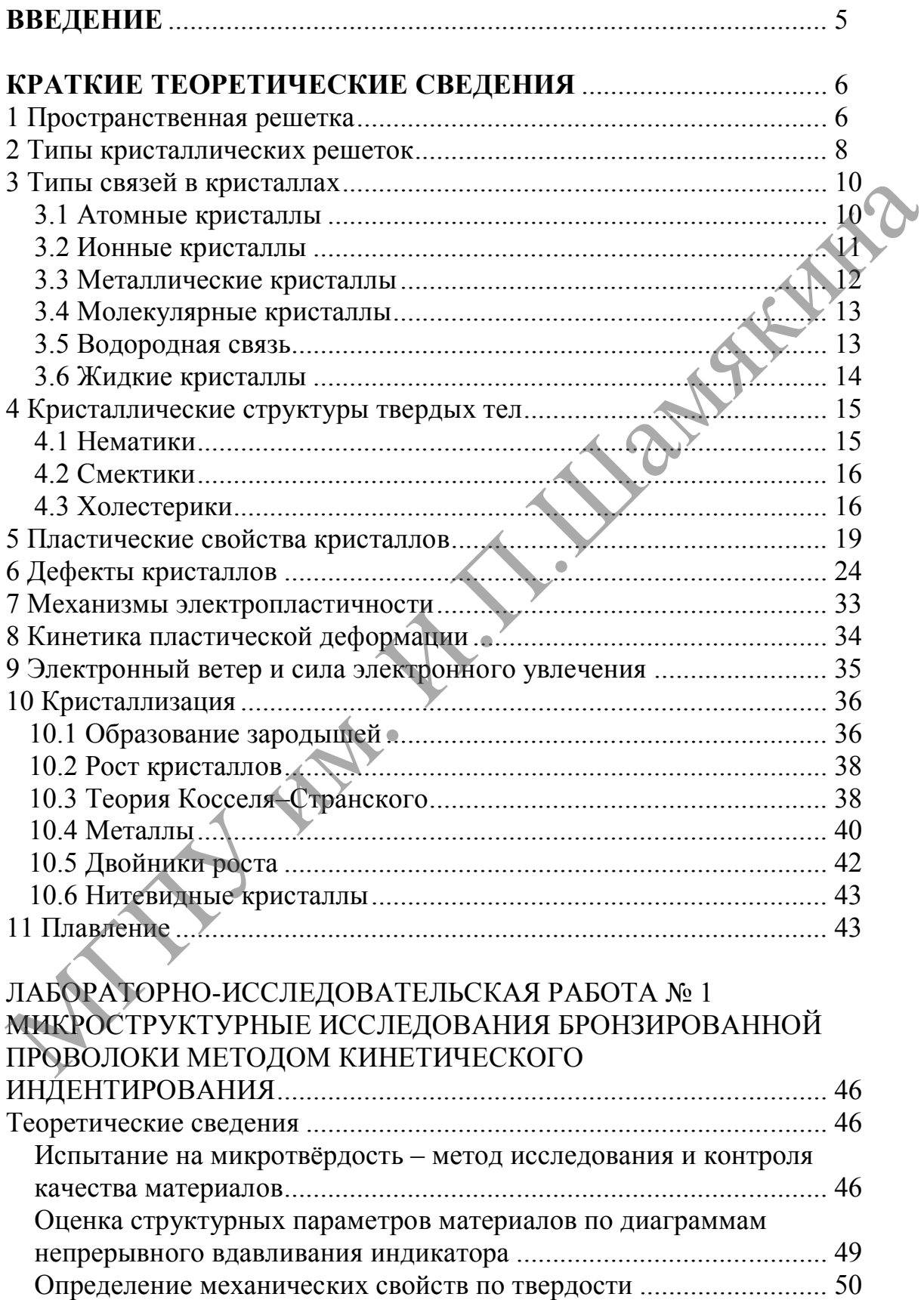

# **СОДЕРЖАНИЕ**

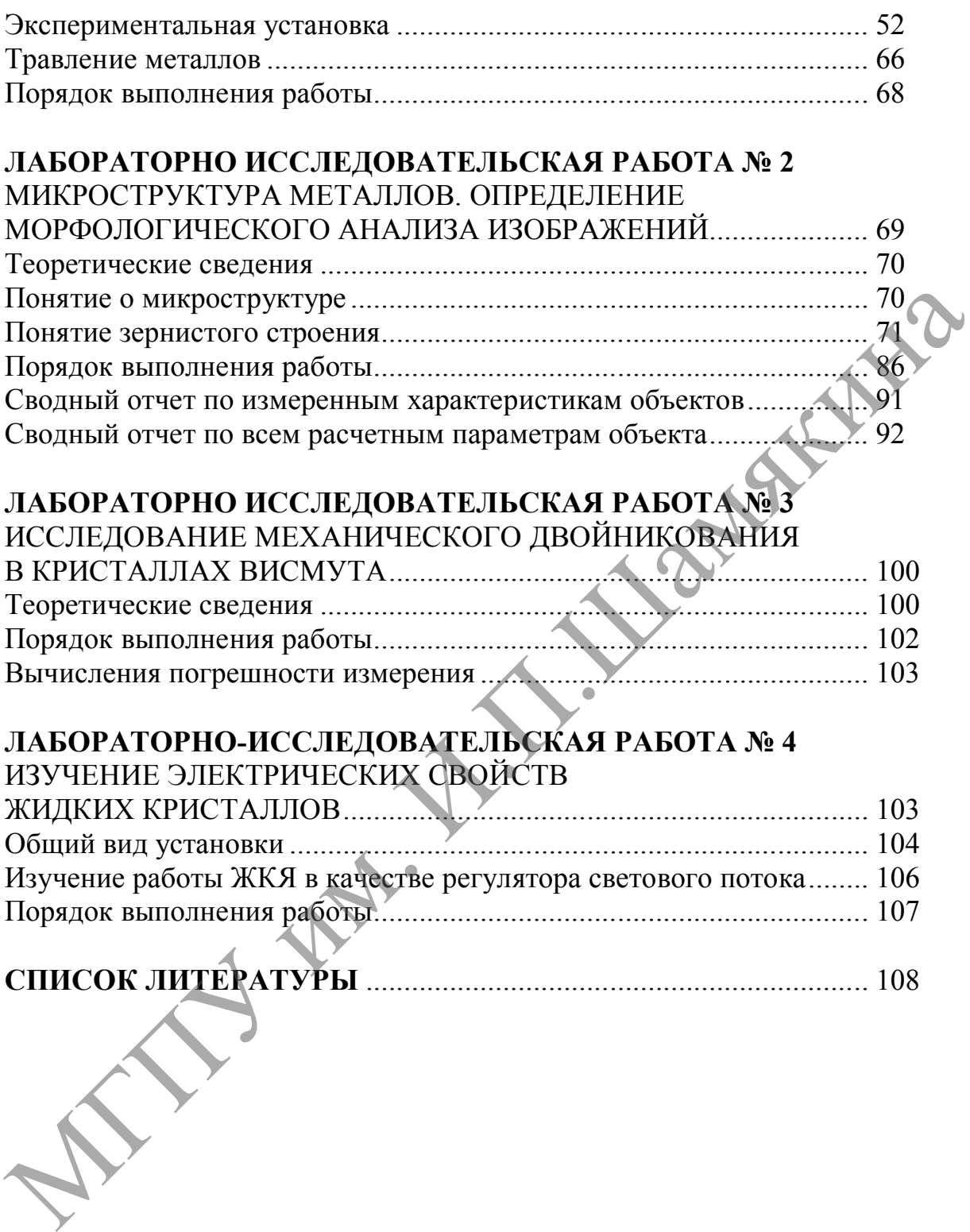

## **Введение**

Фундаментальные и прикладные проблемы современного материаловедения по повышению эффективности производства и его технологического уровня определяются необходимостью создания комплексов высоких физико-механических свойств материалов в экстремальных физических условиях с высокими служебными характеристиками, которые существенно зависят от структурного строения материалов.

Спецкурс «Физика реальных кристаллов» тесно связан с техникой и техническими дисциплинами. Поэтому значение спецкурса в процессе специальной подготовки преподавателя по специальности 1-02 06 02-07 «Технология (технический труд). Физика» определяется той ролью, какую играет физическая наука в жизни современного общества, её воздействием на темпы научно-технического прогресса.

Осуществляя политехническую подготовку будущих учителей, необходимо на конкретных примерах раскрывать взаимосвязь физики и техники, знакомить студентов с действием физических законов в различных областях человеческой деятельности. Достаточное внимание должно быть уделено изучению физических процессов, протекающих в окружающей нас природе.

Целью данного спецкурса является изложение современных представлений о физике реальных кристаллов, их пространственнопериодических структурах, типах связей в кристаллах, пластической деформации. Это особенно важно для подготовки будущих учителей технологии, технического труда и физики.

Пособие состоит из двух основных разделов: теоретического и экспериментального. В теоретической части представлены краткие сведения о пространственной решетке, связях в кристаллах, кристаллических структурах твердых тел, пластических свойствах и дефектах в кристаллах, процессах плавления и кристаллизации. Вторая часть пособия посвящена лабораторно-исследовательскому практикуму, что несомненно будет полезно будущим учителям физики и трудового обучения, магистрантам и аспирантам. В данном разделе представлены лабораторно-исследовательские работы по микроструктурным исследованиям методом кинетического индентирования, определению морфологического анализа изображений, исследованию механического двойникования в кристаллах висмута, изучению электрооптических свойств жидких кристаллов. Спецкурс «Физика реальных кристаллов» тесно связая с техникей и текническим диспилинами. Поэтому значение спецкирса в прейсей и сталлония и сидиальных для существля подголовка наука в жизни совершился и представля на ста

Лабораторно-исследовательский практикум с хорошо подготовленным лабораторным экспериментом служит для студентов образцом методики выполнения, а также формирует умения и навыки работы с физическими приборами, прививает навыки научно-исследовательской работы.

## **Краткие теоретические сведения**

#### **1. Пространственная решетка**

Первой попыткой научного объяснения формы кристаллов считается труды **Иоганна Кеплера** "О шестиугольных снежинках" (1611 г.). Кеплер высказал предположение, что форма снежинок (кристалликов льда) есть следствие особых расположений составляющих их частиц.

В 1783 году французский аббат Р.Ж. Гаюи, минералог по призванию, высказал предположение, что всякий кристалл составлен из параллельно расположенных равных частиц, смежных по целым граням. В 1824 году ученик великого Гаусса, профессор физики во Фрайбурге Л.А. Зеебер, для объяснения расширения кристаллов при нагревании предложил заменить многогранники Гаюи их центрами тяжестей. Причём эти центры тяжести образуют правильную систему точек, которая впоследствии была названа *пространственной решеткой,* а сами точки – узлами пространственной решётки. Например, кристалл **поваренной соли NaCl** состоит из совокупности большого числа ионов **Na<sup>+</sup>** и **Cl**- , определённым образом расположенных относительно друг друга. Если изобразить каждый из ионов точкой и соединить их между собой, то можно получить геометрический образ, рисующий внутреннюю структуру идеального кристалла поваренной соли, его пространственную решётку (рисунок 1.1а). именно сосложенных реномании сосложивания и сосложивания и сосложивания длинированный и длинированных реномания длинированных по призвания подположенных реномания длинирования по призвания по следует длинирования по след

Пространственные решётки кристаллов различны. На рисунке 1.1 б показана пространственная решетка алмаза, а на рисунке 1.1 в – графита.

В каждой пространственной решетке можно выделить некоторый повторяющийся элемент её структуры, или, иначе говоря, *элементарную ячейку.* Пространственные, т. е. объёмные, а не плоские элементарные ячейки, – это "кирпичи", прикладыванием которых друг к другу в пространстве строится кристалл. Так, элементарной ячейкой пространственной решетки NaCl является куб (рисунок 1.1 а). Очень важно отметить, что существует много способов построения пространственных решёток из элементарных ячеек. Е.С. Фёдоров доказал, что должны существовать 230 способов построения кристалла.

К наиболее простым элементарным ячейкам относятся куб, объемноцентрированный куб, гранецентрированный куб, гексагональная призма (см. рисунок 1.2 а, б, в, г).

Догадка о пространственной решётке кристалла – свидетельство о возможности научного предвидения. Ведь в то время (во второй половине XIX в.) не только не существовало доказательства этой гипотезы, но и само существование молекул и атомов вещества многими ставилось под сомнение.

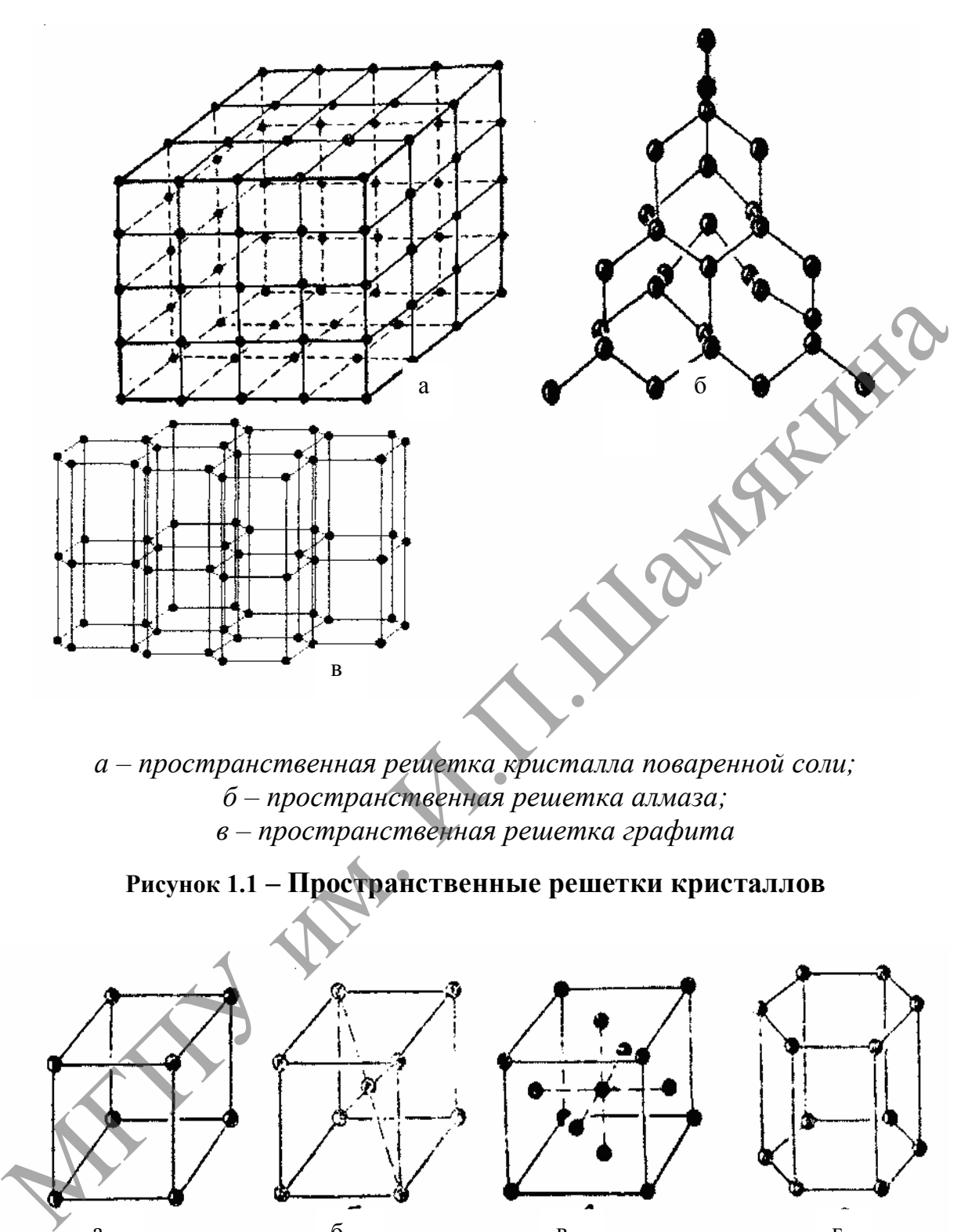

*а – пространственная решетка кристалла поваренной соли; б – пространственная решетка алмаза; в – пространственная решетка графита*

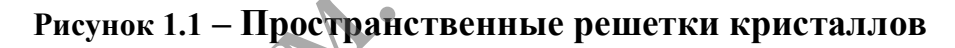

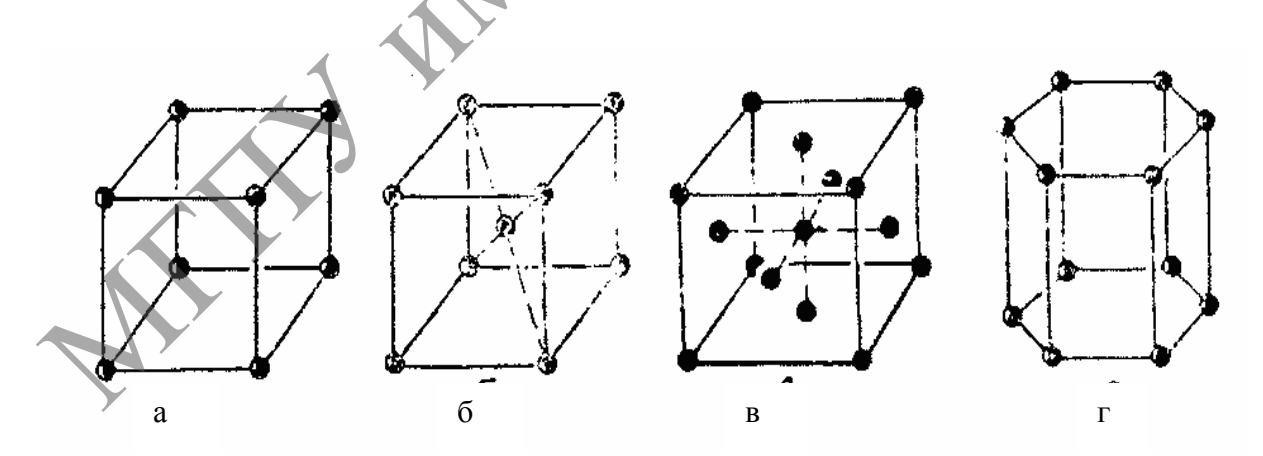

*а – кубическая решетка; б – объёмно-центрированная кубическая решетка;*

*в – гранецентрированная кубическая решетка; г – гексагональная призма*

**Рисунок 1.2** *–* **Элементарные ячейки**

Понятие о пространственной решетке кристалла оказалось очень плодотворным, оно позволило объяснить ряд свойств кристалла.

Известно, например, что кристалл, имеющий идеальную форму, ограничен плоскими гранями и прямыми рёбрами.

Этот факт можно объяснить тем, что плоскость и рёбра идеального кристалла всегда проходят через узлы пространственной решётки.

Становится также понятным, почему кристаллы одного и того же вещества могут иметь разнообразную форму. Подобно тому, как из данной плоской сетки можно вырезать различные по форме фигуры, так и кристалл, имея определённую пространственную решётку, может иметь различную форму.

#### **2. Типы кристаллических решеток**

В основе кристаллической решетки лежит элементарная кристаллографическая ячейка, представляющая собой параллелепипед с характерным для данной решетки расположением атомов.

Важнейшим геометрическим свойством кристаллов, кристаллических решеток и их элементарных ячеек является симметрия по отношению к определенным направлениям (осям) и плоскостям. Число возможных видов симметрии ограничено. Французский кристаллограф О. Браве в 1848 г. положил начало геометрической теории структуры кристаллов и показал, что в зависимости от соотношения величин и взаимной ориентации ребер элементарной кристаллической ячейки может существовать 14 типов кристаллических решеток, которые получили название решеток Браве.

Различают примитивные (простые), базоцентрированные, объемноцентрированные и гранецентрированные решетки Браве. Если узлы кристаллической решетки расположены только в вершинах параллелепипеда, представляющего собой элементарную ячейку, то такая решетка называется примитивной, или простой. Если же, кроме того, имеются узлы в центре основания параллелепипеда, то решетка называется базоцентрированной, если есть узел в месте пересечения пространственных диагоналей, решетка называется объемно-центрированной, а если имеются узлы в центре всех боковых граней – гранецентрированной. плоской сетки можно вырезать различные по форме фигуры, так и кристалл, имея определённую пространственную решётку, может числя при поданитую форму.<br>
2. Типы кристаллических решегок Велисиалической решегки представляющих

Почти половина всех элементов образует кристаллы кубической или гексагональной симметрии, которые мы рассмотрим подробно. В кристаллах кубической системы возможны три решетки: простая, объемно-центрированная и гранецентрированная. В кубической системе все углы элементарной ячейки прямые и все ребра ее равны между собой. Элементарная ячейка гексагональной системы представляет собой прямую призму, в основании которой лежит ромб с углами 60° и 120°. Два угла между осями ячейки прямые, а один равен 120°.

Во многих случаях можно считать, что кристалл представляет собой систему из соприкасающихся твердых шаров. Минимуму энергии будет соответствовать такая структура, в которой шары наиболее плотно упакованы. Плотность упаковки, или коэффициент компактности, определяется отношением объема частиц к объему элементарной ячейки, *Уа.* В случае частиц одного сорта кратчайший период *а* и соотношение между радиусом шаров *R* и *а* определяет контакт между соседними шарами.

Сравним между собой в такой модели три возможных кубических структуры.

1. Простая кубическая ячейка, когда атомы находятся лишь в узлах куба: в этом случае на одну примитивную ячейку приходится один атом.

2. Гранецентрированная кубическая решетка (г. ц. к.): атомы находятся не только в узлах, но и посредине шести граней; такую структуру имеет, например, хлористый натрий.

3. Объёмно-центрированная кубическая решетка (о. ц. к.): атомы находятся в узлах куба и, кроме того, один в его центре.

Наиболее «рыхлой» оказывается структура простого куба, и химические элементы «предпочитают» не кристаллизоваться в такие структуры, хотя многие вещества в кристаллическом состоянии обладают структурой простого куба. Наибольшей компактностью обладает г. ц. к. структура, поэтому ее называют также кубической структурой с плотной упаковкой. Однако расположить одинаковые твердые шары в пространстве так, чтобы остающийся между ними объем был минимален, можно и другим способом – образуя гексагональную плотную упаковку (г. п. у.), причем в этой структуре плотность упаковки оказывается равной 0,74, как и в г. ц. к. шарами.<br>
Сравним между собой в такой модели три возможных кубических<br>
Сравним между собой в такой модели три возможных кубических<br>
сгурсы.<br>
1. Простая кубическая ачейка, когда атомы находятся лицы в узлах<br>
куба: в этом с

Многие металлы при определенных температурах довольно легко изменяют свою структуру с гранецентрированной кубической на структуру с гексагональной плотной упаковкой и наоборот. Каркас такой ячейки имеет гексагональное основание, соответствующее плотной упаковке твердых шаров (как мячей на столе). Следующая атомная плоскость упакована аналогично, но сдвинута так, что ее атомы располагаются между атомами первой плоскости; третья плоскость упакована так же, и ее атомы лежат в точности над атомами первой плоскости; четвертая плоскость расположена аналогично второй и т. д. На рисунке 2.1, показаны три простейшие кристаллические решетки – объемно-центрированный куб (о. ц. к.), гранецентрированный куб (г. ц. к.), гексагональная структура плотной упаковки (г. п. у.) и их схематические представления.

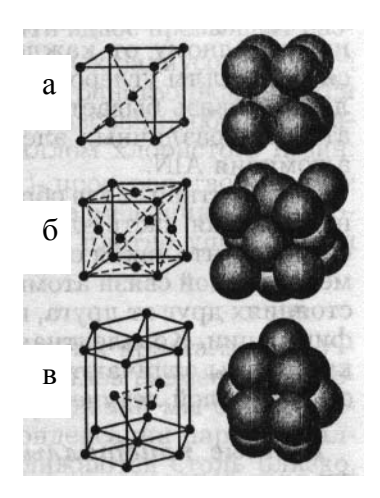

*а – объёмно-центрированный куб; б – гранецентрированный куб; в – гексагональная структура плотной упаковки*

**Рисунок 2.1 – Простейшие кристаллические решетки**

#### **3. Типы связей в кристаллах**

Классификация кристаллов по кристаллическим системам дает представление о геометрических характеристиках кристалла, но не затрагивает вопроса о природе сил, удерживающих атомы (молекулы или ионы) в определенных местах относительно друг друга, в узлах кристаллической решетки. Классификацию кристаллов можно провести по другому принципу, в зависимости от физической природы сил, действующих между частицами кристалла. В таком случае мы получаем четыре типа кристаллов (и кристаллических решеток): ионные, атомные, металлические и молекулярные. Фактически, рассматривая кристаллы с этой точки зрения, мы ищем структуру основного состояния.  $a - o$ бъёмно-центрированный куб; б – гранецентрированный куб; б – гранецентрированный куб; б – гранецентрированный куб; б – гранецентрированный куб; в – гексагональная структура плотной упаковки.<br>
Рисунок 2.1 – Простейник

#### **3.1 Атомные кристаллы**

В узлах кристаллической решетки атомных кристаллов находятся атомы того или другого вещества. Атомные, или гомеополярные, кристаллы образуются при наличии так называемой *гомеополярной*, или *ковалентной*, связи. Такая связь есть результат квантово-механического обменного взаимодействия. Ковалентная химическая связь возникает между двумя атомами за счет образования общей пары валентных электронов по одному от каждого атома. За счет ковалентных связей образуются кристаллы углерода (алмаз), кремния, германия, серого олова. Гомеополярная связь бывает не только между одинаковыми атомами, но и между атомами различных элементов, например, карбид кремния, нитрид алюминия.

Ковалентная связь образуется в том направлении, в котором расположена наибольшая часть электронного облака обобществленных электронов. Это означает, что такая связь имеет направленный характер, и под влиянием гомеополярной связи атомы не только устанавливаются на определенных расстояниях друг от друга, но и образуют определенные пространственные конфигурации. Ковалентная химическая связь очень прочна, поэтому атомные кристаллы отличаются высокой температурой плавления, большой твердостью и малой летучестью.

#### **3.2 Ионные кристаллы**

В узлах кристаллической решетки ионных кристаллов находятся ионы. Ионы располагаются так, что силы кулоновского притяжения между ионами противоположного знака больше, чем силы отталкивания между ионами одного знака. Таким образом, ионная связь (она также называется полярной, гетерополярной) обусловлена преимущественно электростатическим взаимодействием противоположно заряженных ионов. Ионная связь является типичной для неорганических соединений. Силы электростатического притяжения и отталкивания между ионами обладают сферической симметрией, и поэтому ионы разных знаков ведут себя подобно твердым шарам, притягивающимся друг к другу. 3.2 Ионные кристаллы в решенки ионных кристалло в ула<br/>ах кристалло в улам кристаллической решенки ионных кристалло нами. Ионы располагаются так, что силы кулоновского притяжения между ионами противоположного знака бо

Возникает естественный вопрос: почему многие атомы легко присоединяют электрон и становятся электроотрицательными ионами (как, например, хлор)? Казалось бы, у нейтрального атома нет сил кулоновского взаимодействия с электроном. На самом деле, взаимодействие нейтрального атома с электроном не является следствием электростатического притяжения. Электрон наводит в атоме электрический дипольный момент, в результате чего возникает потенциал притяжения, действующий на больших расстояниях. Во многих случаях этот поляризационный потенциал притяжения достаточно велик для того, чтобы свободный атом смог присоединить добавочный электрон.

Число ионов противоположного знака, которое составляет ближайшее окружение данного иона в кристалле, называется *координационным числом К.* Значение координационного числа определяется величиной отношения радиусов ионов противоположного знака *гл/гд.* Чем ближе это отношение к единице, тем больше *К.* Так, например, при равенстве ионных радиусов  $(z_n = z_d) K = 12$ , при  $z_d / z_d < 0.22$  координационное число  $K = 2$ .

Достаточно хорошей моделью ионных кристаллов является модель твердых шаров. Это связано с тем, что степень ионизации атомов, составляющих ионный кристалл, часто такова, что электронные оболочки всех ионов соответствуют электронным оболочкам, характерным для атомов инертных газов. Так, например, электронная оболочка иона  $Na<sup>+</sup>$ подобна Ne, иона С1~ – Аг, и тем самым ионный кристалл состоит как бы

из сферических заряженных атомов. Поэтому тип решетки ионных кристаллов практически определяется соотношением ионных радиусов. Например, кристаллы хлористого натрия имеют структуру гранецентрированной кубической решетки вследствие того, что размер иона хлора  $(1,81 \text{ A})$  почти вдвое превышает размер иона натрия  $(0.98 \text{ A})$ ; при таком соотношении ионных радиусов в центре кубической ячейки хлористого натрия свободное пространство оказывается недостаточным для размещения еще одного иона и образования объемно-центрированной ячейки. Иначе обстоит дело с кристаллом хлористого цезия. Размеры ионов хлора и цезия близки (1,81 А и 1,65 А), пространство в центре элементарного куба оказывается достаточным для размещения еще одного иона, и энергетически выгоднее оказывается более плотно упакованная структура объемно-центрированный куб.

#### **3.3 Металлические кристаллы**

Как и в ковалентных кристаллах, в узлах пространственной решетки металлических кристаллов размещаются совершенно одинаковые частицы. При конденсации паров металла в жидкое или твердое состояние его атомы сближаются столь близко, что волновые функции валентных электронов существенно перекрываются и становятся «общими» для всего объема металла. Поэтому валентные электроны в металлах принято называть *обобществленными*, или *коллективизированными.* Можно говорить в таком случае, что внутри металлического кристалла имеется свободный электронный газ. Электроны связывают положительные ионы металла в прочную систему. ячейки. Иначе обстоит дело с кристаллом хдористого цезия. Размеры ионно хлора и исзия близки (1,81 A и 1,65 A), простратитель в иснтре<br>половительно и дели и дели и политически вытолиси или размешения ещё одного иона, и э

Если исходить из модели плотной упаковки шаров, то можно определить атомный радиус элемента как половину расстояния между соседними атомами. Атомный радиус металла значительно больше его ионного радиуса в каком-либо соединении. Например, радиус иона натрия в кристаллах поваренной соли равен 0,98 Å, а его атомный радиус в кристалле металлического натрия - 1,89 А. Это говорит о том, что одноименно заряженные ионы металла в металлическом кристалле не могут сближаться так же тесно, как разноименные ионы в ионных соединениях.

Если предположить, что ионы металла имеют сферическую форму, то можно полагать, что структура таких кристаллов должна соответствовать плотной упаковке шаров одинакового размера – гранецентрированному или объемно центрированному кубу либо гексагональной решетке. Ближе всего к идеальной плотноупакованной гексагональной решетке подходит решетка магния.

#### **3.4 Молекулярные кристаллы**

В узлах кристаллической решетки таких кристаллов находятся устойчивые молекулы, которые сохраняют индивидуальность не только в газообразной, но и в жидкой и твердой фазах. Молекулы удерживаются в узлах решетки довольно слабыми вандерваальсовыми силами, природа которых сводится к взаимодействию между молекулярными диполями.

Различают три вида взаимодействия молекул, связанных силами Ван-дер-Ваальса.

1. Если молекулы данного вещества являются электрическими диполями, то силы электростатического взаимодействия между ними будут стремиться расположить молекулы в определенном порядке, которому соответствует минимум потенциальной энергии. Такой тип взаимодействия полярных молекул, зависящий от их ориентации, называется *ориентационным.*

2. Неполярные молекулы некоторых веществ обладают высокой поляризуемостью, поэтому под влиянием внешнего электрического поля (например, при приближении полярной молекулы) у таких молекул возникает наведенный (индуцированный) электрический момент. При сближении такие индуцированные диполи будут взаимодействовать друг с другом аналогично взаимодействию жестких диполей. Такое взаимодействие называют *индукционным*, или *поляризационным*.

3. Возможен и так называемый *дисперсионный* вид взаимодействия. Это динамическое по своей природе взаимодействие является результатом того, что атом (молекула) обладает вследствие движения электронов переменным по величине и направлению дипольным моментом, равным произведению заряда электрона на радиус его орбиты. Энергетически оказывается более выгодной такая конфигурация соседних атомов, когда мгновенные значения дипольных моментов соседних атомов совпадают по направлению, что приводит к возникновению притяжения между ними. Ван-дер-Ваанкое, полекулы данного вещества являются электрических инполями, то сним электростатического взаимодействия между дими и использулы в определенном "QOBMare корологовического взаимодействия которому соответству

Силы Ван-дер-Ваальса являются более короткодействующими, чем кулоновские силы и всегда слабы, поэтому молекулярные связи четко проявляются лишь в тех случаях, когда они возникают между нейтральными атомами или молекулами. Многие органические соединения (парафиновые цепи и жирные кислоты) образуют молекулярные кристаллы.

Одним из видов межмолекулярного взаимодействия является и водородная связь.

#### **3.5 Водородная связь**

Водородная связь между молекулами осуществляется атомом водорода, который, будучи химически связан с одной молекулой (например, через гидроксил), одновременно взаимодействует с атомом кислорода другой молекулы. Соединения с водородной связью обладают

тенденцией к полимеризации. Существенную роль водородная связь играет во взаимодействии молекул воды, побуждая их ассоциироваться в группы из двух, четырех или восьми молекул, что обуславливает аномальные физические явления. Конечно, классификация кристаллов по типам связи достаточно условна, ибо в ряде случаев трудно отнести с определенностью кристаллы лишь к тому или иному классу. Но, тем не менее, приближенная классификация, оказывается, во многих случаях очень полезна, так как она позволяет выявить физическую природу сил, а значит и свойства образующихся структур.

#### **3.6 Жидкие кристаллы**

Большинство веществ может находиться только в трех агрегатных состояниях: твердом, жидком или газообразном. Однако некоторые органические вещества, обладающие сложными молекулами, могут образовывать четвертое, жидкокристаллическое. Как следует из самого названия, речь идет о специфическом агрегатном состоянии вещества, в котором оно проявляет одновременно свойства кристалла и жидкости. Оказывается, что при плавлении кристаллов этих веществ образуется жидкокристаллическая фаза, отличающаяся от обычных жидкостей. Эта фаза существует в интервале от температуры плавления до некоторой более высокой температуры, при нагреве до которой жидкий кристалл переходит в обычную жидкость.

Первым, кто обнаружил жидкие кристаллы, т. е. понял, что это самостоятельное агрегатное состояние вещества, был австрийский ученый, ботаник Рейнитцер. Исследуя новое синтезированное им вещество холестерилбензоат, он в 1888 г. обнаружил, что при нагреве до температуры 145° С кристаллы этого вещества плавятся, образуя мутную, сильно рассеивающую свет жидкость. Затем по достижении температуры 179° С жидкость становится прозрачной, т. е. начинает себя вести в оптическом отношении как обычная жидкость, например вода. Неожиданные свойства холестерилбензоат обнаруживал в мутной фазе. Рассматривая его под поляризационным микроскопом, Рейнитцер обнаружил, что в этой фазе он обладает двулучепреломлением. Это означает, что показатель преломления этой фазы зависит от поляризации света. Но явление двулучепреломления – это типично кристаллический эффект, и в изотропной жидкости он не должен наблюдаться. а значит и свойства образующихся структур.<br>
3.6 Жидкие кристаллы<br>
Большинство вещества может находиться только в трех алрегатных<br>
состояниях: твердом, жидком или газообразном. Однако некоторые<br>
органические вещества, обл

Более детальные исследования, к которым Рейнитцер привлек известного физика Лемана, показали, что наблюдаемый эффект не может быть обусловлен двухфазностью этого состояния, т. е. мутная фаза полностью однородна, она не является жидкостью, в которой содержатся кристаллиты. Это фазовое состояние и было названо Леманом жидкокристаллическим.

Подобно обычным жидкостям, жидкие кристаллы текучи и принимают форму сосуда, в котором помещены. А с другой стороны, образующие их молекулы упорядочены в пространстве, хотя это упорядочение не такое полное, как в обычных кристаллах. Пространственная ориентация молекул жидких кристаллов состоит в том, что все длинные оси молекул одинаково ориентированы. Для характеристики ориентационного порядка вводится вектор единичной длины L, называемый *директором*, направление которого совпадает с направлением усредненной ориентации длинных осей молекул.

#### **4. Кристаллические структуры твердых тел**

В зависимости от характера упорядочения осей молекул жидкие кристаллы разделяются на три разновидности: *нематические*, *смектические*  и *холестерические.*

#### **4.1 Нематики**

Чтобы схематично описать строение нематиков, удобно молекулы, образующие его, представить в виде палочек. Для такой идеализации есть физические основания. Молекулы жидких кристаллов представляют собой типичные для многих органических веществ образования со сравнительно большим молекулярным весом, порядка сотни, сильно вытянутые в одном направлении. Структура типичного нематика приведена на рисунке 4.1 а. При наблюдении нематика через микроскоп видна причудливая совокупность пересекающихся линий, или, как их называют, нитей, представляющих собой границы раздела между однодоменными областями. Отсюда и произошло название «нематик» – по-гречески **«нема»** означает «нить». с направлением усредненной ориентации длинных осей молекул.<br>
4. Кристаллические структуры твердых тел<br>
В зависимости от характера упорядочения осей молекул.<br>
жидкие кристаллические структуры твердых тел<br>
и *ловестверичес* 

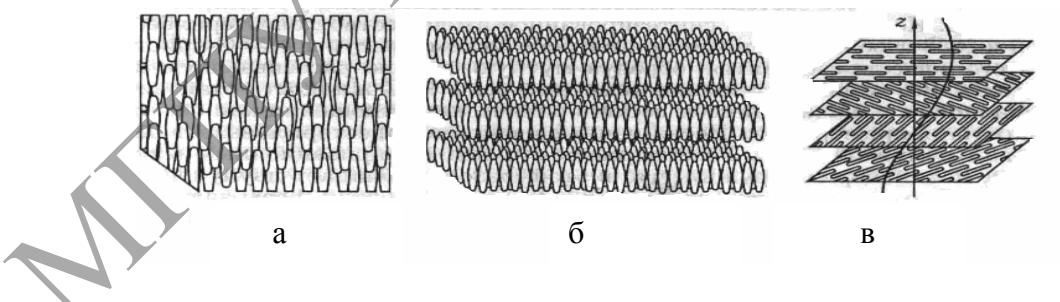

*а – нематик; б – смектик; в – холестерик* **Рисунок 4.1 – Разновидности жидких кристаллов** 

При введенной нами идеализации структуру нематика следует представлять как «жидкость одинаково ориентированных палочек». Это означает, что центры тяжести расположены и движутся хаотически, как в жидкости, а ориентация всех осей при этом остается одинаковой и неизменной.

На самом деле, конечно, молекулы нематика совершают не только случайные поступательные движения, но также и ориентационные колебания. Поэтому палочки задают преимущественную, усредненную ориентацию. Амплитуда ориентационных колебаний молекул зависит от близости жидкого кристалла к точке фазового перехода в обычную жидкость, возрастая по мере приближения температуры нематика к температуре фазового перехода. В точке фазового перехода ориентационное упорядочение молекул исчезает, и ориентация молекул становится полностью хаотической.

#### **4.2 Смектики**

В смектических жидких кристаллах степень упорядочения молекул выше, чем в нематиках.

Схематически структура смектика выглядит так, как это показано на рисунке 4.1 б. В смектиках, помимо ориентационной упорядоченности молекул, аналогичной случаю нематиков, существует частичное упорядочение центров тяжести молекул – молекулы смектика организованы в слои, расстояния между которыми фиксированы, что и дает упорядочение слоев. Ориентация молекул в слое может быть как перпендикулярна плоскости слоя, так и направлена под некоторым углом к нему.

Общим для всех смектиков, независимо от описанных выше деталей их структуры, является слабое взаимодействие молекул, принадлежащих к различным слоям, по сравнению с взаимодействием молекул внутри одного слоя. По этой причине слои легко скользят друг относительно друга и смектики на ощупь мылоподобны. Отсюда и их название, в основе которого лежит греческое слово «смегта», что значит мыло. Аналогично нематикам, смектики обладают двулучепреломлением света. Если не созданы специальные условия, образец смектического жидкого кристалла, так же как и нематик, представляет собой совокупность малых областей (доменов) с одинаковым упорядочением молекул только в их пределах. 4.2 Смектики на сонули и кристаллах степень упорядочения модекул выше, чем в пематиках. Схематических жидких кристаллах степень упорядочения подвескул подвиснул подвиснул подвиснул подвиснул подвиснул и молекул, аналогич

## **4.3 Холестерики**

Холестерики устроены более сложно, чем нематики и смектики. Локально холестерический жидкий кристалл имеет такую же структуру, что и нематик. Это означает, что в малом объеме упорядочение молекул холестерика можно характеризовать директором и параметром порядка. Отличия холестерика от нематика проявляются в больших по сравнению с молекулярными размерами масштабах. Оказывается, что направление директора в холестерике не остается неизменным по его объему даже для однодоменного образца. Существует такое направление, называемое холестерической осью (на рисунке 4 в это ось z), вдоль которого регулярным образом изменяется ориентация директора.

Следует отметить, что рассмотрены лишь жидкие кристаллы, молекулы которых имеют удлиненную форму. Реально для жидких кристаллов существенным моментом является лишь анизотропия молекул, и поэтому жидкокристаллическую фазу могут образовывать и молекулы сплюснутой формы (дискообразные). Существует и другой класс жидких кристаллов – лиотропные, к которым относятся, в частности, клеточные мембраны, играющие большую роль в биологии. Мы ограничимся только подробно разобранными выше термотропными жидкими кристаллами, в которых фазовый переход в жидкокристаллическое состояние происходит при изменении температуры вещества.

Из всего многообразия физических свойств жидких кристаллов остановимся лишь на их оптических свойствах, которые определяют необычайно широкое использование жидких кристаллов для отображения информации. Рассмотрим вопрос о том, как получить жидкий монокристалл, например, нематик. Стабилизировать структуру жидкого кристалла можно, например, с помощью поверхностных сил, задающих определенную ориентацию молекул на поверхностях, ограничивающих нематик, который, в свою очередь, индуцирует за счет межмолекулярных взаимодействий соответствующую ориентацию молекул в объеме. Из всего многобрания физических свойств жидких кристального и и использования и при использовании в жидких кристального для подраменни и Рассмотрим вопрос о том, как получить имформации. Рассмотрим вопрос о том, как полу

Практика показывает, что полной однородности структуры можно добиться, поместив нематик между двумя пластинами, зазор между которыми не более 10–100 мкм. Пластины, ограничивающие нематик, как правило, изготавливают из прозрачных материалов: стекла, полимеров, токопроводящего прозрачного соединения окиси олова (SnO<sub>2</sub>) и т. д. Обработка поверхности пластин в простейшем случае состоит в их направленной полировке.

Можно создавать ориентацию молекул и внешними полями, как правило, электрическими, ориентирующими молекулы однородным образом во всем объеме. Решающую роль в электрооптическом поведении жидких кристаллов играет анизотропия их диэлектрических свойств.

Изменение ориентации L в нематическом жидком кристалле требует напряжения порядка одного вольта и мощностей порядка микроватт, что можно обеспечить непосредственной подачей сигналов с интегральных схем без дополнительного усиления. Поэтому жидкие кристаллы широко используются в малогабаритных электронных часах, калькуляторах, индикаторах, в плоских экранах портативных телевизоров и компьютеров. Для отображения цифровой информации в жидкокристаллических ячейках либо электроды выполняются в виде нужных цифр, либо нужная цифра воспроизводится путем «включения» определенной комбинации ячеек, выполненных в виде полосок.

Если в нематике внешнее поле приводит к сравнительно простой переориентации молекул, то у холестерика наложение поля, перпендикулярного холестерической оси, приводит к увеличению шага спирали, угол поворота директора перестает быть линейной функцией координаты, а при достижении некоторого критического значения поля

холестерическая спираль полностью раскручивается. Зависимость шага спирали холестерических кристаллов от температуры позволяет использовать пленки этих веществ для наблюдения распределения температуры на поверхности различных тел, при медицинской диагностике, визуализации теплового излучения.

Наибольшее практическое значение имеет так называемый твистэффект. Жидкокристаллическая нематическая твист-ячейка была изобретена Шнадтом и Гельфричем в 1970 г. Схема такой ячейки приведена на рисунке 4.2: *LC* – жидкий кристалл, *P1, P<sup>2</sup>* – поляроиды, *E1, E<sup>2</sup>* – прозрачные электроды, *I –* экран, *G* – стекло. Твист-структура располагается между двумя скрещенными поляроидами. Этот эффект изменения оптического пропускания под действием электрического поля применяют в чернобелых индикаторах информации.

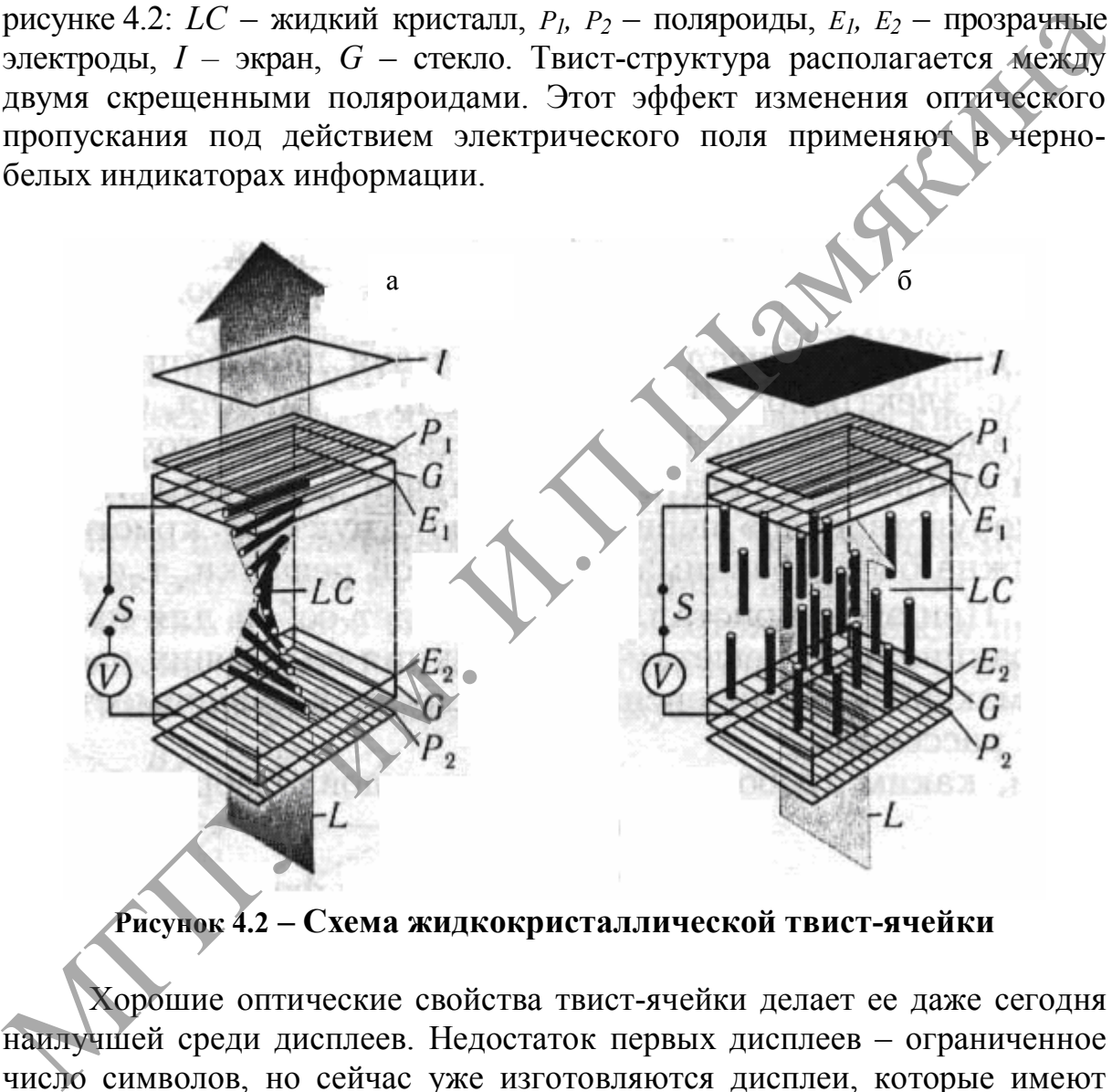

**Рисунок 4.2 – Схема жидкокристаллической твист-ячейки**

Хорошие оптические свойства твист-ячейки делает ее даже сегодня наилучшей среди дисплеев. Недостаток первых дисплеев – ограниченное число символов, но сейчас уже изготовляются дисплеи, которые имеют более полумиллиона изображающих точек. Решена и проблема электроники, управляющей таким громадным числом отображающих точек.

Для цветных жидкокристаллических устройств используется эффект «гость-хозяин») – эффект переориентации молекул красителя («гость»), введенных в жидкокристаллическую матрицу («хозяин»), одновременно с переориентацией самой матрицы. Красители, ориентированные жидким

кристаллом, обладают сильным дихроизмом, зависящим от внешнего поля (анализатор в этом случае не нужен). Действию поля подвержена жидкокристаллическая матрица («хозяин»), а назначение красителя («гостя») состоит в визуализации эффекта. Молекулы красителя обычно имеют вытянутую форму (они изоморфны молекулам жидкого кристалла). При наложении на ячейку электрического напряжения, превышающего пороговое, жидкий кристалл переориентируется директором вдоль поля, увлекая за собой молекулы красителя. При этом оптические плотности для света любой cтруктуры располагается между двумя скрещенными поляроидами. Без поля (4.2 а) молекулы образуют твист-структуру которая вращает плоскость поляризации света так, что свет проходит через анализатор. В электрическом поле (4.2 б) молекулы выстраиваются параллельно полю, плоскость поляризации не вращается и свет блокируется анализатором. В отсутствие поля свет, предварительно поляризованный с помощью, например, пленочного поляроида, проходит сквозь твист-структуру, которая поворачивает плоскость поляризации на угол π/2. Поэтому свет проходит через всю ячейку. Но если к прозрачным электродам, нанесенным на стекла, приложить электрическое поле, то в случае *Е >* 0 директор переориентируется перпендикулярно стеклам, и ячейка теряет способность поворачивать плоскость поляризации света. Тем самым ячейка перестает пропускать свет. Этот эффект изменения оптического пропускания под действием электрического поля применяют в черно-белых индикаторах информации. света любой структуры располагается между двумя скрешенными<br>подводлами. Еез поля (4.2 а) монскульно образуют твист-структуру которатистов<br>пращает плоскость поляризации света так, что свет проходит формализатор. В электри

#### **5. Пластические свойства кристаллов**

Все реальные твердые тела содержат дефекты структуры, являющиеся нарушениями периодичности пространственного расположения атомов. Влияние дефектов на физические свойства кристаллов чрезвычайно разнообразно. Оно определяется характером сил связи в кристаллах, их энергетической структурой. Если фундаментальные физические свойства вещества определяются его химическим составом и идеальной структурой, то некоторые изменения этих свойств и придание новых характеристик можно осуществить введением или изменением концентрации дефектов в них.

В реальном кристалле неизбежно нарушение порядка с образованием дефектов. По своей природе дефекты решетки кристалла разделяют на собственные (или структурные) и примесные (химические). Геометрическая классификация структурных дефектов основывается на их пространственной протяженности, по отношению к числу направлений, в которых нарушено периодическое расположение атомов в решетке. На этой основе выделяют четыре класса дефектов:

1. Точечные (нульмерные), размеры которых не превышают одного или нескольких межатомных расстояний. К ним относятся вакансии, межузельные атомы, дефекты Френкеля и Шоттки, а также их антидеффекты.

2. Линейные (одномерные), представляющие собой нарушение периодичности в одном измерении. К ним относятся дислокации, микротрещины.

3. Поверхностные (двумерные), к которым относятся границы зерен и двойников, дефекты упаковки, межфазные границы, стенки доменов, поверхность кристалла.

4. Объемные (трехмерные) – это микропустоты.

Кроме перечисленных выше, имеется множество сложных и малоизученных структурных дефектов: скопления точечных дефектов в областях, превышающих атомные размеры, петли дислокаций и т. д. Также различные дефекты могут проявляться в кристалле не в чистом виде, они взаимно влияют друг на друга и могут взаимодействовать друг с другом.

При наложении механической нагрузки на кристалл вначале наблюдается очень небольшая область упругих деформаций, для которой справедлив закон Гука. При упругой деформации твердого тела каждый атом лишь слегка смещается из своего положения в направлении приложенной нагрузки. Линейная зависимость между упругой деформацией и силой означает, что кривую потенциальной энергии взаимодействия атомов при малых смещениях можно аппроксимировать параболой (рисунок 5.1). поверхность кристалла.<br>
4. (Объемные (техмерные) – это микропустоты.<br>
Кроме перечисленных выше, имеется множество сложных дефектов.<br>
Малоизученных структурных дефектов: скопления точечных дефектов в областьх, превышающих

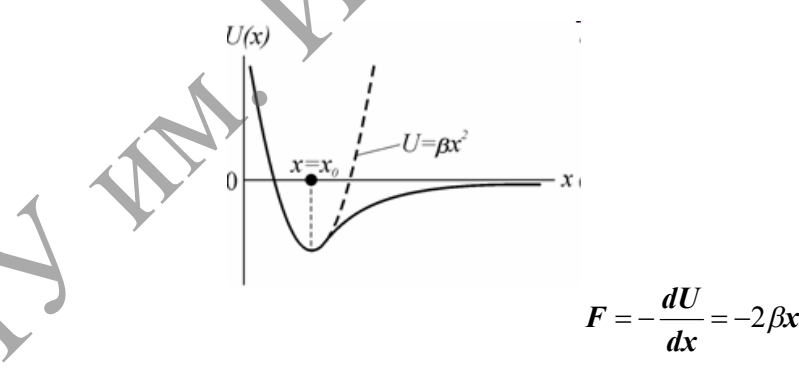

#### **Рисунок 5.1 – Зависимость потенциальной энергии от расстояния между атомами**

При значительных напряжениях выше предела упругости кристалл переходит в область, где закон Гука не выполняется. В результате возникает остаточная, или пластическая, деформация. Резкого перехода от упругой к пластической деформации нет. При снятии нагрузки исходная форма образца или его длина не восстановится. Остаточная деформация при низких температурах не зависит от времени приложения нагрузки.

*Пластическая деформация – деформация, которая не зависит от времени и сохраняется после снятия нагрузки.*

*Предел текучести – напряжение, при котором начинает появляться остаточная деформация. Практически пределы текучести и упругости совпадают, хотя резкого перехода от упругого к пластическому поведению обычно не наблюдается.*

С момента начала пластической деформации реализуются два основных типа процесса деформации кристалла: скольжение и двойникование.

Для того, чтобы происходила пластическая деформация, независимо от ее типа необходимо наличие касательных (сдвиговых) напряжений.

При двойниковании происходит сдвиг определенных областей кристалла в положение, отвечающее зеркальному отражению несдвинутых областей (рисунок 5.2). Сдвиг происходит относительно какой-либо благоприятным образом ориентированной к положительному напряжению τ кристаллографической плоскости, которая называется плоскостью двойникования. Областью сдвига является вся сдвинутая часть кристалла. При двойниковании в области сдвига перемещение большинства атомов происходит на расстояния, меньшие межатомных, но в каждом атомном слое атомы сдвигаются на одно и то же расстояние по отношению к атомам ниже лежащего слоя. ее типа необходимо наличие касательных (сдвиговых) напряжений<br>
При двойниковании происходит ставит определенных областей<br>
криталла в положение, отвечающее зеркальному отражению неодвигутых<br>
областей (рисулок 5.2). Сдвит

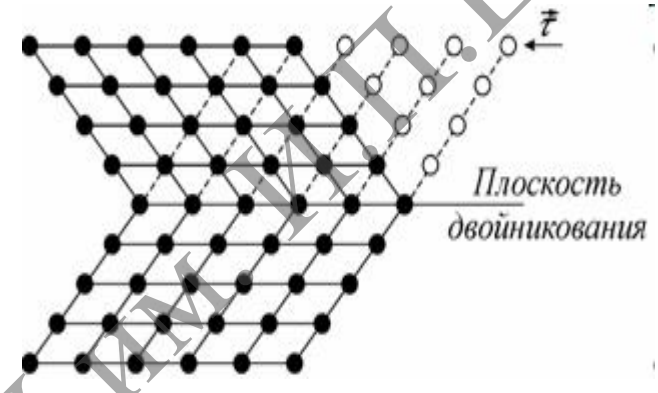

**Рисунок 5.2 – Пластическая деформация двойникованием**

При деформации путем скольжения одна часть кристалла перемещается в определенном направлении относительно другой вдоль какой-либо кристаллографической плоскости (рисунок 5.3). Плоскость и направление скольжения образуют систему скольжения.

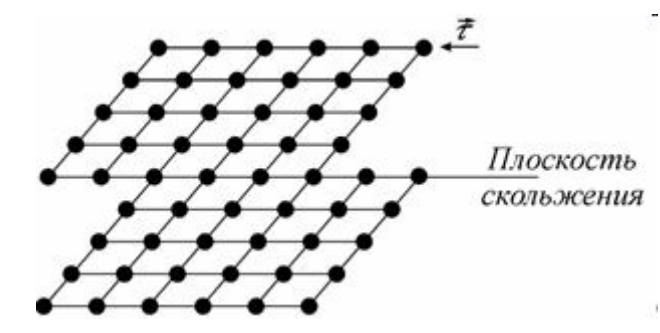

**Рисунок 5.3 – Пластическая деформация скольжением**

Для каждой кристаллической решетки может существовать несколько плоскостей скольжения. Скольжение происходит так, что атомные слои не отделяются друг от друга, то есть атомы в плоскости скольжения перемещаются на целое число трансляций, и атомная структура сохраняется.

Эксперименты показали, что процесс скольжения является анизотропным, т. е. смещение атомных слоев в кристалле происходит не в направлении действующей силы, а по кристаллографическим плоскостям и направлениям, определенным геометрией структуры. *В плоскостях скольжения наблюдается, как правило, наиболее плотная упаковка атомов*. Элементарные смещения при скольжении в плотноупакованных структурах требуют наименьшей силы, поскольку они являются меньшими из возможных смещений в кристалле.

При нагружении монокристаллического образца, имеющего несколько систем возможного скольжения, пластическая деформация начнется в той системе, которая наиболее благоприятным образом ориентирована относительно направления действующих напряжений. Если известна ориентация кристалла относительно направления действующих напряжений, то можно вычислить касательную (скалывающую) составляющую напряжений, при которой начинается пластическая деформация в некотором из возможных направлений. и направлениям, определенным геометрией структуры. *В плоскостием наблюдается*, как *правило, наиболее плотная ураждена*<br> *скольжения наблюдается, как правило, наиболее плотная ураждена атомов.* Элементарины смешний в пл

Рассмотрим пример гранецентрированной кубической структуры. В ней существуют четыре плотноупакованные плоскости типа (111) (рисунок 5.4). В каждой из них лежит по три направления скольжения. Следовательно, имеется 12 основных систем скольжения.

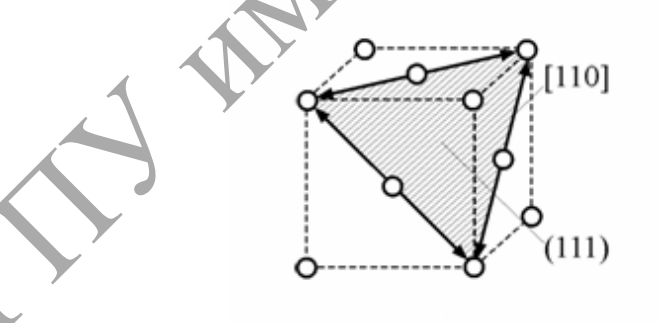

#### **Рисунок 5.4 – Основные плоскости и направления скольжения в решетке гранецентрированной кубической структуры**

В кристаллах с объемно центрированной кубической структурой (рисунок 5.5) основными плоскостями возможного скольжения являются плоскости типа (110) и имеется два направления скольжения с индексами [111] в этих плоскостях. Нетрудно видеть, что общее число основных систем скольжения, так же, как и в случае ГЦК структуры, составляет 12.

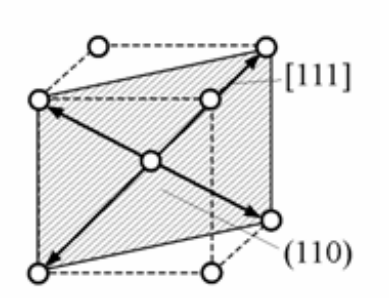

#### **Рисунок 5.5 – Основные плоскости и направления скольжения в решетке объемноцентрированной кубической структуры**

В кристаллах, имеющих гексагональную структуру (рисунок 5.6), плоскостями скольжения являются плоскости базиса (0001), а преимущественными направлениями скольжения − направления [1120]. Таким образом, в таких кристаллах имеет место только одна плоскость и три направления скольжения, что в совокупности образует три основные системы скольжения. Рисунок 5.5 – Основные плоскости и направления скольжения<br>
В кристаплах, имеющих тексатопальную структуру (рисунок 5.6),<br>
а преимущественным направлениями сколькения – направления (00001),<br>
Таким образом, в таких кристап

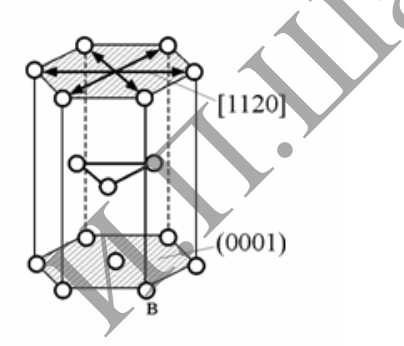

#### **Рисунок 5.6** *–* **Основные плоскости и направления скольжения в решетке гексагональной структуры**

При нагружении монокристаллического образца, имеющего несколько систем возможного скольжения, пластическая деформация начнется в той системе, которая наиболее благоприятным образом ориентирована относительно направления действующих напряжений.

Если известна ориентация кристалла относительно направления действующих напряжений, то можно вычислить касательную (скалывающую) составляющую напряжений, при которой начинается пластическая деформация для каждой из возможных для данного кристалла систем скольжения:

 $\tau = \frac{1}{\alpha}$  sin  $\alpha \cos \beta = \sigma \sin \alpha \cos \beta$  $\bigg)$  $\sin \alpha \cos \beta = \sigma \sin \alpha \cos \beta$ , где  $\sigma$  – растягивающее напряжение. I  $\setminus$ ſ  $=$ *S F*

Установлено, что нормальные напряжения почти не оказывают влияния на пластическое течение кристаллов. Таким образом, *пластическая деформация происходит под действием касательных напряжений*. При этом, как показано экспериментально, напряжение, соответствующее пределу текучести, сильно меняется в зависимости от

ориентации кристалла, однако, если согласно формуле это напряжение преобразовать в приведенное напряжение, то результирующее напряжение сдвига является константой данного материала. Другими словами, *пластическая деформация начинается в том случае, когда скалывающее напряжение превышает некоторое критическое значение, характерное для данного материала и данной системы скольжения.* Этот закон постоянства критического скалывающего напряжения впервые основании экспериментальных данных был сформулирован Е. Шмидом и В. Боасом. В соответствии с этим законом, если образец находится под действием постепенно возрастающей нагрузки, то скольжение мало до тех пор, пока скалывающие напряжения не превзойдут определенного предельного значения.

Так как в процессе деформации слои, по которым идет скольжение, меняют ориентацию, плоскость скольжения поворачивается из своего положения, отвечающего максимуму критического скалывающего напряжения, то при дальнейшей деформации постепенно вступают в действия другие, более благоприятные уже в этой ситуации системы скольжения. *Критические скалывающие напряжения, необходимые для начала пластической деформации путем скольжения, обычно меньше, чем критические напряжения для деформации путем двойникования, поэтому пластическая деформация двойникованием встречается реже*. В некоторых материалах деформация может осуществляться обоими способами – скольжением и двойникованием. Это связано с тем, что двойникование создает новые ориентации, которые облегчают скольжение. и восом. В сответствии с этим законом, если ооразен находится под дейских сливения и этим в сольжения, по системати под действия и предледатись от предледатись от предледатись накачал начинались на предледатись на предле

Пластическая деформация, в отличие от упругой, крайне неоднородна. Эта неоднородность проявляется в возникновении на поверхности кристалла параллельных линий скольжения, представляющих собой пересечение плоскостей скольжения с поверхностью кристалла. Части кристалла, которые лежат между линиями скольжения, почти не испытывают деформации.

Факт значительного расхождения между теоретическими и экспериментальными значениями критических скалывающих напряжений связан с тем обстоятельством, что в реальных кристаллах всегда присутствуют дислокации. Наличие дислокаций приводит к тому, что сдвиг начинается не по всей плоскости одновременно, а только в каком-либо одном месте, а затем под действием касательных напряжений распространяется по всей плоскости скольжения, при этом в направлении скольжения, указываемом вектором Бюргерса b, перемещается и сама дислокация.

#### **6. Дефекты кристаллов**

В реальных кристаллах частицы располагаются не всегда так, как им «положено» из соображений минимальности энергии. Неправильное расположение атома или группы атомов (дефекты кристаллической решетки) увеличивает энергию кристалла. В принципе атомы,

составляющие данный дефектный кристалл, могли бы перестроиться и создать энергетически более выгодную конфигурацию. Но для этого атомам пришлось бы преодолеть большие, по сравнению с *kT,*  потенциальные барьеры. Поэтому дефектные кристаллы существуют, и только специально принятые меры позволяют создать бездефектные или почти бездефектные кристаллы.

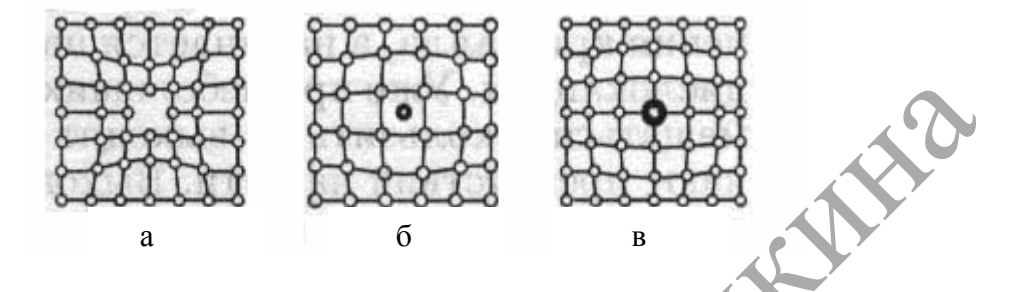

*а – вакантные узлы (вакансии); б – примесные атомы, расположенные в междоузлиях; в – атомы примеси замещения*

### **Рисунок 6.1 – Атомные дефекты кристаллической решетки**

Самыми простыми являются *атомные дефекты.* Это могут быть вакантные узлы (вакансии), т. е. пустые места в кристаллической решетке (рисунок 6.1 а), либо примесные атомы, расположенные не в узлах решетки, а в междоузлиях – в промежутках между атомами кристалла (рисунок 6.1 б), либо атомы примеси, замещающие исходные атомы (рисунок 6.1 в). Одним из наиболее распространенных атомных дефектов являются примеси. Даже наиболее чистые химические элементы, примесь в которых не превышает 10%, содержат в 1 см<sup>3</sup>, примерно 10<sup>15</sup> примесных атомов. Примесные атомы могут располагаться либо в междоузлиях (это примеси внедрения), либо размещаться в узлах решетки (в таком случае говорят, что образовался твердый раствор замещения).  $a-a\alpha\kappa a\mu mbecysu$  (важника):  $\delta - mpu\kappa evavzavzavu$  от одной примении с  $\theta$  мажника)  $\delta - npu\kappa evavzavzavu$  (важника):  $\delta - npu\kappa evavzavzavu$  (важника):  $\delta$  мажника альвидами  $\delta$  медиомоложение  $\epsilon$  медиомоложение  $\epsilon$  медиомолож

Практически все кристаллы имеют к тому же *мозаичную структуру,*  они построены из небольших блоков – «правильных» кристаллитов, расположенных лишь приблизительно параллельно друг другу. Так как кристаллическая решетка в соприкасающихся блоках имеет различную ориентацию, то между ними возникает переходный слой – межблочная граница, в которой решетка постепенно переходит от одной ориентации к другой. Дефекты кристаллической структуры могут быть не только точечными, но и протяженными, и в таких случаях говорят, что в кристалле образовались *дислокации* (слово «дислокация» означает в переводе «смещение»).

*Дислокация – нарушение регулярности решетки вдоль линии, представляющее собой линейные искажения типа обрыва или сдвига атомных слоев, нарушающее правильность их чередования. Поперечные размеры линейного дефекта не превышают одного или нескольких*  *межатомных расстояний, а длина может достигать размеров кристалла.* 

Дислокация ОО**΄** (ось дислокации) представляет собой край полуплоскости MNO'O и получила название краевой (рисунок 6.2). Краевая дислокация перпендикулярна вектору сдвига. Область вблизи оси дислокации, составляющая 3−4 межатомных расстояния, представляющая собой некую трубку вокруг линии дислокации, называют ядром дислокации. Перемещение краевой дислокации через весь кристалл приведет к сдвигу части кристалла на одно межатомное расстояние. Результатом этого является пластическая деформация кристалла, т.е. части кристалла оказываются смещены друг относительно друга на одну трансляцию (рисунок 6.3).

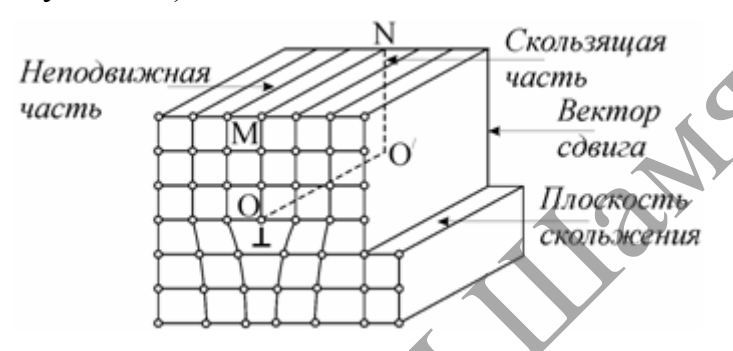

**Рисунок 6.2 – Краевая дислокация ОО΄, возникшая в результате сдвига**

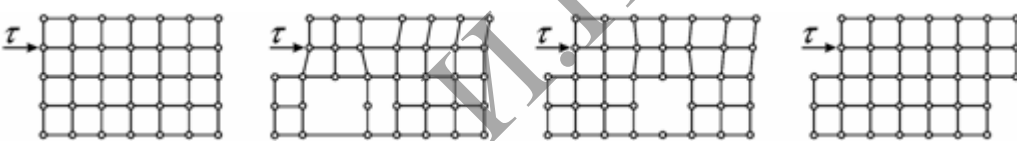

**Рисунок 6.3** *–* **Пластическая деформация как результат движения краевой дислокации под действием напряжения сдвига** 

Еще одним типом линейных дефектов являются винтовые дислокации. Бюргерсом было дано представление о винтовой дислокации. Пусть в кристалле произведен такой сдвиг, при котором линия дислокации ОО΄ (рисунок 6.4), отделяющая область, где он произошел, от области, где сдвига нет, параллельна вектору сдвига. В этом случае кристалл можно представить в виде атомной плоскости, «закрученной» вокруг оси дислокации ОО΄ винтом. Такая дислокация названа винтовой (рисунок 6.4). приведет к Сайми Части крительный на один и приведет в ставили приведет или совершили при ставля при ставили при ставили при ставили при ставили при ставили при ставили при ставили при ставили при ставили при ставили при

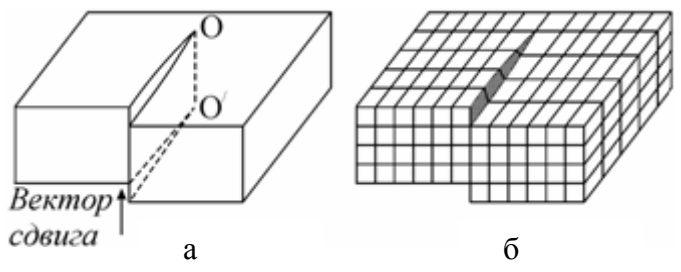

**Рисунок 6.4** *–* **Винтовая дислокация**

Возможен случай, когда дислокация представляет собой кривую. Такие дислокации называются смешанными (рисунок 6.5). В точке О дислокация винтовая, а в точке  $O'$  – краевая.

Важными характеристиками дислокации являются вектор Бюргерса и контур Бюргерса. Назовем областью хорошего кристалла любую область реального кристалла, где можно установить однозначное соответствие с идеальным кристаллом, а где такого соответствия установить нельзя, – областью плохого кристалла. Контуром Бюргерса (рисунок 6.6) называют замкнутый контур произвольной формы, построенный в реальном кристалле так, что от атома к атому переходят последовательно, не выходя из области хорошего кристалла.

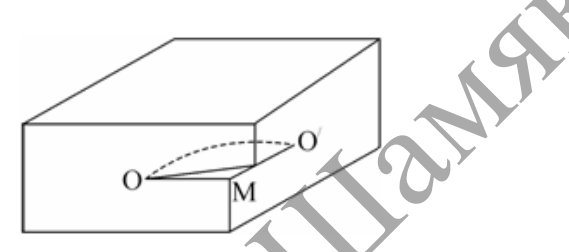

**Рисунок 6.5 – Смешанная дислокация**

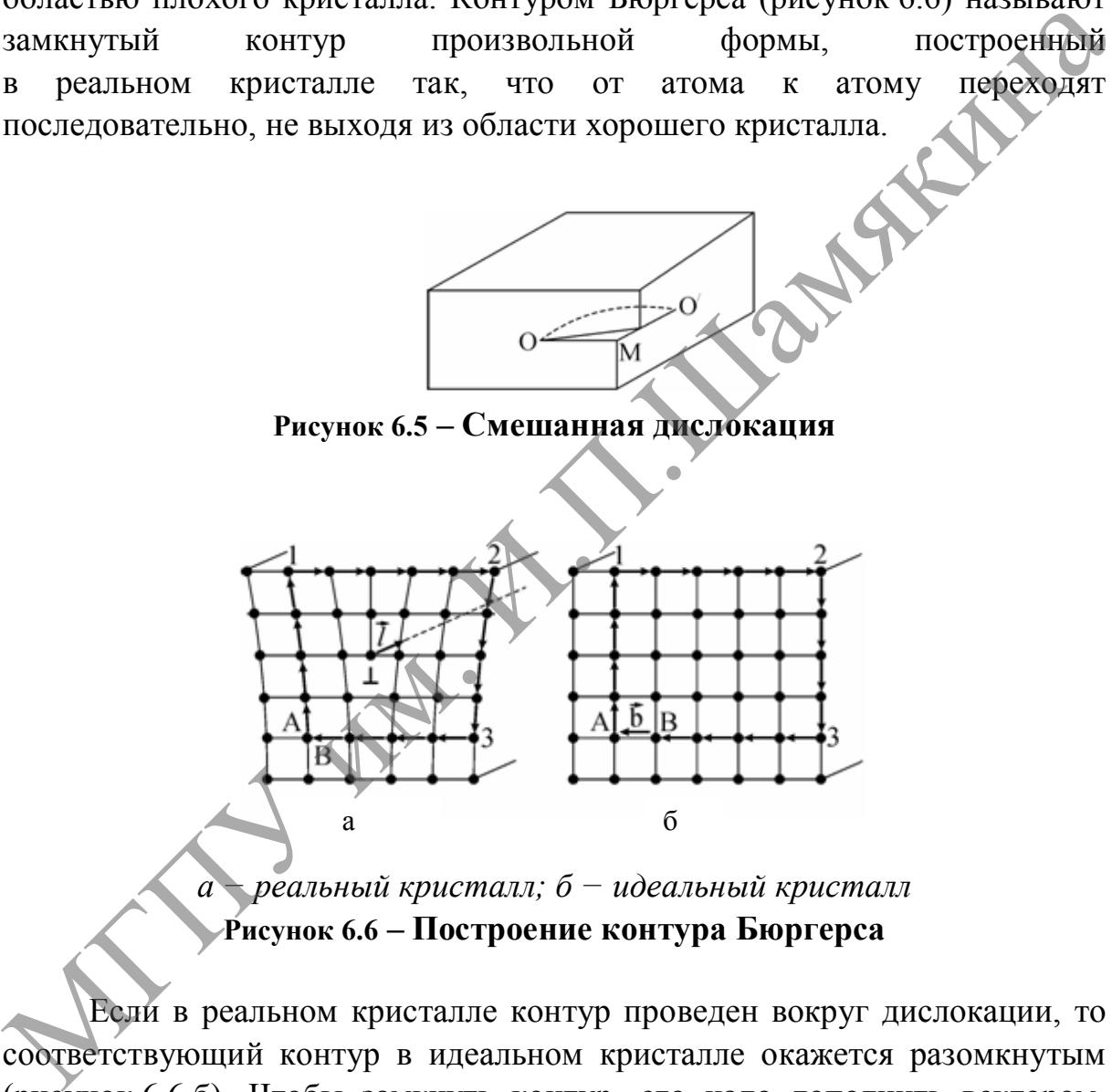

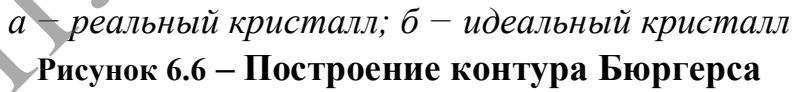

Если в реальном кристалле контур проведен вокруг дислокации, то соответствующий контур в идеальном кристалле окажется разомкнутым (рисунок 6.6 б). Чтобы замкнуть контур, его надо дополнить вектором, который и является вектором Бюргерса. Направление вектора определяется следующими условиями: 1) если положительное направление дислокации выбрано произвольно, то обход контура Бюргерса определяется по правилу правого винта; 2) вектор Бюргерса направлен от конечной точки В к начальной точке А.

В случае краевой дислокации вектор Бюргерса перпендикулярен линии дислокации (рисунок 6.7 а), а для винтовой − параллелен ей (рисунок 6.7 б).

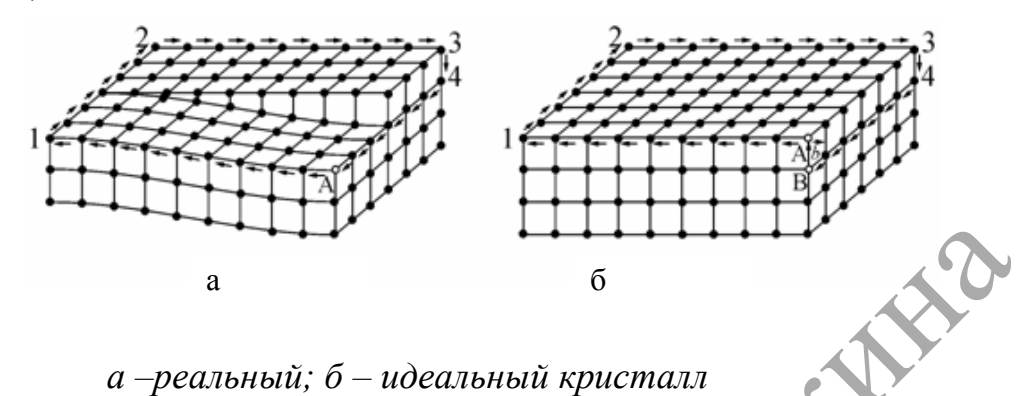

**Рисунок 6.7 – Контур и вектор Бюргерса винтовой дислокации**

Таким образом, и винтовая, и краевая дислокации − это граница между сдвинутой и несдвинутой частями кристалла (область незавершенного сдвига), или нарушение правильности структуры вдоль некоторой линии, которая не может оборваться внутри кристалла. Линия дислокации должна либо выходить на поверхность кристалла, либо разветвляться на другие дислокации, либо образовывать внутри кристалла замкнутые петли или взаимосвязанную сетку. Именно последняя возможность чаще всего реализуется в кристаллах.  $\alpha$  — *а* — *а* — *а — реальный, б* — *идеальный кристалл*<br>
Рисунок 6.7 – Контур и вектор Бюргерса винтовой дистокации<br>
Между сдвинутой и несдвинутой частями (жристалла (область<br>
незавершенного сдвига), или нарушение пр

Вектор Бюргерса для контура, замыкающегося вокруг нескольких дислокаций, равен сумме векторов Бюргерса отдельных дислокаций. Если дислокация с вектором Бюргерса разделяется внутри кристалла на несколько дислокаций с векторами Бюргерса  $\bar{b}_2$ ,  $\bar{b}_3$ , ...,  $\bar{b}_n$ , то выполняется vc ловие  $\vec{b}_1 = \vec{b}_2 + \vec{b}_3 + ... + \vec{b}_n$ 

Вектор Бюргерса всегда является одним из векторов трансляции решетки, поэтому его модуль и направление ограничены рядом дискретных значений, определяемых структурой кристалла.

Сейчас известны сотни веществ, изменяющих свою кристаллическую структуру при так называемых обратимых мартенситных превращениях (по имени немецкого металловеда А. Мартенса). В процессе мартенситных превращений атомы не мигрируют далеко по кристаллу, а перемещаются на расстояния, не превышающие межатомные. При этом смещения атомов в новые позиции происходят скоординированно в большом ансамбле частиц и сопровождаются деформационными явлениями. Простейшим примером служит превращение в церии, когда одна из его модификаций с кубической симметрией при изменении температуры переходит в аналогичную, но с другим параметром элементарной ячейки. Подобное фазовое превращение, происходящее без диффузионного перемещения атомов и не вызывающее изменения

кристаллической симметрии, называется *изоморфным*. Оно сопровождается лишь заметным скачком плотности. Изменение температуры в обратную сторону инициирует обратное превращение. У кобальта обратимая фазовая реакция сводится к преобразованию гранецентрированной кубической решетки (устойчивой при высоких температурах) в гексагональную плотноупакованную (устойчивую при низких температурах), элементарная ячейка которой представляет собой шестигранную призму. Это мартенситное превращение полностью обратимо, а его механизм заключается в том, что происходит сдвиг на постоянный вектор в каждой второй плоскости (рисунок 6.8), и продукт сдвига имеет совершенно иное кристаллическое строение, нежели кристалл, из которого он возник.

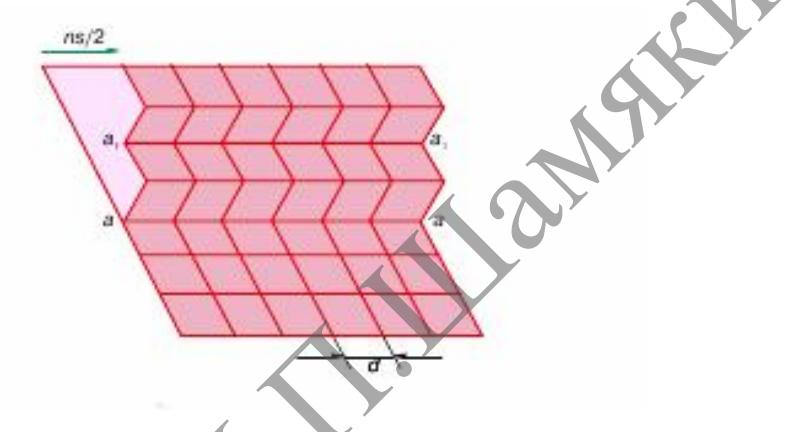

**Рисунок 6.8 – Схема перестройки кристаллической решетки при мартенситном превращении**

Следовательно, образовавшаяся новая фаза, вообще говоря, должна иметь и иную энергию. Если начальная энергия меньше, то возникает и стимул для возврата в исходное состояние. Легко видеть, что механизм мартенситного превращения почти тождествен механическому двойникованию и отличается только тем, что двойникование сводилось к сдвигам в каждой соседней плоскости, а мартенситный переход – с чередованием через одну. У кобальта параметры решеток таковы, что плотность до и после реакции практически одинакова, так что фазовое превращение в кобальте можно рассматривать как способ деформирования кристалла чистым сдвигом (в отличие от церия, где при превращении изменяется удельный объем, а сдвиговая деформация отсутствует). Многочисленные примеры убеждают, что мартенситные превращения, как правило, сопровождаются и сдвигами, и изменениями объема. Они чаще всего реализуются по гораздо более сложным схемам, нежели только что рассмотренные. Так, у сплава титан–никель с равным числом тех и других атомов элементарная ячейка высокотемпературной модификации представляет собой куб, в вершинах которого расположены атомы титана, а в центре – никеля. В процессе охлаждения кубическая решетка заключается в том, что происходит сдвиг на постоянный вектор в каждой<br>второй плоскости (рисунок 6.8), и продукт слвига имеет совершению<br>
кристаллическое строение, нежели кристалл, из которого он возника<br>
кристаллическое

преобразуется (в зависимости от конкретных условий) либо в ромбоэдрическую, либо в орторомбическую, то есть в решетку, элементарная ячейкой которой представляет деформированный куб с равными ребрами, но всеми углами, отличными от прямого, либо прямоугольный параллелепипед с тремя неравными ребрами. При этом меняются параметры элементарной ячейки, углы между кристаллографическими направлениями и плотность. У титана имеет место превращение объемно-центрированной кубической решетки в гексагональную, а у сплавов медь–алюминий–никель наблюдают либо близкий по структуре переход, либо превращение гранецентрированной кубической решетки в различные многослойные длинно периодные структуры. Отметим еще, что мартенситные превращения часто сопровождаются и перетасовочными смещениями атомов, когда одни из них сдвигаются в каком-то направлении, а соседние – в ином, например противоположном. Таким образом, традиционные взгляды на пластичность как на сдвиговые перестроения ансамблей атомов совершенно недостаточны; мы видим, что в равной мере есть и другие возможности. Особо подчеркнем, что если обычная пластичность не сопровождается возникновением стимулов, сообщенной кристаллу деформации, то в остальных рассмотренных случаях этот стимул присутствует. При двойниковании он вызывается *механическими причинами*, а именно стремлением кристалла уменьшить упругую энергию, возникшую в силу стесненности образования двойника. наблюдают либо близкий по структуре переход, либо превращение дисподстативой кубической решении и различных интореалов, под предменних и различных или состоинных ситем и и порегающения и начих сдвигают сопровождаются и п

При фазовых превращениях энергия образующихся фаз всегда зависит от температуры, механических напряжений, электрических и магнитных полей и т. д. Отсюда видно, что у механизмов неупругости, альтернативных обычной пластичности, появляется новое качество – стремление при определенных обстоятельствах возвратить приобретенную кристаллом деформацию за счет обратного фазового перехода или раздвойникования. Мартенситные превращения свойственны обширному классу веществ. Для них типичны слабая зависимость температур начала и окончания превращения от скорости изменения температуры, чаще всего обратимый характер превращения, заметное несовпадение (гистерезис) температур прямой и обратной реакции, очень часто сильная зависимость температур перехода от механических напряжений и другие признаки. Высокотемпературную модификацию принято называть *аустенитом*, а низкотемпературную – *мартенситом.* Аустенит имеет обычно более высокосимметричную элементарную ячейку, нежели мартенсит, а последний еще обладает и повышенной склонностью к механическому двойникованию. Температуры мартенситных превращений сильно зависят от химического состава сплавов, их термической и механической обработки. Так, в случае разноатомного никелида титана характеристические температуры лежат в пределах 30–80° С, редко выходя

за этот интервал. Однако добавка всего лишь 3% железа снижает их примерно на 150–200° С, то есть до  $-170$  ...  $-70$ ° С. В то же время легирование золотом, палладием или платиной значительно повышает температуры превращений – в последнем случае до 800° С и более. Механическое напряжение около 500 МПа повышает температуру превращений в сплавах титан–никель и медь–алюминий–никель примерно на 100° С, но у сплавов медь–марганец это увеличение не превышает нескольких градусов. Сказанное означает, что условия превращения могут быть изменены в необходимых пределах за счет вариации термомеханических или химических факторов.

Как уже отмечалось, нагрев приводит к обратному превращению мартенсит-аустенит, при котором восстанавливаются кристаллические структуры и соответствующие микродеформации. Восстановление их с неизбежностью приводит к полному восстановлению и макродеформаций. Воспрепятствовать возврату не удается даже приложением нагрузки обратного знака, близкого к разрушающему (ими можно лишь инициировать обычную пластическую деформацию). Явление возврата неупругих деформаций называют теперь *эффектом памяти формы.*

Металл, обладающий способностью к возврату деформаций, можно запрограммировать на довольно сложные движения и тем самым на совершение исполнительных функций почти неограниченной степени сложности. Теперь даже появился термин "самосооружающиеся (трансформируемые) конструкции". Известными примерами служат самораскрывающиеся космические антенны, самовыдвигающиеся телескопические устройства, трансформируемые стержневые несущие конструкции (фермы) и т. п. Если использовать способность металла к проявлению многократно обратимой памяти формы, то легко сделать трансформируемые конструкции, которые будут совершать саморазвертывание и самосборку, а отдельные исполнительные элементы, например пружины, будут многократно повторять движения самых разнообразных траекторий. Такие элементы аппаратуры применяют, в частности, в системах регулирования температуры, расхода теплоносителя, в устройствах автоматического пожаротушения и т. д. Совмещение блока, содержащего металл со свойствами памяти формы, с кинематическими механизмами делает перспективным создание принципиально новой аппаратуры. быть изменены в необходимых пределах за счет вариации термомеханических дли хитических факторов. <br>
или имических бакторов. Натрев приводит к обратному превращению мартенсит-аустенит, при котором восстанавливаются кристал

Особый интерес связывают со способностью металлов рассматриваемого класса создавать значительные реактивные усилия. Стержень из никелида титана, легированного цирконием, при диаметре 100 мм развивает усилие до тысячи тонн. Такое свойство служит основой при проектировании мощных малогабаритных прессов. Их легко включить в естественный технологический процесс, когда кинетика изменения реактивных усилий синхронизирована с другими операциями. Так, вулканизация резины требует и нагрева, и давления на сырую массу. Не составляет труда создать устройство, которое будет автоматически обеспечивать необходимое давление на стадии нагревания и устранять его на этапе остывания резинотехнического изделия. Другой пример касается проблемы компенсации технологической усадки элементов аппаратуры или изделий в процессе их термической обработки: подобную усадку можно компенсировать за счет восстановления деформаций элементов конструкций, изготовленных из материала с эффектом памяти формы.

Важно подчеркнуть, что для приведения в действие устройств, изготовленных из материалов с эффектом памяти формы, вовсе не требуется значительных разогревов. Чаще всего цель достигается при воздействии горячей воды, солнечной радиации, климатических или суточных перепадов температур, тепла живого организма, действия хладоагентов и т. д. Металл способен реагировать даже на разницу температур поверхностных и придонных масс речной воды в средней полосе России. В районах с суровым климатом источниками тепла и холода могут служить перепады температур наружного воздуха и воды. Более того, сейчас стало ясно, что все эффекты мартенситной неупругости могут быть стимулированы и при постоянной температуре за счет изменения всестороннего давления.

Совмещая силовые и деформационные свойства элементов из металла с эффектом памяти формы, удается проектировать исключительно простые и эффективные исполнительные устройства роботов, разнообразные приводы в конвейерных производствах, усилители перемещений и т. д. Еще одна область применения касается создания плотных и неразъемных соединений: можно скреплять трубы и стержни надетыми на них муфтами из сплавов с памятью формы; производить опрессовку деталей, используя память формы как свойство инструмента; собирать узлы, не поддающиеся этой операции с помощью традиционной технологии. Например, трубы диаметром 20 мм легко скрепляются наружной (стягивающей) или внутренней (распорной) муфтой из никелида титана при ее толщине около 2 мм. Трубы при этом выдерживают внутреннее давление 200 атм и более. Подобным способом удается скреплять металл с резиной, пластмассой или керамикой. Материалы с эффектом памяти формы широко применяют в медицине для вытяжения костей и лечения переломов, соединения костных фрагментов, при лечении сколиоза и кровеносных сосудов и т. д. Разработаны специальные устройства для закрепления разъемов, гнезда для присоединения микросхем без использования процесса пайки. Используют металлы с памятью формы в практике контроля готовой продукции. Одно из необычных устройств может быть связано с реализацией эффекта псевдоупругости. Действительно, изменяя температуру, легко существенно Важно подчеркнуть, что для приведения в действие устройств, из материал из материалов с эффектом памяти формы, подвес и<br/>е пребуется значительных разогревов. Чане всего цель доститателя при воздействии горячей воды, с

32

повлиять на характеристики псевдоупругости. Так, если металл находится при температуре вблизи **AК**, то его модуль упругости весьма мал, а если температура существенно превышает **AК**, то он близок к обычному модулю упругости. Тогда, задавая нужную температуру, можно легко изменять эффективную упругость металла и тем самым решать две технически важные задачи: создавать пружинные элементы с регулируемой жесткостью и создавать аккумуляторы упругой энергии с регулируемым удельным запасом. Если принять, что масса среднего свинцового аккумулятора 20 кг, а емкость его 50 ампер-часов, то он будет иметь удельный запас электроэнергии около 0,1 МДж, в то время как сверхупругая пружина того же веса из никелида титана – около 0,02 МДж, то есть всего лишь в пять раз меньше. Учитывая исключительную надежность упругих аккумуляторов энергии, легко себе представить открывающиеся технические горизонты.<br>7 Механизмы электронтальности

#### **7 Механизмы электропластичности**

Одним из самых распространенных методов обработки материалов для придания им нужной формы является *пластическая деформация (ПД),* которая практически осуществляется различными способами: прокатка, волочение, выдавливание, прессование, ковка и пр. В отличие от других методов механообработки, например резания, ПД модифицирует структуру материала, значительно повышая его физико-механические характеристики. Однако в некоторых случаях ПД оказывается затруднительной или даже невозможной ввиду высокого сопротивления материала деформированию. В таких случаях на помощь приходят специальные методы ПД, основанные на дополнительном воздействии на материал электрическим током. Сам по себе электрический ток не вызывает какой-либо значительной деформации, однако в условиях активного пластического деформирования при наличии действия тока приводит к существенному облегчению ПД и модификации служебных характеристик материала. Одним из таких методов, находящим уже сейчас широкое практическое применение, является электропластическая деформация при которой реализуется дополнительное воздействие на материал импульсным электрическим током плотностью до 1000 А/мм<sup>2</sup>. 50 ампер-часов, то он будет иметь удельный запас электроэнергии около одимидить столь же всего интина того же всего интина того же всего интина того же всего интина того же всего интина исключительную надежность упругих

Если бы такой ток был постоянным, то металл почти немедленно испарился бы за счет выделения джоулева тепла. Для избежания этого ток возбуждают очень короткими импульсами (~100 мкс) с низкой частотой (~1 Гц). Такой метод обработки был назван *электропластической деформацией (ЭПД)*. Несмотря на широкое применение, управляющий механизм этого явления на сегодняшний день до конца неясен. Это связано с тем, что ЭПД состоит из ряда физических явлений, дающих примерно одинаковый вклад в результирующий эффект.

#### **8 Кинетика пластической деформации**

Движение дислокации вызывается *упругими напряжениями* в кристалле, однако оно не является плавным скольжением – дислокация наталкивается на локальные стопоры (обычно это примесные атомы, вакансии – пустые узлы решетки и др.) и надолго зависает на них. Открепление дислокации от локальных стопоров происходит термофлуктуационным путем: хаотические тепловые колебания кристалла вызывают хаотические колебания дислокационной линии, и какое-то из этих колебаний оказывается настолько энергичным, что отрывает дислокацию от стопора. Помимо локальных стопоров, имеются и более мощные препятствия для движения дислокации, прежде всего скопления других дислокаций. При пластической деформации образуется большое количество различных дислокаций (полная длина всех дислокационных линий в  $1 \text{ cm}^3$ деформированного металла составляет порядка  $10^{10}$ см), которые сильно взаимодействуют между собой, мешая движению друг друга. Такого типа препятствие из-за дальнодействующего характера взаимодействия не может преодолеваться термоактивационным способом, и для движения дислокации мимо других дислокационных скоплений требуются действующие напряжения **σ**, превышающие определенный уровень **σ**<sup>i</sup> , называемый *внутренними напряжениями*. Внутренние напряжения выполняют роль сил сухого трения для дислокации и увеличиваются с ростом числа дислокаций в кристалле (именно этим объясняется явление деформационного упрочнения – повышения прочности и твердости кристалла в результате его пластического деформирования). Изложенная картина движения дислокаций находит математическое выражение в основном уравнении кинетики пластической деформации дислокационной линии, и какое-то из этих колебаний оказывается настолько<br>
отерпитным, что отерпают дислокации от стопоров. Помимо локацый,<br>
дислокации, прежде всего скопления других дислокаций, При<br>
пластической леформиц

$$
\varepsilon = \varepsilon_0 \sqrt{-\frac{U - (\sigma - \sigma_i)}{k_B}},
$$
\n(8.1)

где  $\varepsilon$  – скорость пластической деформации;

 $\varepsilon_0$  – предэкспоненциальный множитель пропорциональный характеристической частоте колебаний дислокационной линии;

**U** – энергия взаимодействия дислокации с локальным стопором; **k<sup>B</sup>** – постоянная Больцмана.

Уравнение (8.1) удобно, поскольку содержит микроскопические параметры движения дислокаций, а действие импульсного электрического тока и сопутствующих ему полей на скорость пластической деформации может быть связано с каждым из этих параметров. Рассмотрим связанные с током физические эффекты, которые приводят к образованию в кристалле упругих напряжений, дополнительных к напряжениям **σ** от нагружающего устройства.
### **9 Электронный ветер и сила электронного увлечения**

Квантово-механическое рассмотрение свободных электронов в металле приводит к представлению о них как о газе квазичастиц, называемых электронами проводимости. Течение (дрейфовое движение) этого газа в металле под действием приложенного электрического поля создает электрический ток. В идеальном кристалле такое течение происходит без сопротивления. Отклонение от идеального кристаллического строения (дефекты кристаллического строения, в том числе дислокации, тепловые колебания атомов и пр.) приводит к торможению течения, что является причиной электрического сопротивления в металлах. При этом в соответствии с третьим законом Ньютона на дефекты будет действовать сила электронного увлечения **F<sup>j</sup>** , пропорциональная дрейфовой скорости электронов **υ = − j/(en)** (j – плотность электрического тока, e – элементарный заряд, n – концентрация электронов проводимости). В результате эффекта электронного ветра на единицу длины дислокации действует дополнительная сила **F<sup>j</sup> = Bυ,** величина которой определяется коэффициентом **B** электронного торможения дислокаций. При расчете величины **B**, выполненном на основе первого борновского приближения (В.Я. Кравченко, 1966), была получена оценка **В~10-6** г/(см·с). происходит ос сопрогивних системом от ондельного крического средия.<br>
спроения (дефекты кристальноеского спроения, в том числе дисподации,<br>
тепловые колебания атомов и пр.) приводит к торможению гечения. При этом на<br>
сост

Однако это значение оказалось значительно ниже необходимого для объяснения экспериментальных данных. В последующем с учетом эффекта резонансного рассеяния электронов ядром дислокации было получено выражение (А.М. Рощупкин, 1979) **B = 4ћn,** дающее  $B \sim 10^{-4}$   $\Gamma/(CM \cdot c)$ , в удовлетворительном согласии с последними экспериментами (H. Conradetal., 1986), **ћ** – постоянная Планка.

Первоначально считалось, что действие силы **Fj= Bυ** эквивалентно приложению к образцу дополнительного механического напряжения **σ<sup>j</sup> = Fj/b**, что в соответствии с (8.1) приводит к ускорению термоактивируемого движения дислокаций, что и рассматривалось в качестве основного механизма ЭПД. Однако в действительности направление движения дислокации под действием механического напряжения зависит от знака дислокации в противоположность действию силы (8.1) (рисунок 9.1), поэтому электронный ветер увеличивает скорость дислокаций, движущихся вдоль направления **v**, и уменьшает скорость дислокаций противоположного знака, движущихся под действием приложенного механического напряжения в противоположную сторону.

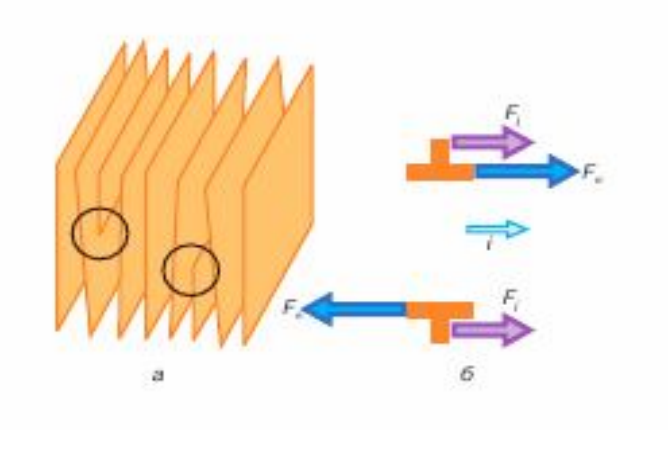

 $a - \partial u$ слокации разных знаков; б – направления действующих на дислокацию силы со стороны механических напряжений  $F_n$  и силы электронного ветра  $F_i$ 

## Рисунок 9.1 - Действие сил на дислокацию

В результате вышеизложенного, термофлуктуационный вклад в ЭПД от электронного ветра квадратичный по  $\sigma_i$ , оказывается на четыре порядка меньше наблюдаемого и, кроме того, имеет неполярный характер, то есть не зависит от направления электрического тока. В связи с этим изучаются другие физические эффекты силового действия тока на металл с целью модификации его физических характеристик.

### 10 Кристаллизация

### 10.1 Образование зародышей

Затвердевание расплава обычно начинается в отдельных, случайно расположенных в объеме точках, в которых и происходит рост кристаллов. Выясним прежде всего природу таких зародышей кристаллизации.

Из рентгенографических исследований известно, что расположение атомов в малых объемах расплава аналогично их расположению в кристаллической решетке. В частности. примерно совпалают координационные числа первой сферы; например, для металлов с плотной упаковкой координационное число для расплава близко к 11 по сравнению с числом 12 для кристалла. Существенное отличие состоит, однако, в том, что подвижность атомов в жидком состоянии намного больше. Таким образом, если исследование расплава дает координационное число 11, то это число ближайших соседей атома следует рассматривать как среднее арифметическое: вследствие интенсивного движения атомов в расплаве имеются отдельные области как с меньшими, так и с большими координационными числами. Следовательно, в расплаве в какие-то

моменты будут возникать области с координационным числом 12, как у кристалла. Нужно только учитывать, что в следующий момент эти области снова разрушаются из-за теплового движения атомов. Необходимо выяснить, при каких условиях такие области (с таким же расположением атомов, как у кристалла) могут стать зародышами кристаллизации, способными к росту.

Рассмотрим в этой связи изменение свободной энергии  $\delta F$  при образовании в расплаве такого зародыша при данной температуре Т. Выделяя вклад объема и поверхности, можно написать

 $(10.1)$ 

$$
\delta F = \alpha(T)r^3 + \beta(T)r^2,
$$

г означает линейный размер зародыша; где

поверхностная энергия  $\beta$  всегда положительна;

знак а изменяется с изменением температуры.

Твердая и жидкая фазы при температуре плавления  $T_s$  находятся в равновесии, откуда следует, что  $\alpha(T_s) = 0$ . Поскольку при температурах, выше  $T_s$ , стабильна жидкая фаза, то  $\alpha(T > T_s) > 0$ ; при температурах ниже  $T_s$ соответственно α(T < T<sub>s</sub>) < 0. Если размер зародыша меньше *критического* радиуса г<sub>к</sub>, то будет происходить спонтанный распад зародыша. Если же размер зародыша больше  $r_k$ , то  $\delta F$  уменьшается с увеличением  $r$  и зародыш способен к росту. Из соотношения (10.1) и условия  $(\delta F)/dr = O$  получаем значение критического радиуса  $r_k$ .

$$
r_k = -\frac{2\beta}{3\alpha}.
$$
 (10.2)

Эта величина, с одной стороны, растет с увеличением поверхностной энергии  $\beta$ , а с другой она тем больше, чем ближе к точке плавления (оставаясь ниже ее) находится наша система (при температуре плавления  $T_s$  значение  $r_k$  бесконечно велико). В отсутствие нарушений (типа загрязнений), которые могут действовать как зародыши, следует ожидать, вероятность образования способных что  $\mathbf{K}$ росту зародышей кристаллизации возникает лишь при некотором переохлаждении ниже температуры плавления. Действительно, при тщательной очистке расплава разделении на очень  $\mathbf{M}$  $er$ малые капельки  $(TT)$ Приводит к дополнительному снижению количества зародышей) наблюдались переохлаждения на сотни градусов. Порядок величин г<sub>к</sub>, при которых происходит рост зародыша, должен составлять примерно 10 атомных диаметров. Скорость образования зародышей проходит через максимум. Непосредственно ниже температуры плавления она мала, так как значение г<sub>к</sub> очень велико. При дальнейшем понижении температуры эта скорость сначала растет из-за уменьшения  $r_k$  (несмотря на снижение тепловой подвижности), а затем опять уменьшается, так как, с одной стороны,

значение *rk* более не падает, а с другой – сильно понижается подвижность атомов. Максимальная скорость образования зародышей при конечных температурах у металлов так велика, что они способны сохранять температуру, отвечающую максимальным переохлаждениям, т. е. кристаллизуются непрерывно, тогда как к стеклам это не относится.

### **10.2 Рост кристаллов**

Рост единственного зародыша приводит к образованию кристаллического индивидуума – монокристалла, как обычно принято его называть. При беспрепятственном росте чаще **всего** образуются плоские поверхностные грани, что указывает на зависимость скорости **роста**  кристалла от кристаллографического направления. Под *линейной скоростью кристаллизации* понимают скорость перемещения поверхности кристалла в направлении перпендикулярно этой поверхности. Эта скорость часто составляет несколько миллиметров в минуту.

Было установлено, что *преимущественно образующиеся поверхности* кристалла, т. е. поверхности с наименьшей скоростью кристаллизации, часто отличаются *высокой плотностью укладки* атомов и соответственно большими межплоскостными расстояниями (правило Бравэ – Доннея – Харкера).

Зависимость скорости кристаллизации от температуры проходит через максимум, так как при температуре плавления она равна нулю, с увеличением переохлаждения сначала растет, а затем вновь уменьшается из-за недостаточной подвижности атомов. Ход кристаллизации определяется совместным влиянием температурной зависимости, скоростей образования зародышей и роста кристаллов. Например, при небольшой скорости образования зародышей и большой скорости кристаллизации образуется грубое зерно; в обратном случае – тонкое. гост е единственного завращива приводит к ооразования с или пределяется приводительного или пределяет с при беспреиметельно рассмативались и при беспреиметом рассмативались при беспреиметом рассмативались при принимались

## **10.3 Теория Косселя–Странского**

Покажем теперь, что для применения к кристаллическим решеткам эти представления надо еще уточнить, как это сделали Коссель и Странски для ионных кристаллов. Преимущество таких кристаллов заключается в том, что силы связи в них можно с достаточным приближением рассматривать как кулоновские, благодаря чему легко получать количественные результаты. Металлическую связь оценить несравненно труднее. Ограничиваясь поэтому только *ионными кристаллами,* покажем, как можно вычислить энергию присоединения атома кристаллом.

Работа, которую необходимо затратить для сближения двух зарядов  $q_1 u$   $q_2$  расстояния *r*, составляет

$$
\varphi = \frac{q_1 q_2}{4\pi \varepsilon_0 r} \tag{10.3}
$$

Работа, затрачиваемая на присоединение положительного заряда е концом цепочки. состоящей из чередующихся положительных и отрицательных зарядов, расположенных на одном и том же расстоянии  $r$ , составит:

$$
\varphi_{k/2} = \frac{e}{4\pi\varepsilon_0 r} \left( -\frac{e}{1} + \frac{e}{2} - \frac{e}{3} + \frac{e}{4} - \ldots \right) = \frac{-e^2}{4\pi\varepsilon_0 r} \ln 2 \tag{10.4}
$$

При произвольном периодическом расположении для энергии присоединения одновалентного иона получим соответственно

$$
\varphi_{1/2} = \frac{-e^2}{4\pi\varepsilon_0 r}\boldsymbol{\Phi}
$$

где Ф означает сумму, соответствующую члену In 2 в формуле (10.4). Тогда для работы, которую необходимо затратить, чтобы построить решетку из большого числа N частиц, получаем:

$$
E = -N \frac{e^2}{4\pi \varepsilon_0 r} \phi
$$
 (10.6)

 $(10.5)$ 

Для трехмерной решетки, между частицами которой действуют только кулоновские силы, величина Е представляет энергию решетки;  $\Phi$  константа Маделунга.

Если, например, ион будет присоединен не в позиции (1), а в позиции (2) (рисунок 10.1), то он будет находиться одновременно и на кристаллической плоскости и на ребре, т. е. выигрыш энергии будет составлять:  $\Phi''' + \Phi'' = 0.1806$ . В случае присоединения иона в позиции (3) выигрыш составит  $\Phi' + \Phi'' + \Phi''' = \Phi_{1/2} = 0.8737$ .

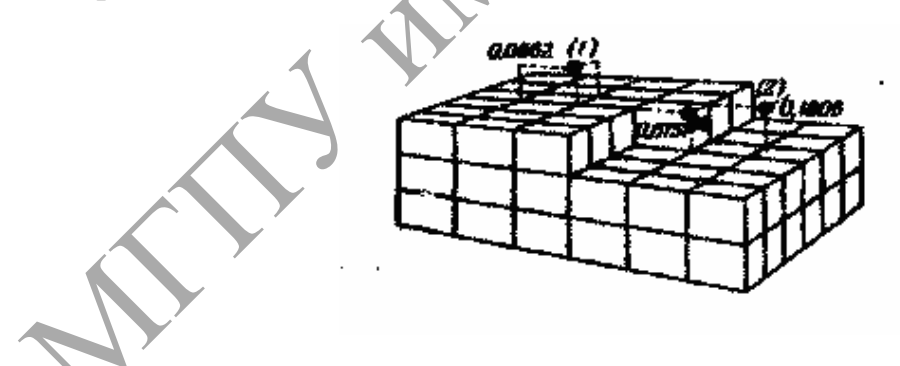

### Рисунок 10.1 - Точки захвата ионов плоскостью (001) кристалла NaCl и соответствующие им относительные энергии захвата

Следовательно, каждая образующаяся кристаллическая плоскость сначала застраивается полностью, лишь после чего начинает застраиваться новая. При этом рост в тангенциальном направлении идет быстрее, чем в направлении нормали к плоскости, что определяется величиной  $\Phi'''$ . Так как позиции типа (3) встречаются чаще всего, то соответствующее

присоединение иона мы будем обозначать термином *повторяющийся шаг.*  Поскольку рост происходит главным образом в результате такого процесса, у кристаллов, имеющих сколько-нибудь заметные размеры, величина *Ф1/2* практически совпадает со средним значением энергии (на атом), затрачиваемой при добавлении одного атома. Иными словами, величина *Ф1/2* определяет равновесие между жидкой и твердой фазами. Считают также, что «повторяющийся шаг» происходит как бы в половине кристалла, так как число ближайших соседей у присоединенного атома составляет здесь как раз половину числа, максимально возможного при данной структуре решетки. В соответствии с этим величина *Ф1/2* равна половине константы Маделунга.

Применим теперь аналогичные соображения к другой плоскости решетки NaCl, например плоскости ромбододекаэдра (110) (рисунок 10.1). В этом случае строительными элементами, как и для плоскости (100), будут цепочки, параллельные направлению [001] и состоящие из ионов чередующихся знаков. Однако теперь эти цепочки; должны быть расположены параллельно друг другу таким образом, чтобы на минимальном расстоянии находились не одинаковые, а разноименные заряды. оставляет здесь как раз полович числе, максимально возможного при именно возможного при именно возможно возможно с при половине константы Маделуна.<br>
Примения теперь апалогишись соображения к другой должных первых половин

Следовательно, плоскости (110) описанным способом образовываться не могут. К тому же результату мы приходим и для других плоскостей хлористого натрия. Согласно теории Косселя–Странского, только плоскость куба оказывается стабильной

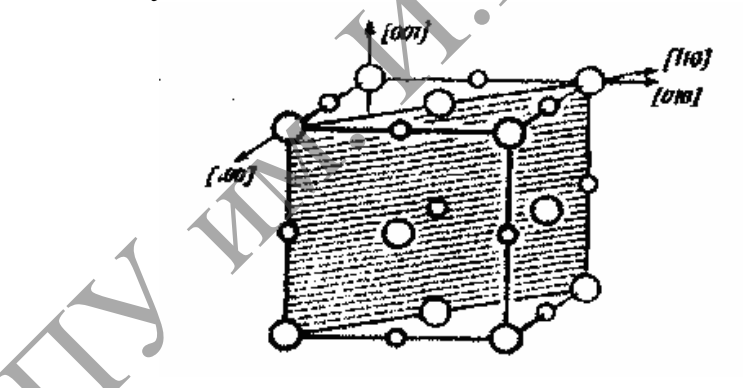

# **Рисунок 10.2 – Плотность (110) кристалла типа Nacl (заштрихована)**

Действительно, у кристаллов хлористого натрия эта грань встречается наиболее часто. Если встречаются иногда и другие плоскости, то возникает предположение, что они состоят из ступеней (в атомарных размерах), образованных плоскостями куба (рисунок 10.2). Это подтверждается также некоторыми экспериментальными наблюдениями.

### **10.4 Металлы**

При рассмотрении металлов не возникает трудностей, появляющихся при обсуждении солей, решетка которых состоит из противоположно заряженных ионов. С другой стороны, для металлов пока невозможно дать количественное выражение для силы связи между двумя атомами. Поэтому по предложению Косселя, ограничиваются рассмотрением координационных чисел  $z_i$  (*i* = 1, 2, 3) первой, второй и третьей сфер, по-прежнему записывая работу присоединения на полукристалле в виде:

 $\phi'$ +  $\phi''$ +  $\phi'''$ = $\phi$ <sub>1/2</sub>

 $(10.7)$ 

Злесь

 $\Phi = z_1 \Phi_1 + z_2 \Phi_2 + z_3 \Phi_3$ 

 $(10.8)$ 

Хотя теория Косселя-Странского помогает составить представление о росте кристаллов, нельзя ожидать, что она будет исчерпывающим образом описывать все соотношения. Это ясно уже из того, что эта теория исходит из представления об идеальном кристалле. В последнее время было показано, что отклонения реального кристалла от идеального, так называемые дефекты кристалла, имеют решающее значение и для роста кристалла.

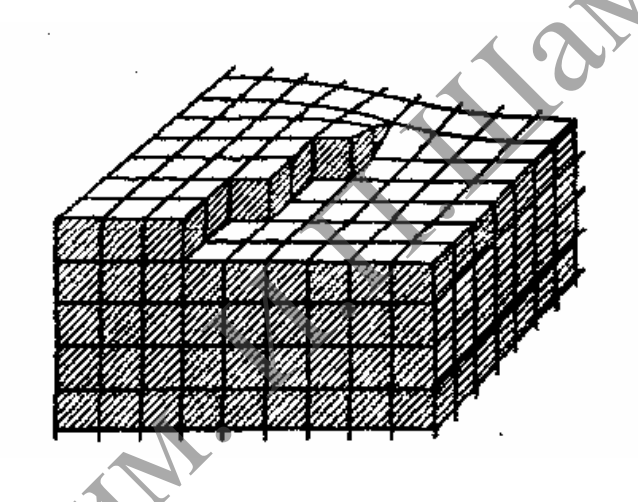

Рисунок 10.3 + Ступени роста образующие выход из кристалла винтовой дислокации

Согласно предположению Франка (которое впоследствии неоднократно, подтверждалось экспериментально), определенный тип дефектов решетки, так называемые винтовые дислокации, заметно способствуют росту кристаллов.

Если такой дефект решетки выходит на поверхность кристалла, то последняя становится не плоской, а винтовой (рисунок 10.3). В этом случае захват атома полукристаллом никогда, очевидно, не приведет к образованию плоскости, лишенной ступенек, так что отпадают упоминавшиеся выше трудности образования зародыша нового слоя. Кристаллы с такими дислокациями будут поэтому расти намного быстрее, чем кристаллы без дефектов. Из сказанного ясно также, что в обычных кристаллах большое количество дислокаций образуется в процессе роста.

Различные ВИЛЫ дефектов решетки будут систематически рассмотрены ниже. Здесь же укажем только, что все они, по крайней мере в одном измерении, имеют величину атомарного порядка. Однако уже при макроскопическом исследовании часто обнаруживается, что даже как будто хорошо выращенный монокристалл состоит из различных областей (протяженностью порядка миллиметров), взаимно разориентированных на несколько угловых градусов (фрагменты, блоки мозаичной структуры.)

## 10.5 Двойники роста

Нужно упомянуть наконец еще одну особенность роста кристаллов образование двойников. Причины этого явления нельзя считать достаточно ясными; пока лишь можно сказать, что на рост двойников сильно влияют примеси (загрязнения). Под кристаллическими двойниками понимают такие кристаллы, две части которых могут быть переведены одна в другую с помощью элементов симметрии, не присущих данной кристаллической структуре. Такими элементами симметрии являются чаще всего плоскости зеркального отражения или поворотные  $OCH$ второго порядка (рисунок 10.4).

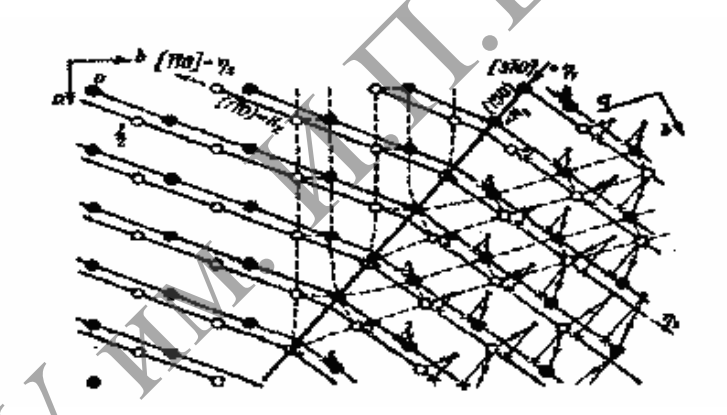

Рисунок 10.4 – Смещение атомов при образовании двойников (130) в L - уране [проекция на плоскость (001]

Предпосылкой образования двойников служит, очевидно, то, что соответствующая энергия в крайнем случае лишь незначительно больше энергии образования нормального монокристалла. Отсюда вытекает, что взаимодействие между атомами и следовательно геометрические координационные соотношения на границе двойников должны быть практически такими же, как и на большом удалении от нее. Это условие сильно ограничивает возможность образования двойников, особенно у кристаллов со сложными решетками.

 $\mathbf{y}$ металлов  $\mathbf{c}$ простыми решетками, например плотнейшей кубической с последовательностью слоев ... **ABC...**, двойник может легко возникнуть, если первоначально в результате какого-либо нарушения

образуется «дефект упаковки», т. е. если на слой *А* наложится не слой В, а слой С, после чего в соответствии со склонностью к образованию плотнейшей кубической упаковки каждый слой будет повторяться лишь на третьем месте: …*АВСАВСАСВАСВАС*… При этом образуется кристалл, зеркально построенный относительно дефекта упаковки, хотя плоскости**,**  отвечающие этому дефекту, в плотнейшей кубической структуре не являются зеркальными плоскостями симметрии.

Двойники возникают не только при росте, но и при деформации.

## **10.6 Нитевидные кристаллы**

При росте кристаллов наблюдается другое примечательное явление – возникновение «усов», т. е. нитевидных весьма тонких кристаллов диаметром не более 0,1 мм и длиной до 10 мм, близких по прочности к идеальным кристаллам. Эти нити интересны с точки зрения не только физики, но **и** техники, поскольку в принципе они могут быть использованы для изготовления промышленного материала. *Высокая прочность*  нитевидных кристаллов объясняется почти идеальным (бездефектным) строением их решетки. Были получены также нитевидные кристаллы полупроводников и веществ типа солей. Двойники возникают не только при роете, но и при деформации.<br>
10.6 Нитевидные кристаллы<br>
При роете кристаллы<br>
10.6 Нитевидные кристаллы<br>
10.6 Нитевидные кристаллы<br>
2010 им. и постоления исслемования весьма торбиту криста

### **11. Плавление**

Обратимся к противоположному процессу – плавлению кристалла. Казалось бы, такой элементарный процесс, которым человечество пользуется тысячелетиями, начиная с зарождения металлургии, должен быть полностью изучен. На деле имеет место как раз обратное: до сих пор не создана теория, которая удовлетворительно объясняла бы основные явления, связанные с плавлением.

Мы говорим о плавлении в узком смысле слова, когда переход в жидкую фазу (при повышении температуры) происходит без изменения химического состава, т. е. всегда имеем в виду чистые металлы и вообще элементы. Плавление начинается при строго определенной температуре, при этом наблюдается *скачкообразное изменение* многих свойств расплавляемого вещества: плотности, электрического сопротивления, деформируемости (под воздействием внешних сил) и многих других.

Полезно выяснить, как это скачкообразное изменение свойств при строго определенной температуре связано с обычно наблюдаемой плавной

температурной зависимостью. Прежде всего необходимо отметить, что при температуре плавления, как мы уже видели, твердая и жидкая фазы находятся в равновесии.

Таким образом, для объяснения температуры плавления наряду кристаллическим необходимо привлечь жидкое состояние, т.е.  $\mathbf{c}$ использовать теорию жидкого состояния. Успешному развитию такой теории до сих пор препятствовало отсутствие модели, которая была бы, с одной стороны, достаточно близкой к действительности, чтобы отразить все существенные ее черты, а с другой стороны, настолько простой, чтобы допускать математическую разработку. Ясно, что рассмотрение жидкого состояния сопряжено с несравненно большими трудностями, чем анализ предельных случаев, в частности разреженного газа и кристалла. В разреженном газе вследствие значительных межатомных расстояний отсутствуют взаимодействия между атомами и преобладают чисто статистические соотношения, тогда как в кристалле существует сильное взаимодействие, Приводит полному которое  $\hat{K}$ упорядочению пространственной решетки.

Жидкое состояние, в котором атомы находятся на расстояниях, диаметрам, занимает примерно равных ИХ некоторое сложное промежуточное положение; здесь координационные числа первой сферы лишь немного отличаются от координационных чисел в кристалле. Однако трансляции, являющаяся периодичность основой кристаллической решетки, в жидком состоянии отсутствует.

Наличие у металлов лишь двух конденсированных состояний твердого (кристалл) и жидкого (расплав) - можно описать в соответствии с нашими прежними термодинамическими представлениями с помощью изотермической зависимости G от плотности : при температуре плавления  $T = Ts$  термодинамический потенциал обладает двумя минимумами одинаковой глубины. Первый при меньшем значении плотности соответствует жидкому состоянию; второй (плотности  $\rho_2$ ) чаще всего твердому. Состояния  $\mathbf{c}$ промежуточной плотностью  $(p_1 < p < p_2)$ неустойчивы; экспериментально это подтверждается, например, тем, что в смеси воды со льдом, находящимися в равновесии, плотность может иметь только два значения, равных плотности воды и льда при 0°С, но не промежуточные значения. Только при температуре плавления (и этим она определяется) оба минимума имеют одинаковую глубину. При более высоких температурах большей глубиной характеризуется минимум,

соответствующий меньшему значению плотности, следовательно, устойчива только жидкая фаза. При более низких температурах, наоборот, большую глубину имеет минимум, соответствующий большей плотности, и, следовательно, устойчиво кристаллическое состояние.

Чтобы определить величину  $T_{\rm s}$ необходимо, располагать количественными данными об изменении G. Такой расчет можно выполнить лишь для отдельных веществ, например аргона. При этом исходят из кристаллического состояния, но рассматривают не идеальную дефекты, определенные структурные решетку, a учитывают так называемые вакансии и межузельные атомы, моделью же жидкого является, собственно говоря, кристаллическая состояния решетка с особенно высокой концентрацией дефектов.

Как будет показано ниже при рассмотрении дефектов решетки, концентрация T. e. незанятых узлов решетки, при вакансий, термодинамическом равновесии при любой конечной температуре тем больше, чем выше температура. Энергия связи каждого атома с решеткой конечна, и тепловая энергия некоторой части атомов в соответствии с распределением Максвелла – Больцмана может оказаться достаточной для преодоления этой связи; относительное число таких атомов, очевидно, зависит от температуры. Часть атомов, оторвавшихся от своих мест  $\overline{B}$ решетке, располагается  $B$ межатомных промежутках, образуя межузельные атомы.

Концентрация подобных дефектов возрастает, таким образом, с повышением температуры даже тогда, когда энергия образования w Однако в действительности постоянна. энергия  $W$ максимальна в идеальной решетке и уменьшается при увеличении числа дефектов, что приводит к еще более быстрому увеличению концентрации дефектов с повышением температуры.

# **Лабораторно-исследовательская работа № 1**

## МИКРОСТРУКТУРНЫЕ ИССЛЕДОВАНИЯ БРОНЗИРОВАННОЙ ПРОВОЛОКИ МЕТОДОМ КИНЕТИЧЕСКОГО ИНДЕНТИРОВАНИЯ

**Цель исследования:** Экспериментальные исследования микроструктуры бронзированной бортовой проволоки.

## **Задачи:**

1) ознакомиться с теоретическим материалом и принципом работы цифрового микротвердомера MicroMet 5114;

2) провести исследование физико-механических свойств образцов методом кинетического индентирования, построить диаграммы индентирования;

3) провести аналитические вычисления структурных параметров по микротвёрдости;

4) сделать выводы о проведённых экспериментах.

## **Теоретические сведения**

## **Испытание на микротвердость – метод исследования и контроля качества материалов**

Метод микротвердости, являясь наиболее надежным и массовым среди средств неразрушающего контроля качества материалов и их обработки, вместе с тем представляет собой тонкий и информативный метод исследования. Это объясняется тем, что, во-первых, уровень точности и воспроизводимости результатов измерения микротвердости не уступает большинству современных методов исследования материалов; вовторых, широко распространенная методика измерения микротвердости проста и дешева; в-третьих, измерение микротвердости – это, пожалуй, единственный способ исследования сопротивления большим пластическим деформациям, не требующий приготовления специальных образцов и не разрушающий при испытании контролируемый объект; в-четвертых, метод микротвердости позволяет производить локальные исследования свойств отдельных структурных составляющих; в-пятых, испытания на микротвёрдость охватывают практически ничем не ограниченный круг материалов от самых мягких (легкоплавкие металлы, лед, графит и др.) до ультратвердых (алмаз, тугоплавкие карбиды, нитриды, бориды, абразивные материалы и пр.) и дают возможность получать пластичные не разрушенные отпечатки на самых хрупких материалах таких, как полупроводниковые кристаллы, минералы, стекла и т. п., из которых приготовить образцы для других механических испытаний трудно или практически невозможно. 1) ознакомиться с теоретическим материалом и принципом работы<br>
инфроного микротвердомера MicroMet 5114;<br>
2) провести исследование физико-механических свойств образиов<br>
методом кинетического индентирования, построить миар

Развитие метода микротвердости, основанное на непрерывной регистрации параметров процесса вдавливания индентора - нагрузки на индентор, глубины его погружения в материал и времени (скорости) нагружения - качественно можно сравнить с развитием испытания на растяжение, когда был сделан переход от испытания на разрыв к регистрации непрерывной диаграммы напряжение-деформация.

Исследование свойств материалов путем непрерывной регистрации параметров процесса вдавливания индентора позволяет, помимо твердости или микротвёрдости, определять ряд параметров, характеризующих физико-механические свойства материалов, как традиционных, так и новых, получаемых только при этом испытании: модуль Юнга Е; напряжений. ползучести: **CTDVKTVDHVIO** кинетику релаксации или неоднородность и пористость; прочность и энергию адгезии покрытий; вязкость разрушения; демпфирующую способность и гистерезисные потери; термоактивационные параметры (активационный объем) в процессах активной деформации и связанные с ними релаксацию напряжений и ползучесть; соотношения между невосстановленной твердостью, измеренной под нагрузкой по глубине отпечатка, и восстановленной твёрдостью, измеренной по поперечному размеру отпечатка после снятия нагрузки; соотношения между работами упругой и пластической деформаций; корреляционные параметры между диаграммами растяжения (сжатия) и диаграммами твердости; аномальные особенности микродеформации тонких приповерхностных слоев материалов; кинетику неоднородности микродеформации (двойникование, сбросообразование, трещинообразование); оценку анизотропии 1-го и 2-го рода. Методом кинетической микротвердости эти характеристики определяют при неразрушающем воздействии на объекты, включая слоистые материалы или изделия с покрытиями, локальные механические свойства которых проблематично определить другими, даже разрушающими, способами испытания. Возможности метода были продемонстрированы при испытаниях разнообразных материалов (композиционных, порошковых, керамических, диэлектрических и полупроводниковых, тонких пленок, покрытий, модифицированных слоев и др.) после различных технологических методов их обработки (шлифовки, полировки, поверхностного упрочнения деформационного старения, обработки высокими гидростатическими давлениями, после облучения, микродугового оксидирования и др.).

Непосредственные результаты испытания в рассматриваемом методе регистрируются в виде диаграммы вдавливания "нагрузка на индентор P - глубина отпечатка h", а также в координатах "глубина отпечатка h - время t при активной деформации/релаксации напряжений или при ползучести. Характерный вид диаграммы вдавливания P-h показан на рисунке 1.

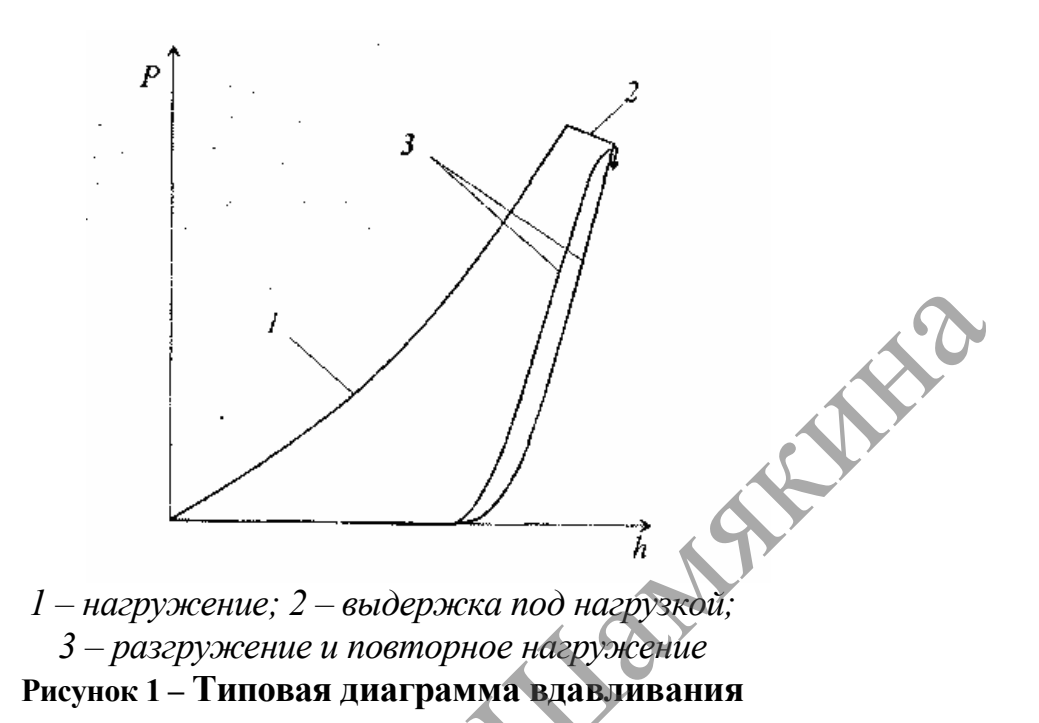

Участок активного нагружения зависит от формы индентора, свойств материала и размеров отпечатка. По участку 1 находят непрерывный ряд значений твердости или микротвердости, измеренной по глубине отпечатка h. Значения твердости и микротвердости отличаются тем, что первая в условиях геометрического подобия отпечатков является константой, характеризующей макроскопически однородный материал, а вторая неоднозначно зависит от размера отпечатка, отражая дискретную природу пластической деформации, а также влияние поверхности как специфического дефекта твердого тела. МГПУ им. И.П.Шамякина

Длина участка 2 диаграммы зависит от кинетических характеристик материала, скорости нагружения и времени выдержки отпечатка под нагрузкой, а его наклон dP/dh численно равен жесткости системы измерения нагрузки, как правило, жесткости пружин динамометра. Участок 3 активного разгружения характеризует упругие свойства материала, а при повторном нагружении того же отпечатка регистрируется петля гистерезисных потерь, количественно выражающая меру обратимости пластической деформации в отпечатке при его циклическом нагружении.

Закономерности упругих деформаций в пластическом отпечатке приобретают первоочередное значение для теории и практики испытания материалов по методу кинетической твердости и микротвердости, поскольку вклад упругих деформаций в общее формоизменение при образовании отпечатка в несколько раз выше по сравнению с одноосным нагружением вследствие возникновения под индентором компоненты всестороннего гидростатического сжатия, величина которой равна порядка 0,8 НМ, где НМ – традиционная твердость по Мейеру, измеренная по поперечному размеру разгруженного отпечатка оптическими средствами.

Величины НМ, HV, НВ (твердость по Мейеру, Виккерсу и Бринеллю соответственно) принято называть восстановленной твердостью, а аналогичные величины  $HM_h$ ,  $HV_h$ ,  $HB_h$ , рассчитанные по глубине отпечатка h, – невосстановленной твердостью. Различие между величинами восстановленной и невосстановленной твердости обусловлено способами измерения отпечатка. Восстановленную твердость (микротвердость) определяют по площади отпечатка (проекции отпечатка), измеренной оптическим способом, после снятия нагрузки на индентор, то есть, при отсутствии упругих деформаций. Измерение глубины отпечатка при определении невосстановленной твердости осуществляют под нагрузкой, и, следовательно, на величину невосстановленной твердости влияют как пластические, так и упругие деформации. Второе отличие в этих измерениях обусловлено искажениями исходной поверхности вокруг пластического отпечатка. Материал, вытесненный из отпечатка, поднимает исходную поверхность, образуя вокруг нее валик и увеличивая размеры отпечатка, видимые под микроскопом. Измерения же глубины отпечатка в процессе нагружения осуществляют с момента касания индентором поверхности образца, то есть отсчет глубины происходит от исходной поверхности без учета высоты валика, размеры которого зависят от способности материала к деформационному упрочнению . измерения отнечатка. Восстановленную твердость (микротвердость) оперисоно отническим по площади отнечатка (проекции отнечатка), измерение подстании испечатка (проекции испечатка (проекции и спечатка), измерение подстания

Эти факты говорят о том, что восстановленная и невосстановленная твёрдости являются двумя самостоятельными величинами, соотношение между которыми определяется, прежде всего, закономерностями упругих деформаций в отпечатке, а также коэффициентом деформационного упрочнения материала.

## **Оценка структурных параметров материалов по диаграммам непрерывного вдавливания индикатора**

Оценка структурных параметров материалов основана на различной твердости отдельных фаз. Принципиальные возможности метода кинетической микротвердости для оценки структуры и структурной неоднородности материала вытекают из того свойства микровдавливания, что локальное значение микротвердости характеризует фундаментальное свойство процесса пластической деформации – его дискретную природу. Эксперименты по супермикровдавливанию показывают, что на материалах с низкой плотностью дислокаций при вдавливании микросферического индентора на размерном уровне локализации пластической деформации порядка  $1*10^{-8}$  м микротвердость достигает своего теоретического значения, а ее статистический разброс с ростом плотности дислокаций

охватывает интервал от теоретического до макроскопического значения, соответствующего пределу текучести материала. С увеличением размера отпечатка растет очаг локальной пластической деформации и соответственно изменяется размерный уровень структурной неоднородности, а также возникающие поля напряжений и деформаций. Таким образом, открывается **ВОЗМОЖНОСТЬ** согласованного описания структуры одновременно на геометрическом и силовом уровнях.

### Определение механических свойств по твердости

Традиционное определение механических свойств по твердости основано на подобии истинных диаграмм растяжения и твердости по Мейеру. Если истинное напряжение S и твердость по Мейеру НМ (среднее давление на отпечатке) сравнивать при одинаковых эффективных деформациях в отпечатке и в растягиваемом образце, то:

 $HM \cong cS$ .

 $(1.1)$ 

где с = const  $\approx$  3.

Это соотношение достаточно надежно подтверждено многочисленными исследованиями и является первым условием подобия рассматриваемых диаграмм.

Для оценки механических свойств по твердости часто используют методики Д. Тейбора и Марковца. Соотношение между пределом прочности металла и величиной его твердости было получено Тейбором из ряда предположений, основанных на экспериментальных данных.

Первое предположение состоит в том, что кривую напряжениедеформация можно представить зависимостью:

$$
S = b \delta^{\frac{m}{2}}, \qquad (1.2)
$$

δ - относительная деформация; гле

m коэффициент, определяющий способность материала к деформационному упрочнению;

**b** - константа.

Согласно опытам Тейбора, эффективная деформация может быть представлена линейной функцией отношения диаметра отпечатка d к диаметру вдавливаемого шарика  $D$ :

$$
\delta = 0.2d/D
$$

 $(1.3)$ 

3. Твердость Мейеру записывается степенной  $\overline{10}$ **функцией** отношения диаметра отпечатка к диаметру вдавливаемого шарика:

$$
HM = B(d/D)^{n-2}, \t\t(1.4)
$$

где В и n - константы для данного материала.

В основе методики Марковца лежит сходство между условными диаграммами растяжения  $\sigma - \delta$  и диаграммами твердости HB - $\psi$ , где HB твердость по Бринелю, а  $\psi$  – деформация уширения в отпечатке:  $\psi = (A_s - A)/A_s$ ; A, и A - площади поверхности и проекции отпечатка соответственно. При малых деформациях (несколько %)  $\psi = \delta$ , а зависимость от d/D может быть аппроксимирована следующим выражением:

$$
\delta = 0.3(d/D)^2 \tag{1.5}
$$

Из сравнения двух оценок деформации в отпечатке (1.3) и (1.5) видно, что они различаются как количественно, так и качественно. В работах Матюнина сделан важный шаг для более точного определения механических свойств по твердости. Было учтено, что деформация в отпечатке зависит также от коэффициента деформационного упрочнения материала:

$$
\delta = \alpha (d/D)^{\beta},
$$

где  $\alpha$  и  $\beta$  – константы для данного материала, зависящие от n.

Используя выражения (1.1, 1.2 и 1.6), представим твердость по Мейеру в следующем виде:

$$
HM = B_m (d/D)^q , \qquad (1.7)
$$

где  $q = \beta m$ ;  $B_m = cba^m$ .

Выразим связь между диаграммами твердости (1.7) и растяжения (3.2) через некоторые важные для практики соотношения.

Для любой промежуточной точки с деформацией 5 на диаграмме S истинных напряжений получаем:

$$
\frac{cS}{HM} = \left[ \frac{\delta}{\alpha \left( d/D \right)^2} \right] \tag{1.8}
$$

Используя связь между условным напряжением о и истинным напряжением  $S(\sigma = S/I + \delta)$  и учитывая тот факт, что максимум на кривой напряжение/деформация определяет предел прочности  $\sigma_b$  и величину относительного равномерного удлинения δ, находим:

$$
\delta_p = m/(1-m) \tag{1.9}
$$

$$
\frac{\sigma_b}{HM} = \frac{(1-m)\left(\frac{m}{1-m}\right)^m}{c\alpha^m\left(d/D\right)^{\beta^m}}
$$
\n(1.10)

При  $\delta = 0.002$  для условного предела текучести  $\sigma_f$  зависимость (1.8) принимает вид:

$$
\frac{c\sigma_f}{HM} = \left[\frac{0.002}{\alpha(d/D)^{\beta}}\right]^m
$$
\n(1.11)

 $(1.6)$ 

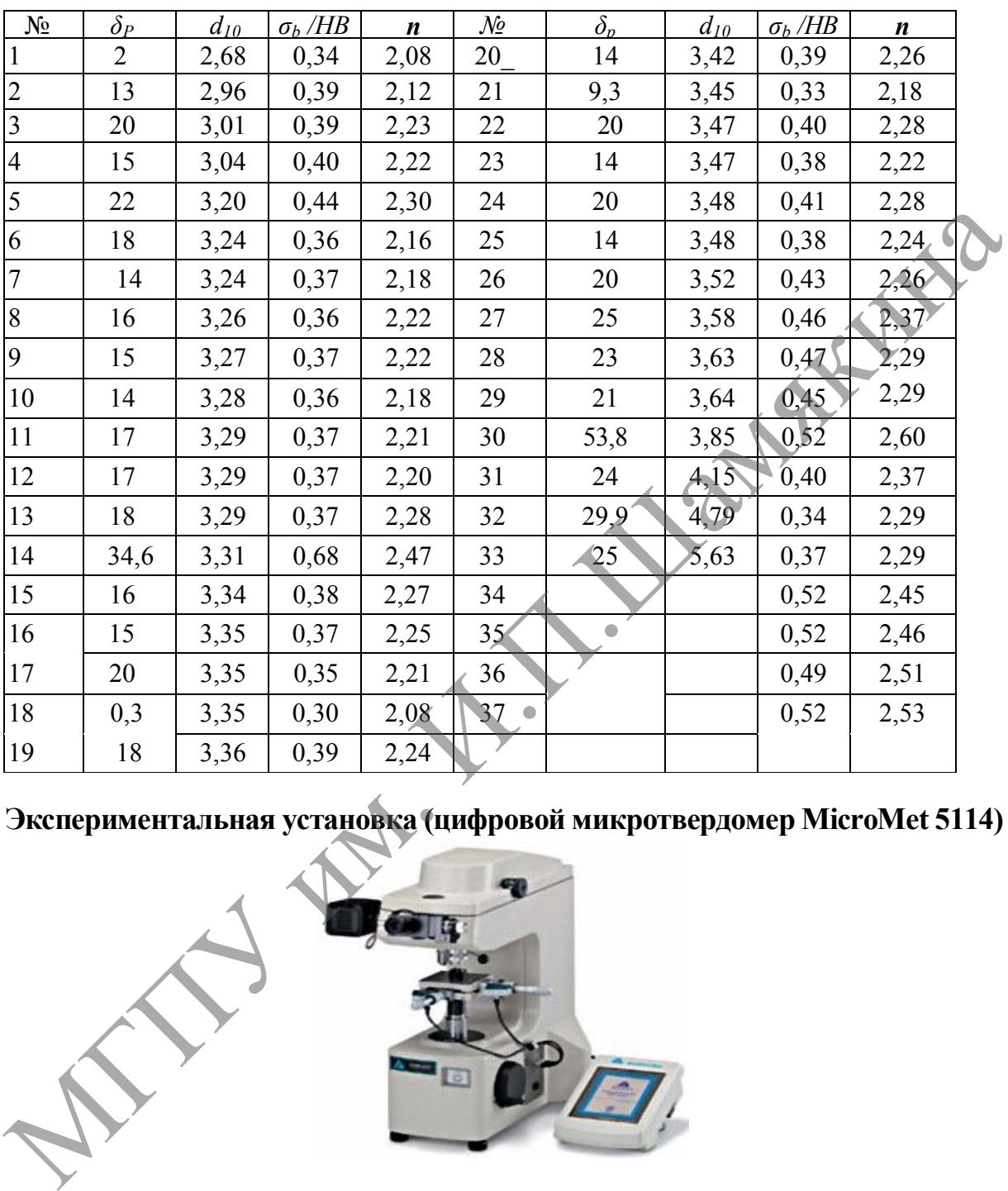

### **Результаты испытаний материалов на растяжение и на твердость**

### **Экспериментальная установка (цифровой микротвердомер MicroMet 5114)**

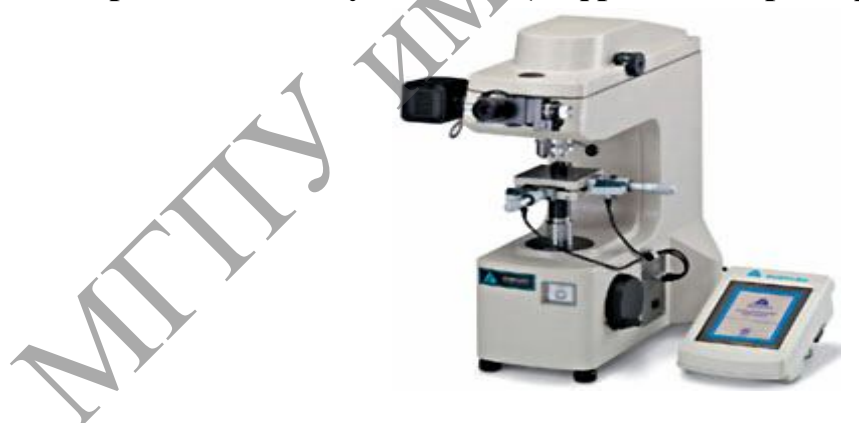

## Описание:

Цифровой микротвердомер MicroMet 5114 поставляется с выносным сенсорным LCD пультом управления, который предназначен для управления режимами работы твердомера, а также для проведения измерений с автоматическим расчётом значений твёрдости и накоплением статистики.

Прибор оснащен ручной поворотной револьверной головкой, на которой устанавливаются три объектива (х10, х50 и х100) и один алмазный наконечник (Виккерс). Цикл приложения нагрузки автоматизирован и запускается с выносного LCD пульта или вмонтированной в корпус твердомера кнопкой. Значение нагрузки устанавливается ручкой на корпусе прибора, остальные параметры настраиваются с выносного сенсорного пульта (включая яркость, время и скорость нагружения, коррекцию поверхности образца и ввод поправочного коэффициента, выбор шкалы и единиц измерения).

Измерение отпечатков осуществляется полуавтоматическим способом – оператор при помощи окулярных нониусов определяет границы отпечатка, а рассчитанное значение твёрдости (с переводом в любую шкалу) отображается на LCD пульте.

Параметры микротвердомера:

Тип прибора: цифровой с выносным LCD пультом управления

Тестовые нагрузки: 1, 2, 3, 5, 10, 25, 50, 100, 200, 300, 500, 1000, 2000 г. Тип турели: ручная.

Объективы: три – х10, х50 и х100.

Индентер: Виккерс.

Управление нагружением: автоматическое.

Время приложения нагрузки: 1 сек. – 15 мин.

Освещение: 50 Вт галогеновая лампа с настраиваемой апертурой.

Предметный стол: ручной двухкоординатный.

Диапазон перемещения стола: 25х25 мм.

Микровинты: цифровые с точностью 0,001 мм.

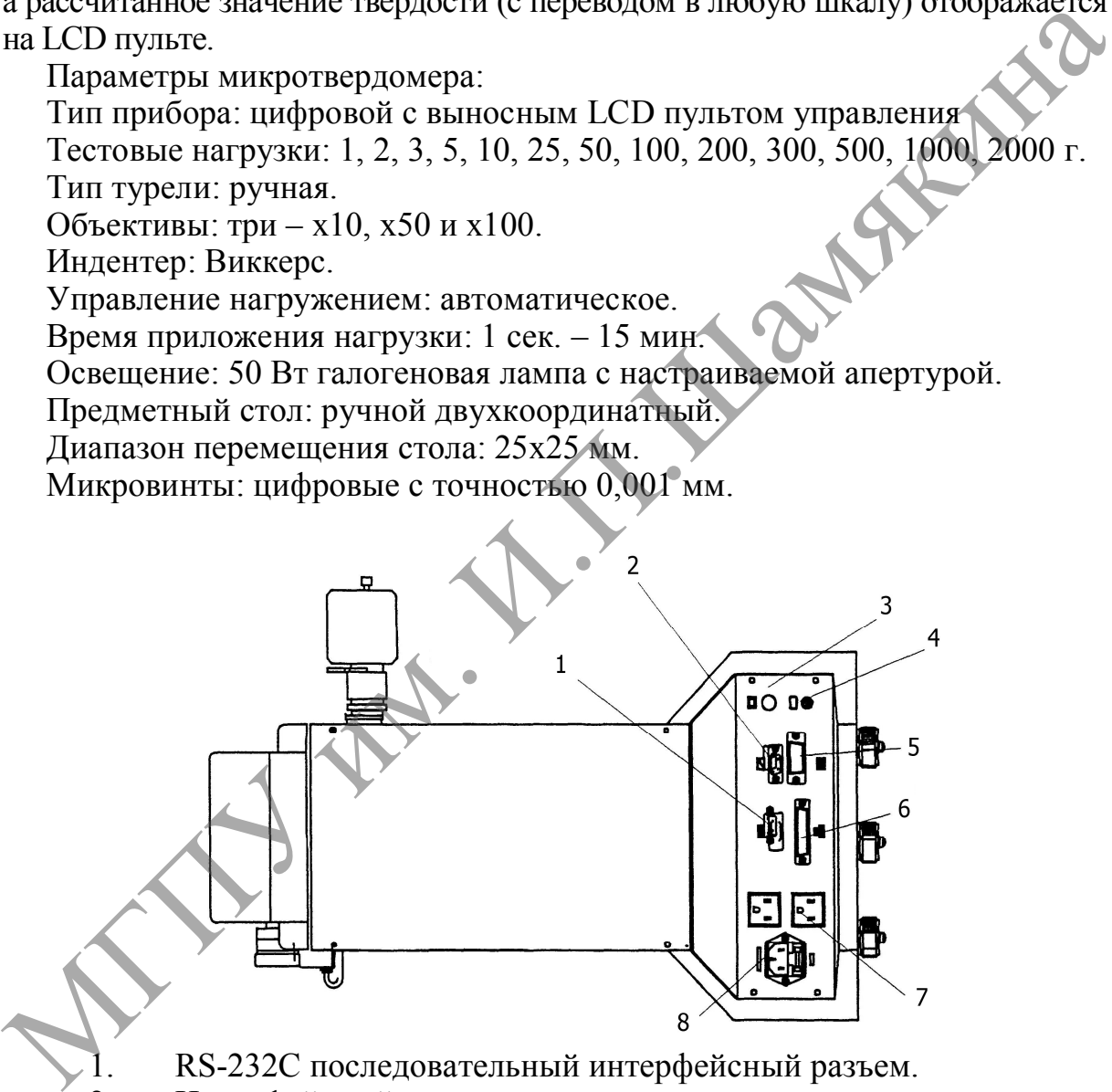

1. RS-232C последовательный интерфейсный разъем.<br>2. Интерфейсный разъем для автоматического регулят

2. Интерфейсный разъем для автоматического регулятора стадии.

- 3. Соединитель BNC.
- 4. Соединитель интерфейса DIGIMATIC.
- 5. Операционный разъем.

6. Параллельный интерфейсный разъем интерфейса Centronics для принтера.

- 7. Электрические розетки.
- 8. Вилка переменного тока.

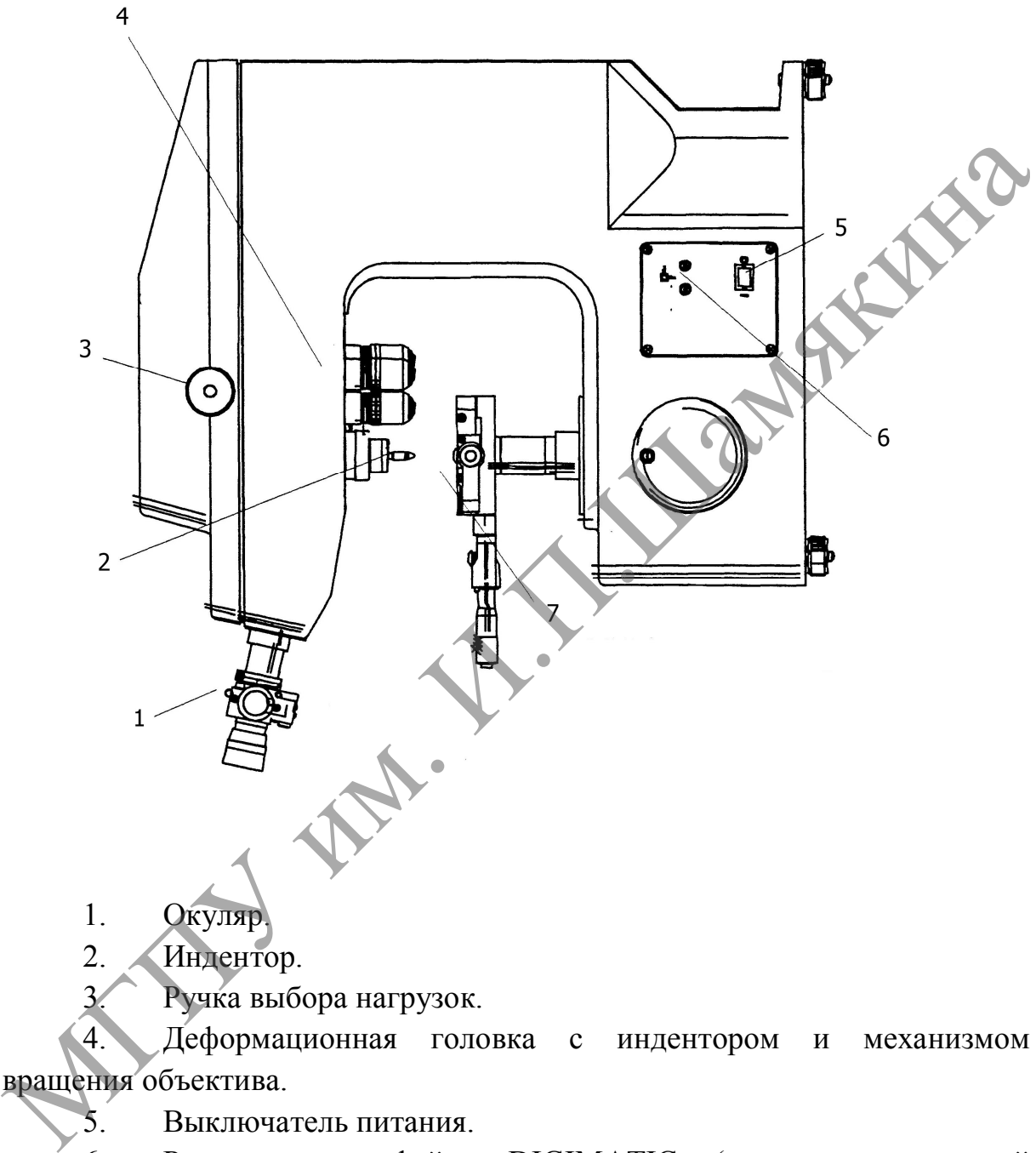

1. Окуляр.

2. Индентор.

3. Ручка выбора нагрузок.

4. Деформационная головка с индентором и механизмом вращения объектива.

5. Выключатель питания.

6. Разъемы интерфейса DIGIMATIC (для стадии точной настройки).

7. Рукоятка поперечного перемещения.

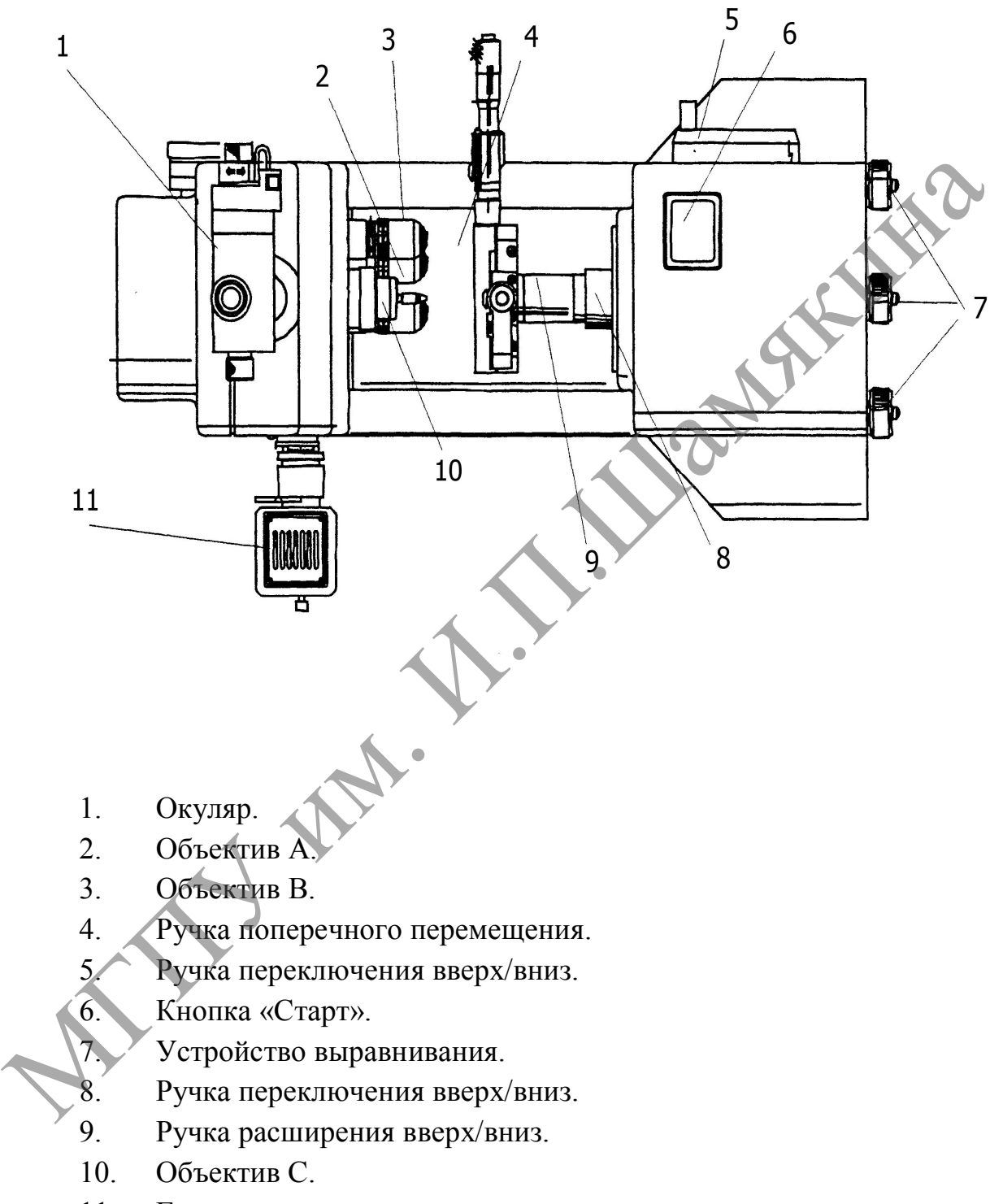

11. Галогенная лампа.

## **Операционное табло**

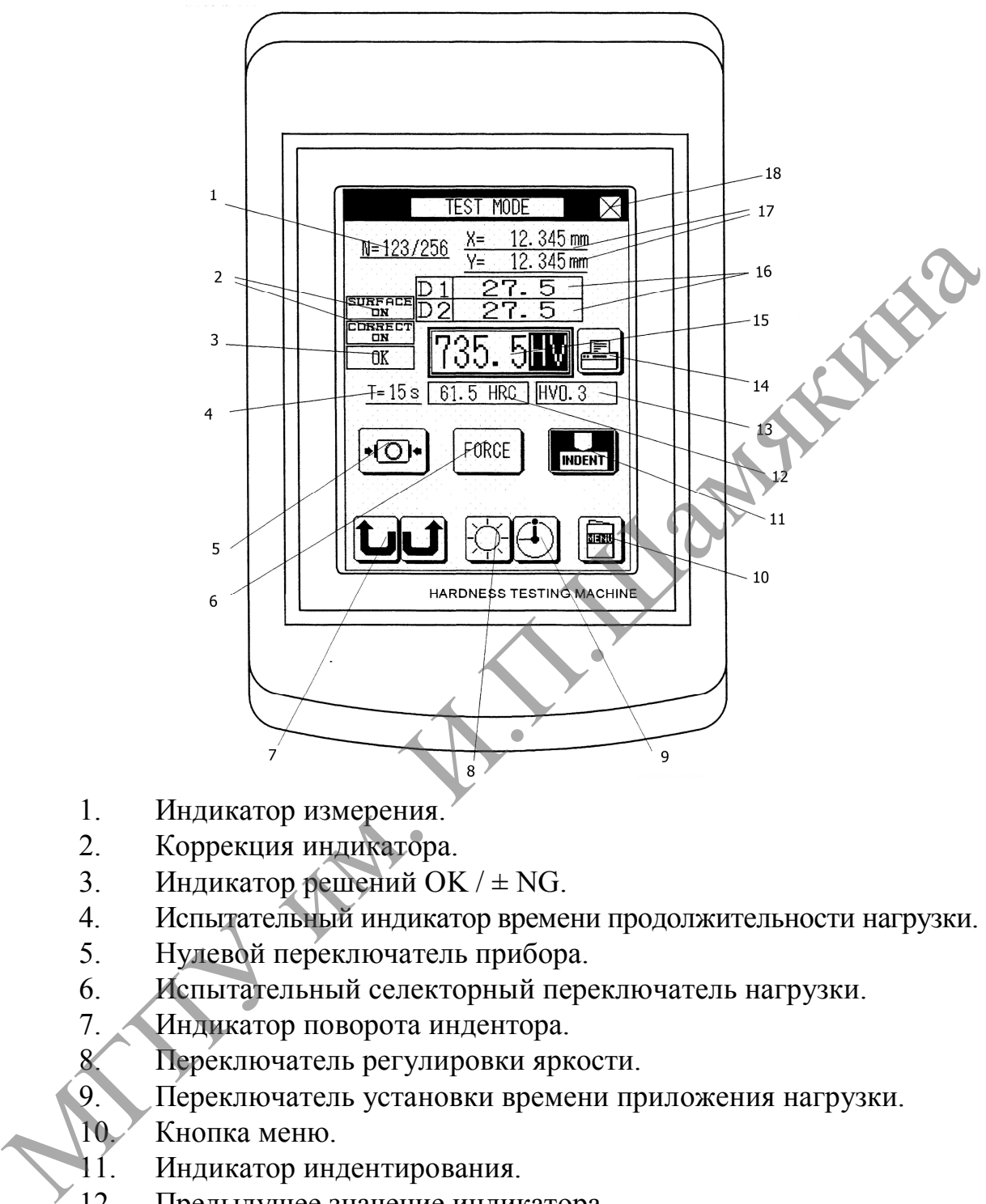

- 1. Индикатор измерения.
- 2. Коррекция индикатора.
- 3. Индикатор решений ОК  $/ \pm N$ G.
- 4. Испытательный индикатор времени продолжительности нагрузки.
- 5. Нулевой переключатель прибора.
- 6. Испытательный селекторный переключатель нагрузки.
- 7. Индикатор поворота индентора.
- 8. Переключатель регулировки яркости.<br>9. Переключатель установки времени пр

Переключатель установки времени приложения нагрузки.

10. Кнопка меню.

- 11. Индикатор индентирования.
- 12. Предыдущее значение индикатора.
- 13. Индикатор переключения нагрузки.
- 14. Кнопка печати.
- 15. Показатель значения твердости.
- 16. Значения диагоналей отпечатка.
- 17. Индикаторы положения.
- 18. Кнопка завершения измерения.

#### **Теоретические сведения**

MicroMet 5114 – это прибор тестирования микротвердости. Он разработан для определения, различными способами (Vickers и Knoop), значений твердости металлов. Способ определения Vickers применяется для измерения твердости гомогенных материалов, независимо от величины нагрузки, а также применяется к широкому диапазону измерения твердости мягких и твердых материалов, используя тот же самый масштаб. Способ определения Knoop показывает более мелкие углубления с более длинными диагональными линиями, чем сделанные способом определения Vickers. Это подходит, в частности для материалов, к которым не может быть применена большая испытательная нагрузка.

#### **Способ определения твердости Vickers**

Способ определения твердости Vickers зависит от отношения испытательной нагрузки "*F*" к площади поверхности отпечатка "*S*". Площадь *S* найдена от средней диагонали отпечатка "*d*"*.* Отпечаток алмазного индентора на поверхности испытуемого материала представляет собой пирамиду с углом между двумя противоположными гранями 136 градусов.

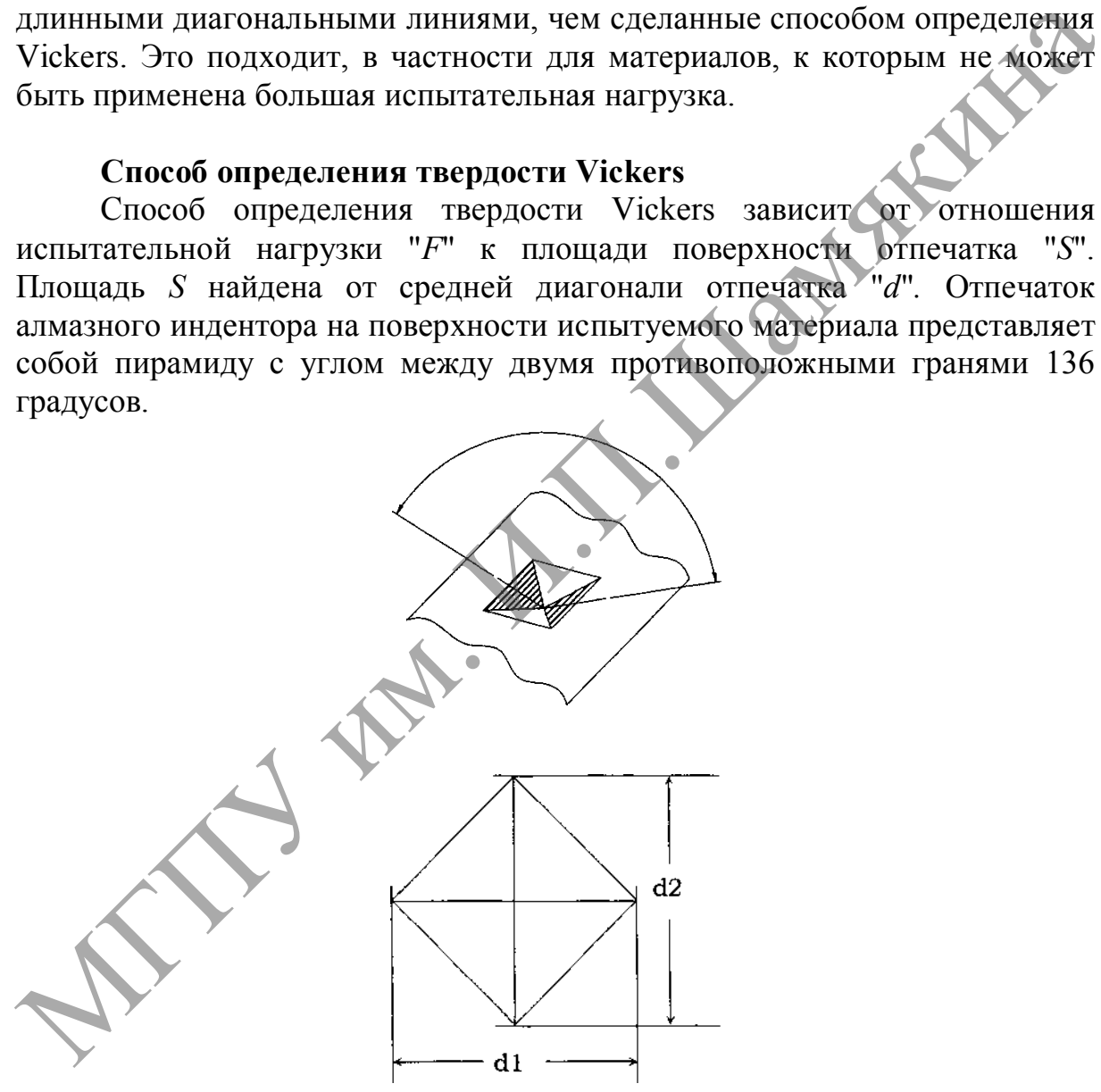

**Рисунок 1 – Отпечаток для измерения твердости способом Vickers**

**Твердость способом Vickers** рассчитывается по формуле:

$$
HV = k \cdot \frac{F}{S} = 0.102 \cdot \frac{2 \cdot F \cdot \sin{\frac{\theta}{2}}}{d^2} = 0.1891 \cdot \frac{F}{d^2}
$$

где *HV*: твердость, измеренная способом Vickers;

*k:* постоянная (k =  $1/g_n = 1/9,806650 \approx 0,102$ );

*F:* испытательная нагрузка (N);

 $\boldsymbol{S}$ : площадь поверхности отпечатка (mm $^2$ );

*d*: средняя длина двух диагоналей (mm),  $d = (d_1 + d_2)/2$ ;

*θ*: угол алмазной пирамиды (136°);

*g***n**: ускорение силы тяжести.

## **Способ определения твердости Knoop.**

Способ определения твердости Knoop зависит от отношения испытательной нагрузки "*F*" к площади отпечатка "*A*", определяемой максимальной диагональю отпечатка "*d*" при индентировании алмазной пирамидой с углами  $\alpha$  и  $\beta$  – 172.5 и 130 градусами (рисунок 2).

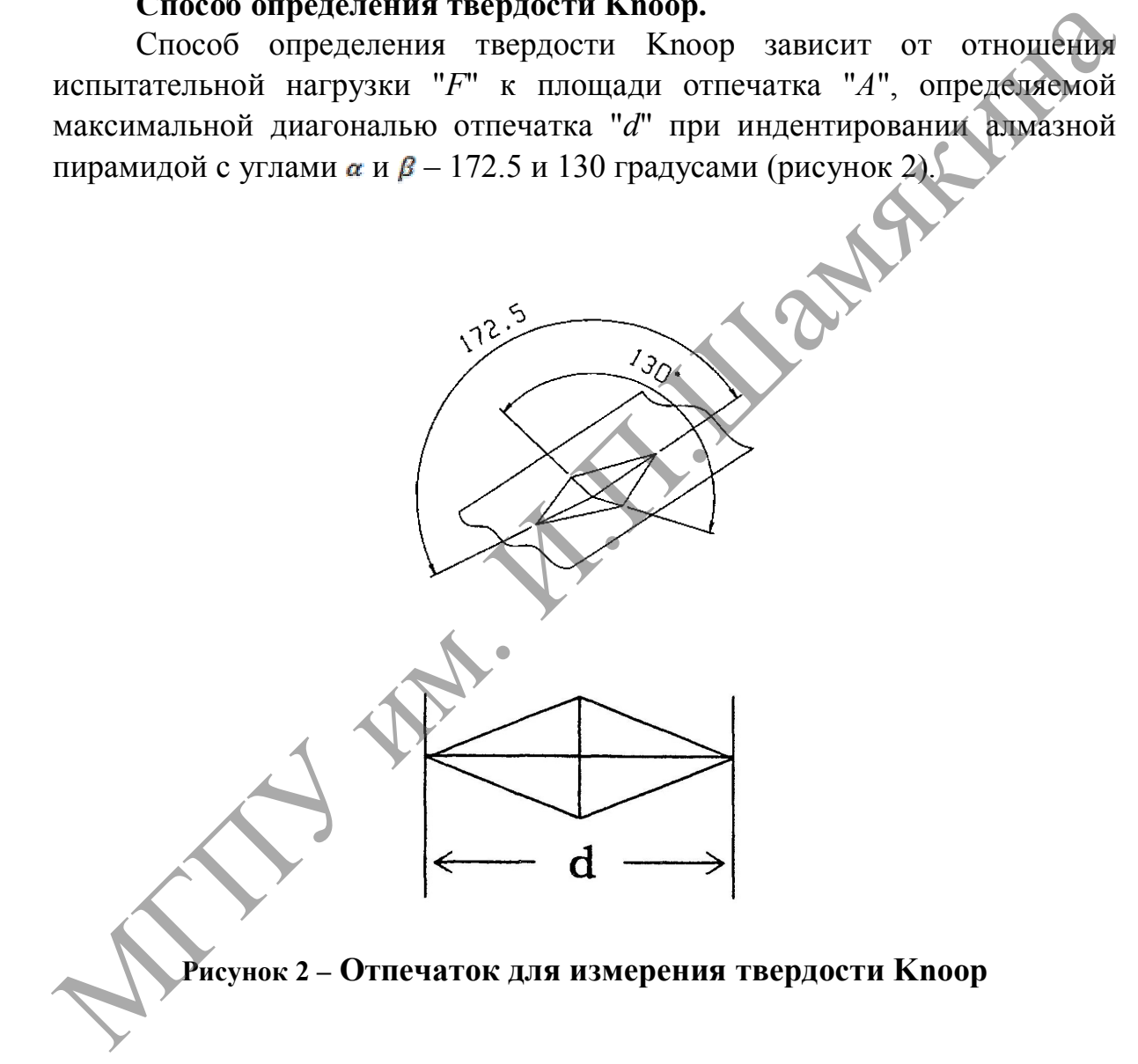

**Твердость Knoop** рассчитывается по формуле:

$$
HV = k \cdot \frac{F}{A} = 0,102 \cdot \frac{F}{A} = 0,102 \cdot \frac{F}{c \cdot d^2} = 1,451 \cdot \frac{F}{d^2}
$$

$$
c = \frac{tg\frac{\beta}{2}}{tg\frac{\alpha}{2}}
$$

где *HV*: твердость, измеренная способом Knoop;

*c:* постоянная;

- *k:* постоянная (k =  $1/g_n = 1/9,806650 \approx 0,102$ );
- $\vec{F}$ : испытательная нагрузка (N);

 $A$ : площадь отпечатка (mm $^2$ );

*d*: максимальная длина диагонали (mm);

*α*: первый угол между гранями пирамиды (172.5°); ЛЕНЕЙ И.

*β*: второй угол между гранями пирамиды (130°);

*g***n**: ускорение силы тяжести.

## **Предварительные операции.**

## *Включение прибора.*

1. Удостоверьтесь, что выключатель питания с правой стороны тестера твердости выключен. Включите силовой кабель в розетку.

- 2. Включите выключатель питания.
- 3. Табло Title появляется на экране сенсорного устройства.
- 4. Если нажать кнопку по появится экран измерения.

5. Когда пирамида примет переднее положение с соответствующим положением объектива – включают освещение.

## *Выключение прибора.*

1. Прежде чем выключить прибор, подождите 10 секунд.

2. Выключите выключатель питания. Также можно нажать на кнопку [X] и выключить прибор после того, как появился безопасный режим на сенсорном экране.

3. Удостоверьтесь, что экран, показанный на операционном пульте, исчезает, и освещающая лампа гаснет.

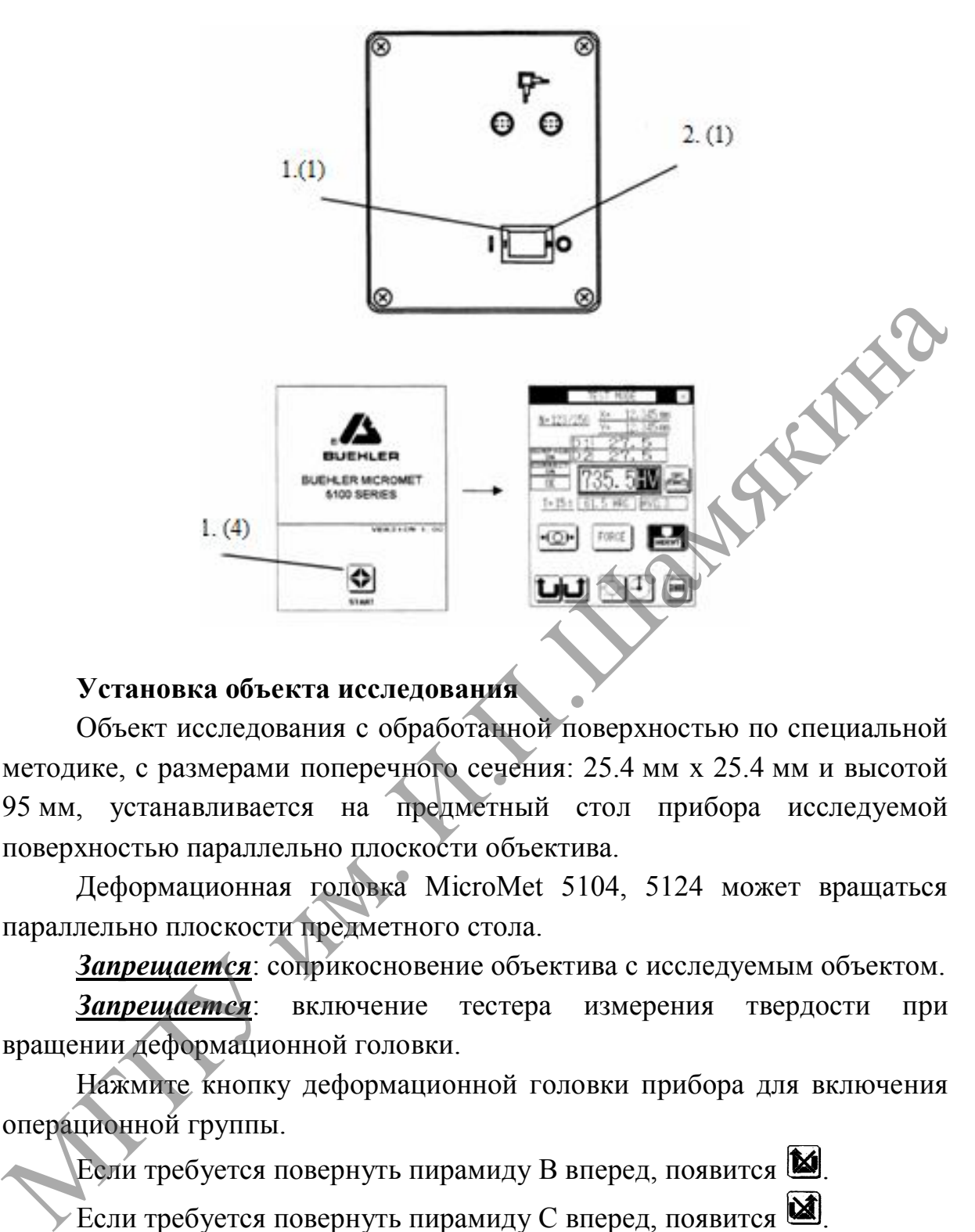

## **Установка объекта исследования**

Объект исследования с обработанной поверхностью по специальной методике, с размерами поперечного сечения: 25.4 мм x 25.4 мм и высотой 95 мм, устанавливается на предметный стол прибора исследуемой поверхностью параллельно плоскости объектива.

Деформационная головка MicroMet 5104, 5124 может вращаться параллельно плоскости предметного стола.

*Запрещается*: соприкосновение объектива с исследуемым объектом.

*Запрещается*: включение тестера измерения твердости при вращении деформационной головки.

Нажмите кнопку деформационной головки прибора для включения операционной группы.

Если требуется повернуть пирамиду В вперед, появится ...

 $\epsilon$ Если требуется повернуть пирамиду С вперед, появится  $\blacksquare$ .

Деформационная головка не будет вращаться, если нажать кнопки и **.**

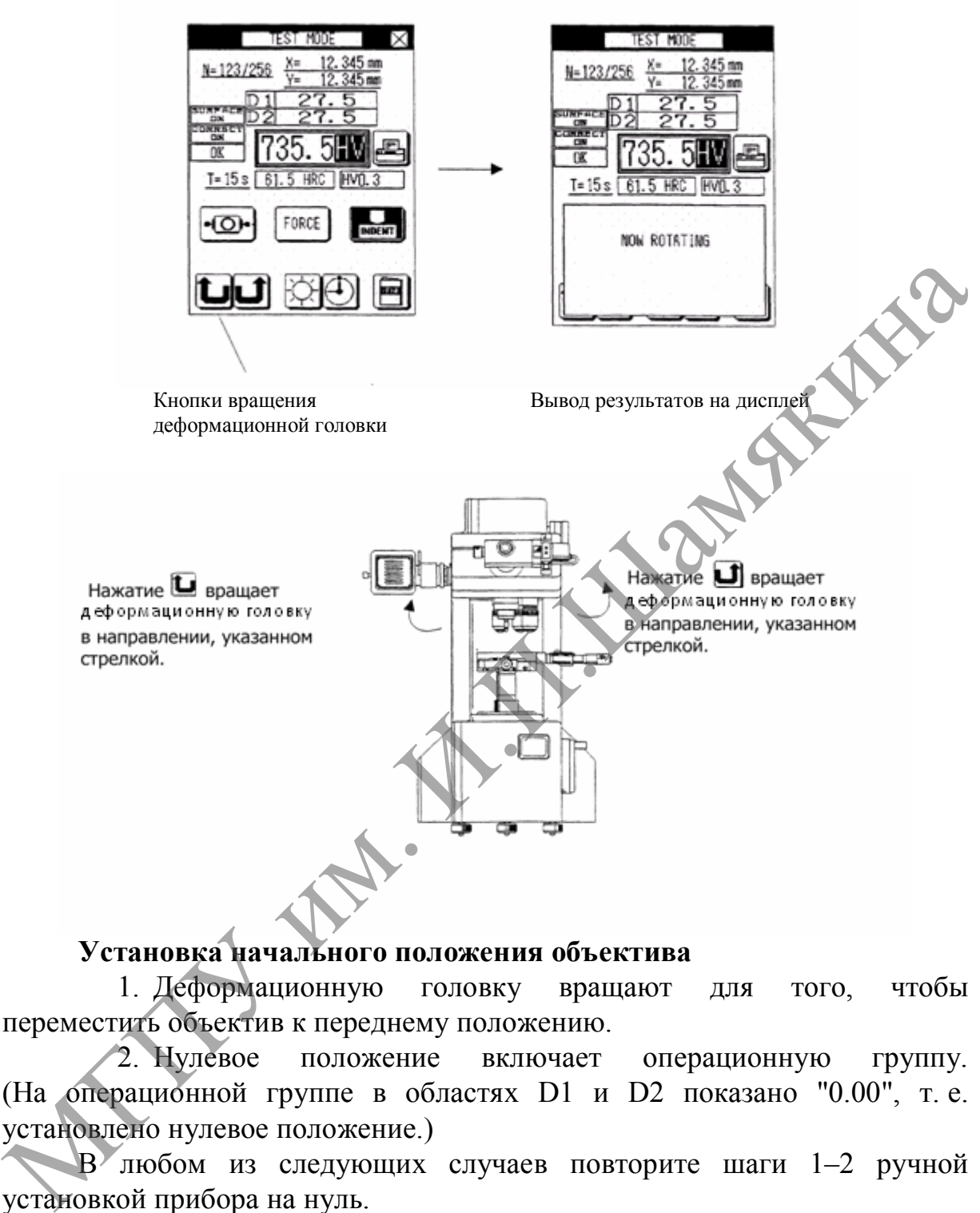

## **Установка начального положения объектива**

1. Деформационную головку вращают для того, чтобы переместить объектив к переднему положению.

2. Нулевое положение включает операционную группу. (На операционной группе в областях D1 и D2 показано "0.00", т. е. установлено нулевое положение.)

В любом из следующих случаев повторите шаги 1–2 ручной установкой прибора на нуль.

3. Если тестер твердости выключен, а позже его надо включить снова, то применяют функцию ВЫКЛ. (Например, тестер твердости выключен после завершения измерения, и надо продолжить измерения на следующий день.)

4. Если измерение должно быть выполнено, с использованием другого объектива.

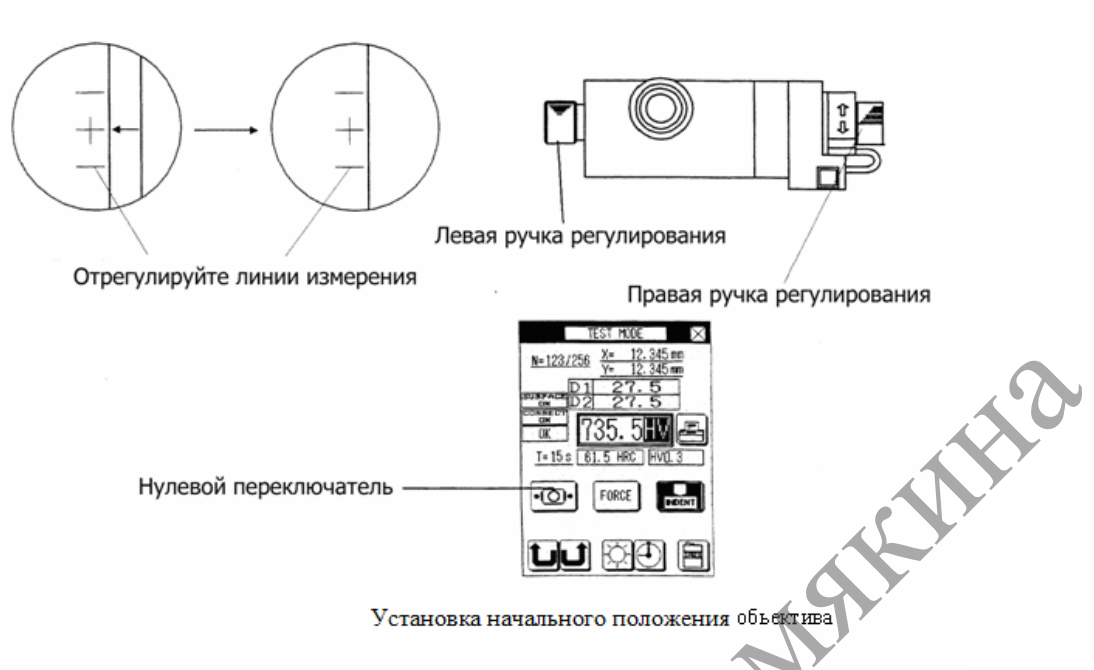

## **Регулировка освещения**

Галогенная лампа используется для освещения. Включите освещение как показано ниже. Если положение линзы спереди, выключите освещение автоматически.

- 1. Нажмите <sup>23</sup>.
- 2. Регулирование окна освещения.
- 3. Нажмите  $\blacksquare$  или  $\blacksquare$ , чтобы отрегулировать освещение.
- 4. Нажмите Ok, чтобы закрыть окно регулирования освещения.

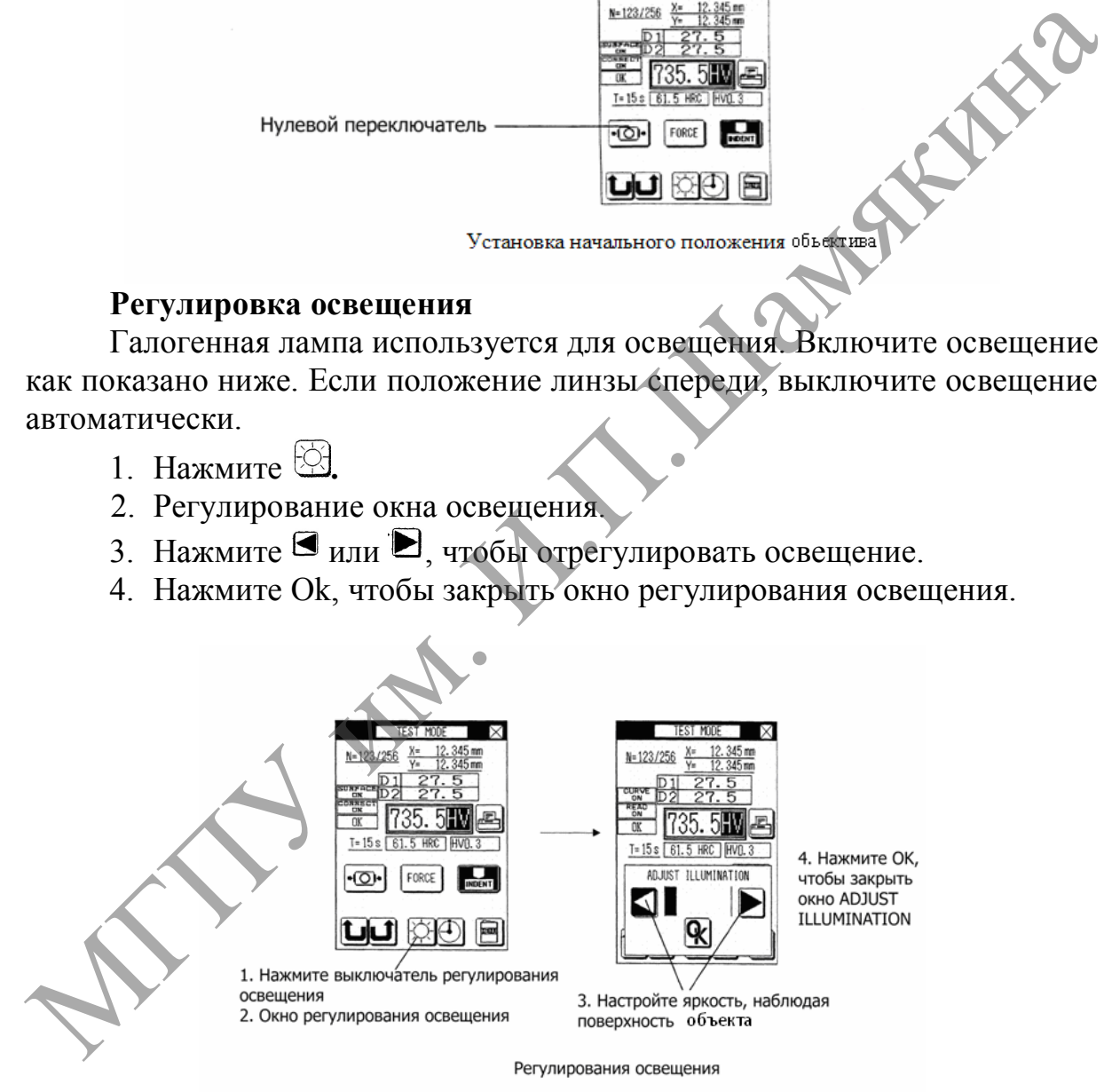

#### **Введение новых данных твердости**

На экране измерения Вы можете поместить новые данные испытаний твердости.

Если Вы изменяете условие испытания после того, как провели измерения твердости, то данные будут неправильные.

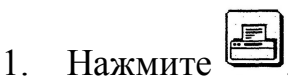

2. Введите новые данные испытаний твердости.

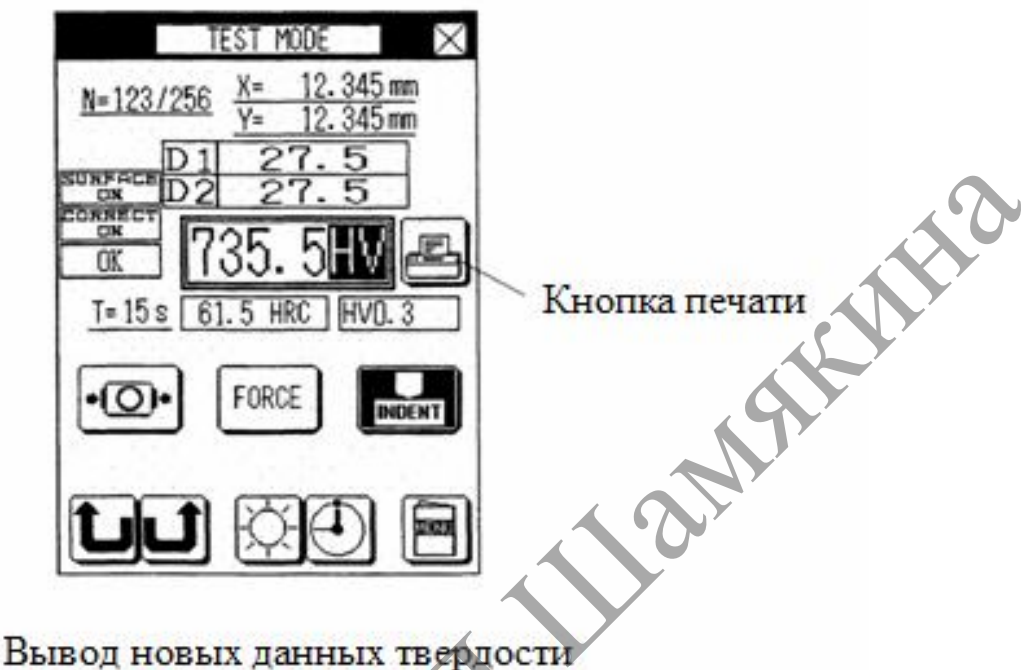

## **Установка испытательной нагрузки**

Используйте индикатор нагрузки, чтобы установить испытательную нагрузку на индентор.

Чтобы найти нагрузку по индикатору, нажимают кнопку и умножают значение на тестере на 0.009807.

*Пример:* На тестере твердости Vickers значение "300" означает твердость Vickers "700  $\times$  HV  $\times$  0.3".

700×HV×0.3 (Величина твердости: 700, кодекс твердости:HV×0.3), нагрузка на индентор – 2.942 N.

Чтобы сменить тест нажимают кнопку индикатора нагрузки на тестере и выбирают соответствующую нагрузку.

Таблица 1 – Нагрузка твердости по способам (1) и (2)

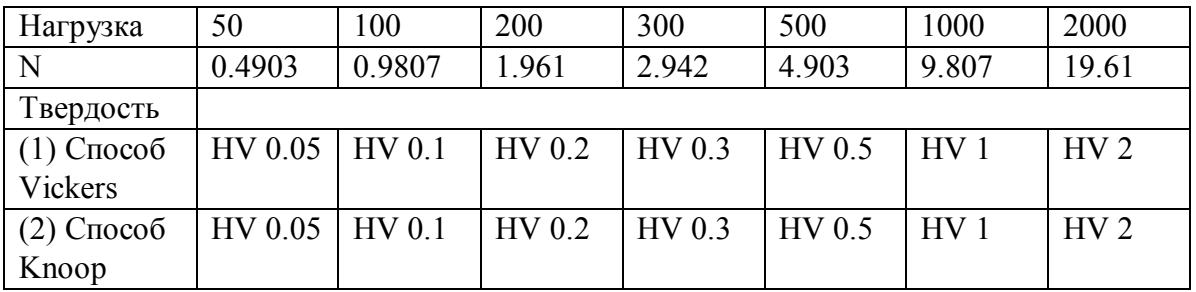

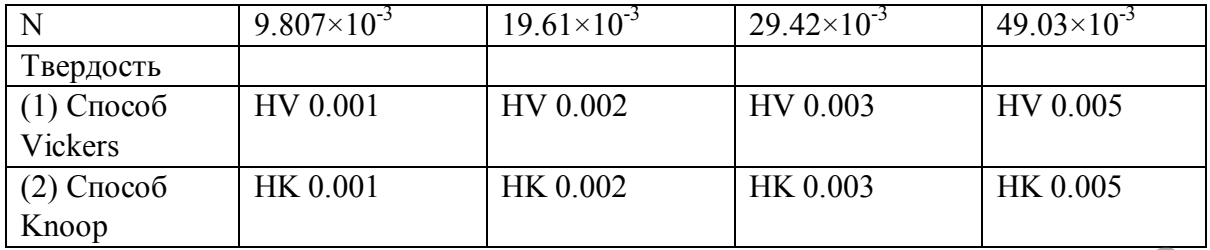

Таблица 2 – Нагрузка твердости по способам (1) и (2)

Таблица 3 – Нагрузка твердости по способам (1) и (2)

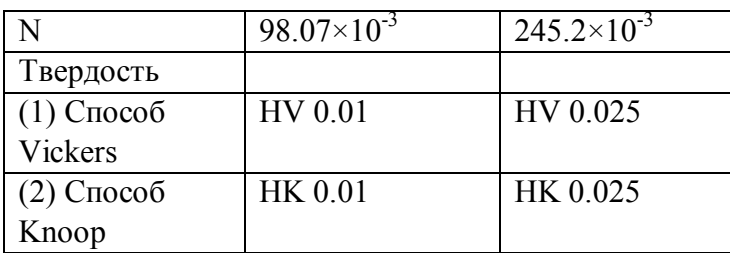

- 1. Нажмите на переключатель FORCE.
- 2. Тестовые значения нагрузок отображаются на дисплее.

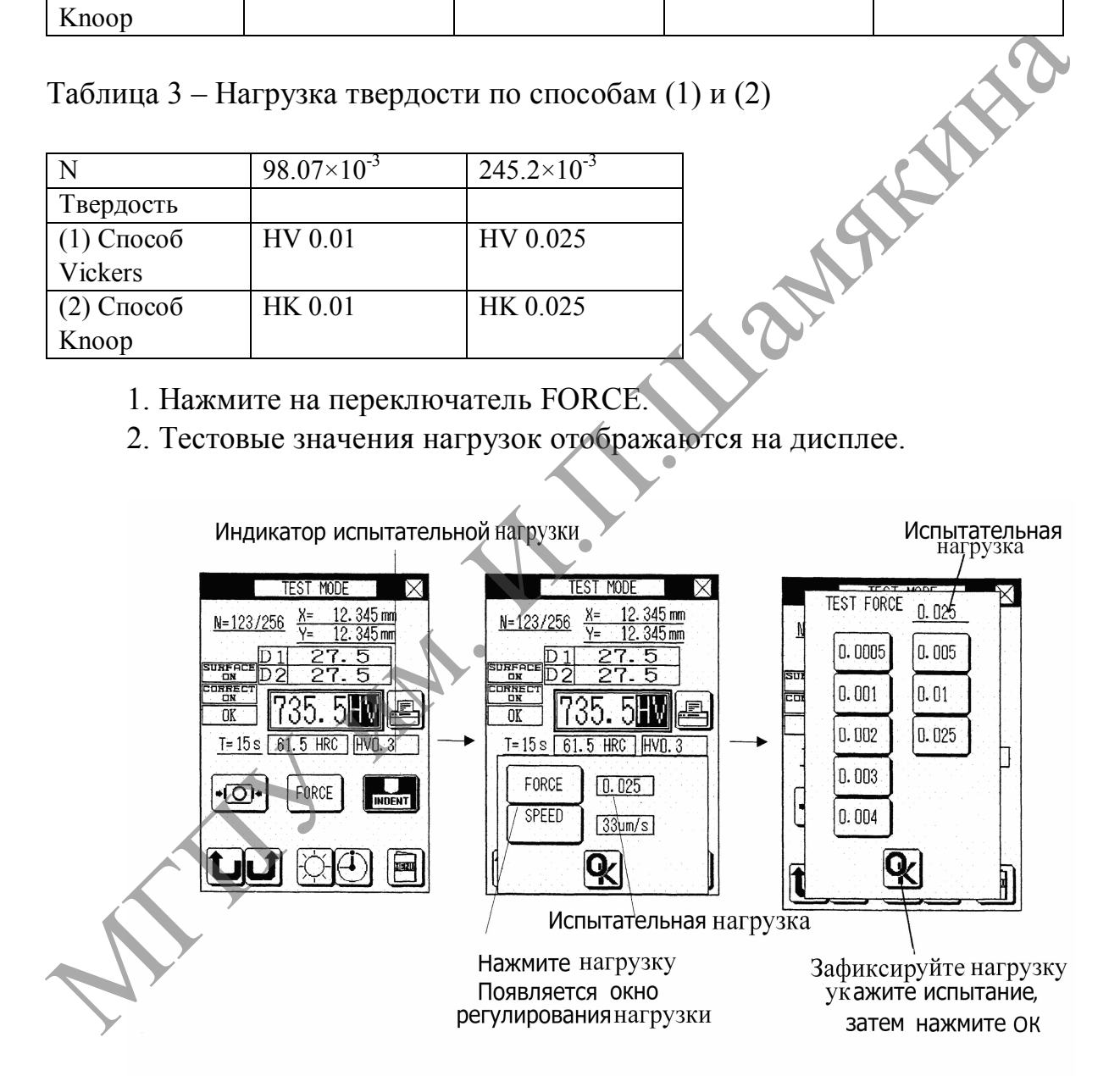

### **Установка испытательных нагрузок**

- 1. Нажмите на переключатель нагрузки (Force).
- 2. Установите испытательную нагрузку в нужном окне.
- 3. Укажите нужное значение нагрузки, а затем нажмите OK.

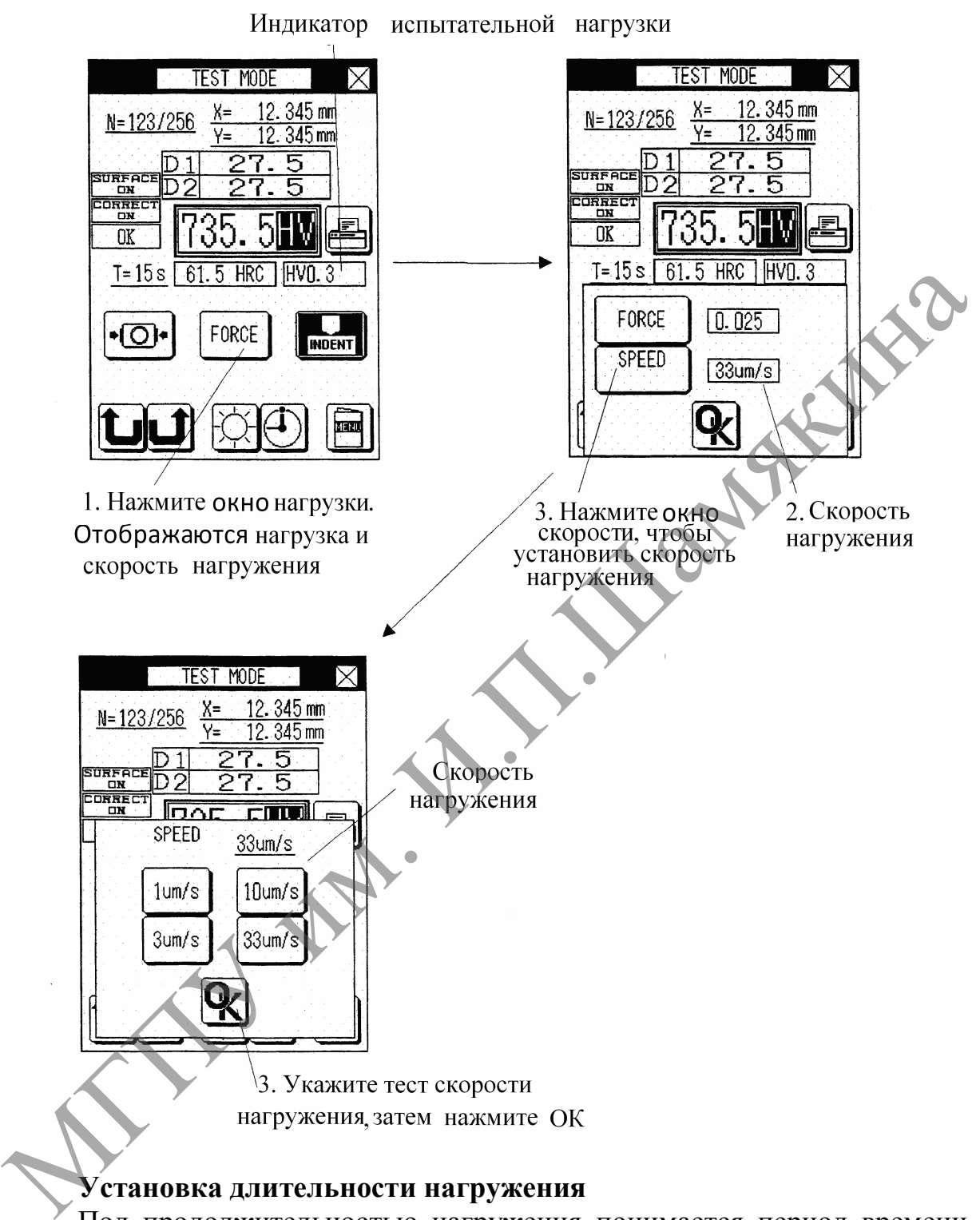

## **Установка длительности нагружения**

Под продолжительностью нагружения понимается период времени (в секундах), в течение которого к образцу прилаживается усилие. Время устанавливается в пределах от 5 до 999 секунд.

- 1. Нажмите кнопку  $\circled{1}$ .
- 2. Продолжительность нагружения отображается временем.
- 3. Для установки V-переключателя следует нажать  $\nabla$ , а затем ОК.

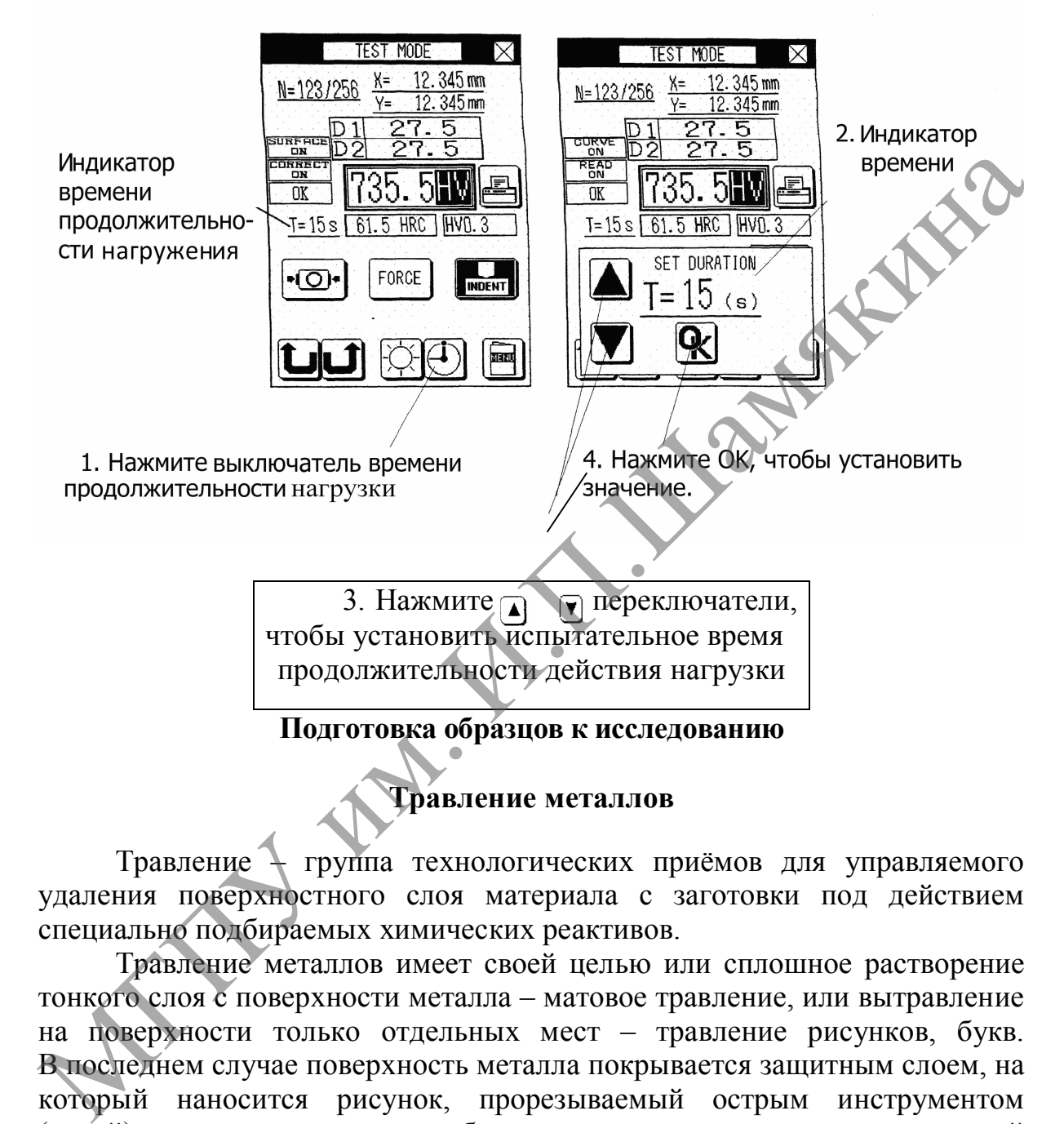

### **Подготовка образцов к исследованию**

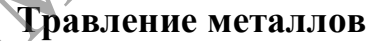

Травление – группа технологических приёмов для управляемого удаления поверхностного слоя материала с заготовки под действием специально подбираемых химических реактивов.

Травление металлов имеет своей целью или сплошное растворение тонкого слоя с поверхности металла – матовое травление, или вытравление на поверхности только отдельных мест – травление рисунков, букв. В последнем случае поверхность металла покрывается защитным слоем, на который наносится рисунок, прорезываемый острым инструментом (иглой) до металла с тем, чтобы дать в этих местах доступ травящей жидкости.

#### **Протравы для железа и стали**

1) Разбавленная азотная кислота в следующей пропорции: 1 часть азотной кислоты на 4–8 ч. воды. Менее сильный раствор употребляют для первоначального травления и смешивают его для этой цели с несколькими кубическими сантиметрами раствора азотнокислого серебра в воде. При

самом же травлении не прибавляется азотнокислое серебро. Для более глубокого травления можно, при условии хорошего грунта, взять на 1 ч. воды 1 ч. азотной кислоты;

2) раствор: 1 ч хлористой сурьмы, 6 ч. соляной кислоты и 6 ч. воды. Чтобы получить равномерное травление, нужно эту жидкость разбавить еще более;

3) раствор 15 г хлорной ртути (сулемы) и 1 г винно-каменной кислоты в 420 мл воды с прибавлением небольшого количества азотной кислоты;

4) при густом грунте можно применять травильную жидкость, похожую на глифоген. Она приготовляется из 600 г алкоголя (80%), 40 г химически чистой азотной кислоты и 2 г азотнокислого серебра, предварительно растворенного в небольшом количестве дистиллированной воды. Жидкость сохраняется в хорошо закупоренной бутылке и пригодна для сильно полированных стальных и никелированных железных предметов; кислоты;<br>
андиритругом грунте можно применять травильную жидкость, похожно<br>
4 лифотен. Она приготовляется из 600 г алкоголя (80%), 40 г химироски<br>
чистой азотной кислоты и 2 г азотнокислого серебра, предварительно<br>
раств

5) если же грунт нанесен тонким слоем, то рекомендуется изменить вышеприведенную смесь таким образом, чтобы вместо чистого алкоголя взять смесь из 240 г алкоголя и 360 г воды. Азотнокислого серебра можно не прибавлять или взять половину указанного количества. Таким образом, травильная жидкость состояла бы из 240 г алкоголя, 360 г воды, 40 г азотной кислоты и 1 г азотнокислого серебра;

6) смешивают 30 г медного купороса, 8 г квасцов, 0,5 чайной ложки истолченной в порошок поваренной соли, 0,125 литра уксуса и 20 капель азотной кислоты. Смотря по продолжительности действия, жидкость глубокого въедается в металл и придает ему красивую шероховатую поверхность;

7) для твердой стали применяют смесь 2 ч. азотной кислоты и 1 ч. уксусной кислоты в качестве травильной жидкости;

8) чугунные изделия лучше всего протравливаются в 3% серной кислоте, железо – в 10%, а сталь – в 20% кислоте;

9) для железных и стальных предметов.

Предметы, хорошо очищенные от жировых пятен, погружаются в азотную кислоту, которую смешивают с небольшим количеством сажи. После травления, вынимают предмет из травильной жидкости, хорошо прополаскивают сначала водой, а затем водой, в которой растворено немного соды. Вслед за этим его еще раз промывают и высушивают в опилках (по Бюхнеру).

10) глифоген – травильная жидкость для стали – состоит из жидкости для предварительного травления, из воды для ополаскивания и из собственно травильной жидкости. Жидкость для предварительного травления состоит из 95% воды, 5% химически чистой азотной кислоты и небольшого количества алкоголя. Обрабатываемую стальную поверхность подвергают действию этой жидкости только в течение нескольких минут.

Затем предметы споласкивают жидкостью, состоящей из 25-типроцентного раствора винного спирта в дистиллированной воде, и быстро высушивают их при помощи мехов. Только после этого наливают собственно травильную жидкость (30 мл дистиллированной воды, 15 мл винного спирта, 5 мл химически чистой азотной кислоты, 0,5 г азотнокислого серебра в кристаллах), причем предметы должны быть покрыты травильной жидкостью не менее чем на 1 см.

### **Протравы для меди**

1) для травления меди употребляют разбавленную азотную кислоту или смесь из 3 ч. насыщенного раствора меди в азотной кислоте и 1 ч. насыщенного раствора хлористого аммония в уксусе. Смесь после наливания доводят до желаемой крепости, осторожно прибавляя по капле азотной кислоты; и протравы для меди и тестествовала и такие и такие и протребляют разбавлениую азотную кислоты (или смесь из 3 ч. насыщенного раствора меди в азотной кислоты и и паливания доволят до желаемой верности, осторожно прибавив

2) 10% дымящейся азотной кислоты разбавляют 70% воды и прибавляют кипящий раствор из 2 г хлорнокислого калия в 20% воды. Вытравление более глубоких мест достигается продолжительным действием травильной жидкости или усилением жидкости;

3) 8 г винного уксуса, по 4 г поваренной соли и медянки, 1 г квасцов, 16 мл воды (по Калло и Пиранези);

4) 3 г хлорнокислого калия в 50 мл воды и смешивают отдельно 8 г азотной кислоты с 80 мл воды и вслед за этим соединяют обе жидкости;

5) 100 г азотной кислоты, 5 г соляной кислоты.

# **Порядок выполнения работы**

Установить исследуемый материал на предметный столик прибора в соответствии с приведённой выше инструкцией «Описание прибора».

Провести измерение микротвёрдости по описанной выше методике.

Измерение твёрдости по Виккерсу:

При испытании на твердость по методу Виккерса в поверхность материала вдавливается алмазная четырехгранная пирамида с углом при вершине α = 136°.

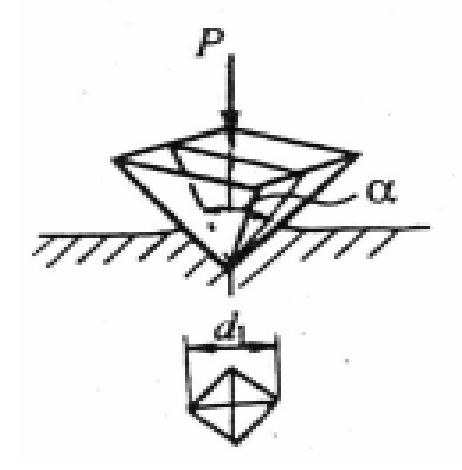

**Рисунок 3 – Схема испытания на твердость по Виккерсу**

После снятия нагрузки вдавливания измеряется диагональ отпечатка *d1*. Число твердости по Виккерсу *HV* подсчитывается как отношение нагрузки *P* к площади поверхности пирамидального отпечатка *М*:

$$
HV = \frac{P}{M} = \frac{2P\sin\frac{\alpha}{2}}{d_1^2} = 1,854\frac{P}{d_1^2}.
$$
\n(4.1)

Число твердости по Виккерсу обозначается символом HV с указанием нагрузки P и времени выдержки под нагрузкой, причем размерность числа твердости (кгс/мм2) не ставится. Продолжительность выдержки индентора под нагрузкой принимают для сталей 10–15 с, а для цветных металлов – 30 с.

Полученные данные вывести на печать.

# **Лабораторно-исследовательская работа № 2**

МИКРОСТРУКТУРА МЕТАЛЛОВ. ОПРЕДЕЛЕНИЕ МОРФОЛОГИЧЕСКОГО АНАЛИЗА ИЗОБРАЖЕНИЙ

*Цель работы:* Изучить методику и технику проведения работы на приборе **"Пост микроконтроля МК-3".** Определение морфологического анализа изображения.

*Приборы и принадлежности:* пост микроконтроля МК-3, компьютер, программа Autoscan Objects.

Общий вид прибора «Пост микроконтроля МК-3»

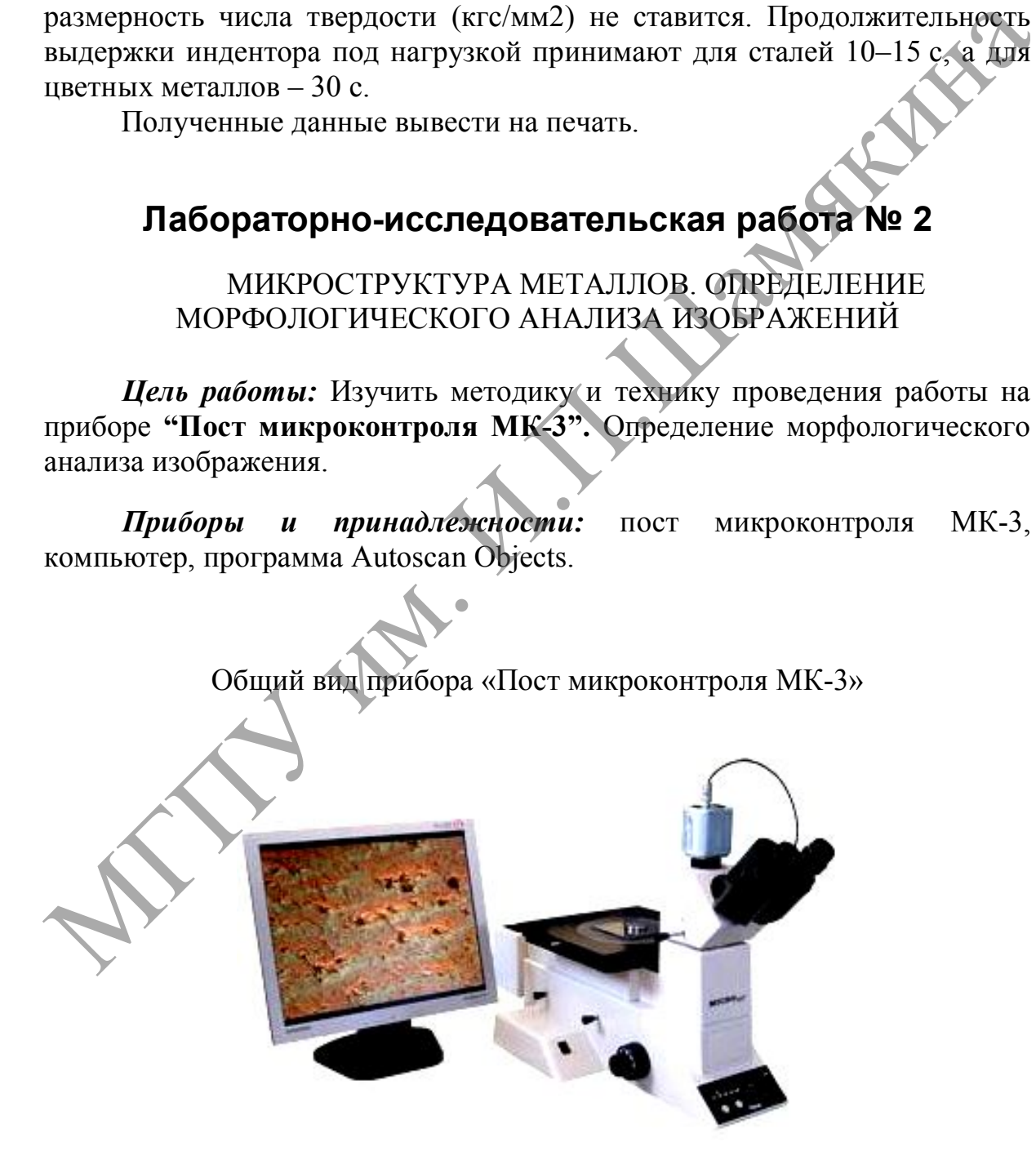

#### **Теоретические сведения**

#### **Понятие о микроструктуре**

Внутренняя структура и состав металлов неоднородны, так как обычно они состоят из многочисленных зёрен в виде прилегающих друг к другу кристаллитов. Чаще всего эти неоднородности имеют микроскопические размеры, поэтому соответствующие разновидности внутренней структуры называются микроструктурами.

С точки зрения геометрических параметров микроструктуры могут различаться по величине, форме и ориентировке зёрен. Различия в составе характеризуются относительным количеством зёрен присутствующих фаз и локальной сегрегацией внутри отдельных зёрен.

Наиболее характерной особенностью микроструктуры является присутствие внутренних границ, разделяющих зёрна в металле. Независимо от того, будут ли это границы между разориентированными зернами одной фазы или между зернами различных фаз, они представляют собой резкие изменения внутренней структуры металла.

Микроструктура и соответственно свойства металла не постоянны, они могут видоизменяться под влиянием различных внешних факторов таких, как

механические силы;

тепловое воздействие;

химическое взаимодействие.

Поэтому микроструктура зависит от режимов обработки и условий эксплуатации металла.

В металле, содержащем только одну фазу, микроструктуры могут отличаться друг от друга лишь величиной зерна, его формой и ориентировкой. Микроструктуры многофазных материалов различаются не только по размеру, форме и ориентировке зёрен, как это характерно для однофазных металлов, но также и по относительному количеству и взаимному расположению двух или более присутствующих фаз. имиросложнитель и польско одну и польского воздания и польского для отличаться и польского различаться по величине, форме и ориентировке зёрен. Различаться по величине, форме и ориентировке зёрен. Различаться и постаньно

Микроструктура – это строение металла или сплава, видимое при больших увеличениях с помощью микроскопа. Анализ микроструктуры даёт возможность определить величину и расположение зёрен металла, размеры и количество мелких неметаллических включений и различных фаз в металле, проконтролировать состояние структуры поверхностного слоя изделия, выявить микродефекты, а также некоторые дефекты кристаллического строения (дислокации и их скопления).
Микроструктуру сплавов изучают под микроскопом при различных увеличениях на хорошо приготовленных шлифах. Для выявления микроструктуры сплавов применяют следующие методы: химическое травление, электролитическое травление, магнитный метод, тепловое травление, травление в расплавленных солях, катодное травление, усиление рельефа микроструктуры после объёмных превращений. Для выявления микроструктуры используют специально подобранные кислоты и щёлочи различной концентрации, растворы различных солей и их смеси, различные составы электролитов, нагревание до различной температуры на воздухе или в специальной среде газов и паров, нагревание до определённых температур при пропускании электрического тока. На поверхности шлифа происходит растворение одних фаз, окисление и окрашивание других. В результате на шлифе под микроскопом можно увидеть очертания зёрен и различных фаз, определить их взаимное расположение; по цвету, форме и размерам определить присутствующие в сплаве фазы, то есть выявить микроструктуру сплава.

# **Понятие зернистого строения**

После травления полированной поверхности металла соответствующими реактивами (кислотными, щелочными или соляными растворами) во всяком металле обнаруживается зернистое строение. Причина зернистого строения всех металлов заключается в том, что кристаллизация их начинается из отдельных центров, вокруг которых и формируются кристаллы с определенной ориентацией кристаллических элементов. Вследствие неодинаковой ориентации этих элементов в отдельных кристаллах и неодинакового отношения полированных поверхностей последних к реактивам ясно обнаруживаются границы отдельных поверхностей в виде четких линий раздела между ними. Обнаруживаемые в металлах зерна имеют или правильные кристаллические очертания или округлые контуры, скрадывающие кристаллическую форму зерен. Более существенным признаком, чем форма зерен, является их величина. Величиной зерна определяются многие свойства металла – механические, физические и химические. Обычно крупнозернистому металлу отвечают пониженные механические свойства, а металл мелкозернистого строения обладает высокими механическими качествами. Причина пониженных механических свойств крупнозернистого металла заключается в том, что здесь в каждом зерне хорошо развиты плоскости спайности, по которым легко и пелониров коннентрации листворы пазиничных солен и их смене, длинных соленных илистов и паров, напредались и<br>пазличные составы электролитов, натревание до различной температуры<br>на воздухе или в специальной среде газов

71

происходит деформация, а затем и разрушение металла. Получение крупнозернистого или мелкозернистого металла определяется не только природой последнего, но и условиями кристаллизации. Если кристаллизация происходит из большого числа центров, то получается мелкозернистый металл; при кристаллизации же из малого числа центров металл получается крупнозернистым. В свою очередь число центров определяется скоростью охлаждения: при малой скорости и, следовательно, при отсутствии переохлаждения в металле получается меньше центров. Таким образом, регулируя скорость охлаждения, можно получить один и тот же металл с различной степенью крупнозернистости и с различными свойствами. Если зерна металла после их окончательного формирования подвергаются механическим воздействиям, например, прокатке, штамповке и ковке, то они вытягиваются в каком-либо одном направлении; в результате получаются зерна, вытянутые в направлении механической обработки. При очень сильной вытянутости зерен, металл приобретает волокнистое строение, характеризующийся повышенными разрывными свойствами в продольном направлении и пониженными – в поперечном, что дает полную аналогию с материалами, имеющими волокнистое или слоистое строение (дерево, асбест, слюда и т. п.). и, следовательно, при отсутствии переохлаждения в металле получается<br>
меньше центров. Таким образом, ретулируя скорость охлаждения и металле с различными свойствами. Если зерна металла после их окончательного<br>
формирован

Свойства металла определяются, главным образом, природой составляющих его зерен, которые могут быть однофазными или двухфазными и состоять из чистых металлов, твердых растворов и химических соединений. Поэтому при изучении микроструктуры необходимо знать природу металлических зерен и их состав. Природа зерен определяется по внешнему виду при рассмотрении в микроскоп. Можно различать следующие структурные элементы в металлах и сплавах:

1) чистые металлы;

2) твердые растворы;

3) химические соединения;

4) эвтектики;

5) перитектики;

6) твердые растворы с дисперсными выделениями внутри них;

7) эвтектоиды.

Зерна чистых металлов могут иметь как правильную, так и округлую форму. Правильная форма у этих зерен сохраняется лишь в том случае, когда кристаллы чистого металла выделяются из жидкости первыми задолго до затвердевания остающейся жидкости. При этом первичные кристаллы, не стесненные в своем росте окружающей жидкостью, развиваются правильно и в свойственной им кристаллической форме.

Нередко в сплавах двух металлов задолго до окончательного их затвердевания выделяются кристаллы интерметаллического соединения этих металлов. Выделяясь из жидкого сплава, они также хорошо кристаллизуются и затем кажутся резко обособленными на фоне основной массы, состоящей из тонкой смеси этих же кристаллов и кристаллов какого-либо из входящих в сплав металлов.

Между первичными кристаллами находится металлическая масса, состоящая из смеси мелких кристаллов. Эта механическая смесь, кристаллизующаяся при определенной температуре и имеющая определенный химический состав, носит название эвтектической смеси, или эвтектики. Эвтектика – самый легкоплавкий сплав; она получается при строго определенном составе сплава.

Нередко случается, что первичные кристаллы чистого металла, твердого раствора или интерметаллического соединения, достигшие значительных размеров, вступают во взаимодействие с оставшейся жидкостью, в результате чего образуются кристаллы нового интерметаллического соединения. Иногда первичные кристаллы растворяются до конца, но часто они сохраняются в полурастворенном состоянии, и микроструктура представляет смесь двух сортов крупных кристаллов – полурастворившихся первичных и вновь образовавшихся. Такая смесь двух сортов крупных кристаллов называется перитектикой. остояния из смеси механих кристаллов. Эта механическая смесь, италическая смесь, италический сопределенный химический состав, носит название эвтектической смеси,<br>пиределенный химический состав, носит название эвтектическо

Очень часто твердый раствор с понижением температуры оказывается пересыщенным в отношении растворенного металла, поэтому последний начинает выделяться из раствора. Так как этот процесс происходит в твердом состоянии и так как количество выделяющегося металла мало, то он выделяется в дисперсной форме, в виде мельчайших кристалликов внутри твердого раствора.

Подобно тому, как жидкий сплав при определенном составе может распадаться на свои составные части и образовать эвтектику, так и твердый раствор может распадаться на свои составные части и образовать структуру, аналогичную эвтектике – эвтектоид. Получающаяся смесь имеет очень тонкое строение.

Указанными типами исчерпываются структуры, наблюдаемые в сплавах. Как видно из предыдущего перечня, только первые три однофазных структурных элемента являются основными, остальные же двухфазные структурные элементы являются комбинациями первых трех. Так, например, эвтектики могут представлять собой смеси: двух чистых металлов, двух твердых растворов, двух химических соединений – чистого металла с твердым раствором, чистого металла с химическим соединением

73

и твердого раствора с химическим соединением. Перечисленные микроструктуры не всегда являются типичными; часто один тип незаметно переходит в другой, нередко структурные элементы несколько искажаются во время охлаждения и теряют свои типичные черты. Но если известен состав сплавов, известна их диаграмма плавкости, то становится понятной и их микроструктура и получается возможность отнести последнюю к тому или другому из перечисленных типов. Микроструктура сплавов имеет большое значение для качественной характеристики их свойств, способа охлаждения, термической и механической обработки их, а также для контроля производства изделий из этих сплавов. Поэтому изучение микроструктуры лежит в основе современного металловедения и дает руководящие сведения для правильной обработки и использования металлов и сплавов. имеет оольное значение для качественной карастевники их своюга,<br>
способа охлаждения, термической и механической обработки их, а данье<br>
для контроля производства изделий из этих сплавов. Поэтому изучение<br>
микроструктуры л

*Программа Autoscan Objects* предназначена для измерения площадей определённых зон на изображении. Она позволяет производить ручное выделение требуемых зон по их яркостным и цветовым характеристикам

с одновременным автоматическим вычислением их площадей. Данная программа является одной из составляющих программного комплекса обработки растровых изображений «AutoSan».

## **Программа имеет следующие возможности:**

- •захват изображения с видеокамеры или загрузка уже существующего графического файла;
- захват изображения при помощи TWAIN-драйвера;
- предварительная обработка изображения при помощи графических фильтров;

• автоматическая обработка изображения при помощи последовательных фильтров и команд;

• визуальное и пороговое выделение объектов на снимке;

• уточняющее редактирование объектов;

• расчёт характеристик объектов;

• разбиение объектов на произвольно настраиваемые классы;

• встроенные бейсик-подобный язык AutoScript, предназначенный для произведения несложных расчётов и управления работой программы;

• формирование произвольно настраиваемых отчётов;

- вывод статистической информации по объектам;
- вывод гистограмм распределения объектов;

• автоматическая обработка пакета изображений.

Рассмотрим более подробно обобщенный алгоритм работы, применяемый при выделении объектов на одиночном изображении с использование компьютера. Состоит из следующих этапов:

1. Ввод изображения в программу. Захват изображения с внешнего источника (видеокамеры) либо загрузка изображения с носителя информации (диска).

2. Калибровка (привязка). Задание калибровочного коэффициента в выбранных единицах, который автоматически применяется для любого измерения параметров объектов.

3. Коррекция изображения. На данном этапе выполняется операция устранения дефектов изображения, вызванных условиями его получения.

4. Выделение объектов. Данная операция обычно выполняется путём ручной оцифровки объектов либо автоматическим их выделением (установкой пороговых значений цветовой либо яркостной характеристики объектов, или более сложным образом), (например, с помощью последовательного применения набора фильтров). в мобранных слиницах, который автоматически применяется для доборо измерения параметров объектов.<br>
2. Коррекция изображения, На дашном этапе выполняется для доборо измерения параметров объектов.<br>
2. Неделения ображения, в

5. Редактирование объектов. Осуществляется удаление ложных объектов и корректировка существующих (слияние, разделение).

6. Классификация объектов. Часто требуется не только выделить объекты, но и распределить их по классам, например, в зависимости от их размеров, цвета и т. п.

7. Формирование отчёта. Вывод отчёта о проведённом исследовании и исследованном образце.

В своей работе программа Autoscan может использовать графические файлы следующих форматов:

- \*.bmp стандартный графический формат Windows;
- \*.jpg графический формат, для хранения изображения в сжатом виде.

Файлы этих форматов понимаются и могут быть загружены и обработаны в Autoscan. Формат jpg также используется при сохранении (с регулируемым качеством) результатов пакетной обработки.

Программа Autoscan Objects в настоящий момент позволяет измерять следующие характеристики выделенных объектов: (площадь, площадь поля, детектируемая площадь, соотношение между площадью поля и детектируемой площадью, периметр, фактор формы, ориентация, длина, ширина, длина/ширина, горизонтальная проекция, вертикальная проекция, средний габарит, эквивалентный диаметр, средняя яркость, частая яркость, горизонтальный диаметр Мартина, вертикальный диаметр Мартина, минимальный радиус, максимальный радиус, округлость, деформация, компактность, заполненность, средний красный, средний синий, средний зеленый, частый красный, частый синий, частый зеленый).

**1.** Вид главного окна программы AutoScan Objects приведен на рисунке 1.

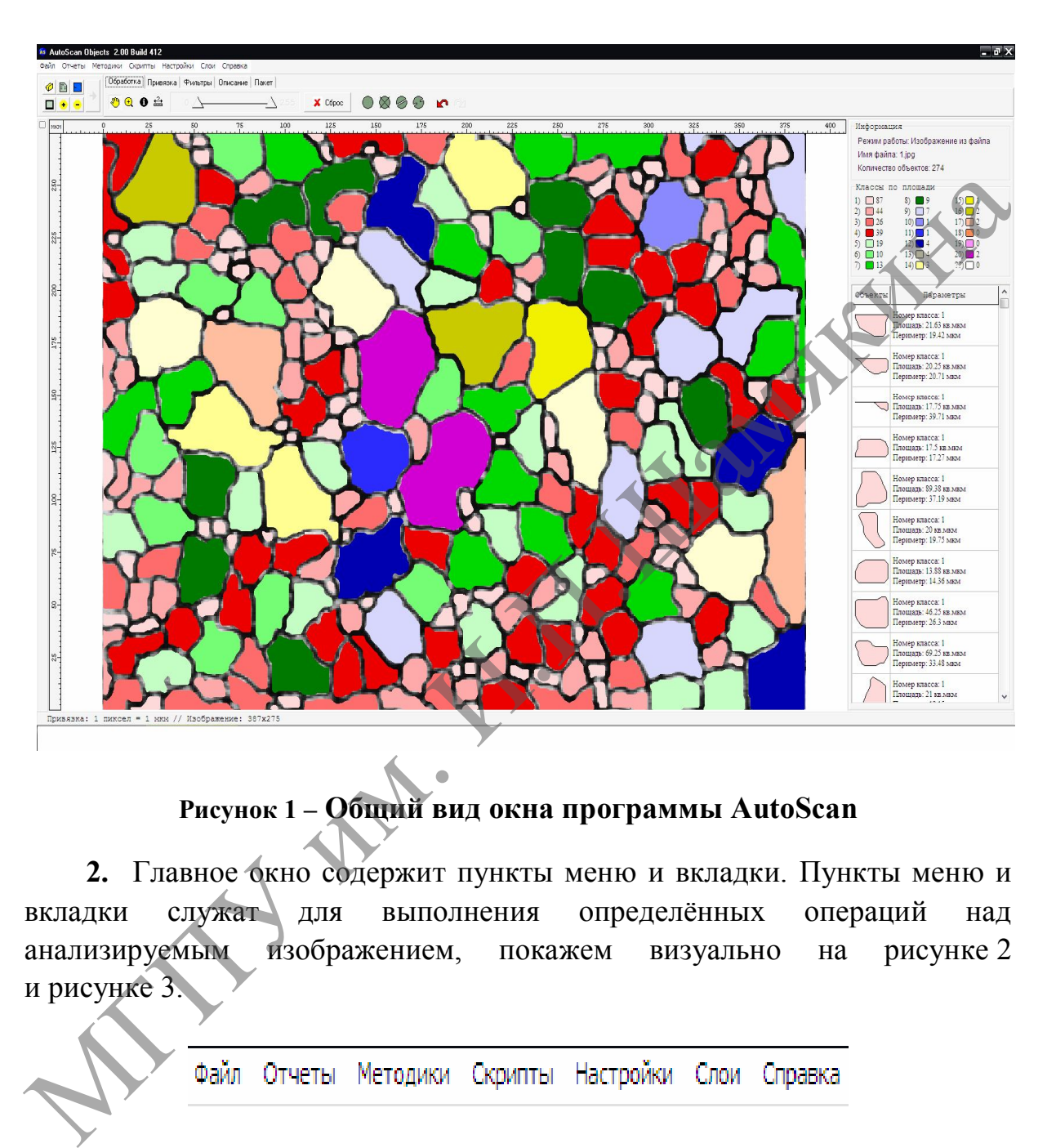

# **Рисунок 1 – Общий вид окна программы AutoScan**

**2.** Главное окно содержит пункты меню и вкладки. Пункты меню и вкладки служат для выполнения определённых операций над анализируемым изображением, покажем визуально на рисунке 2 и рисунке 3.

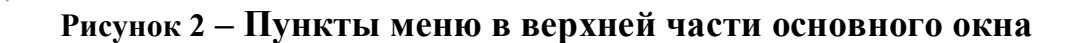

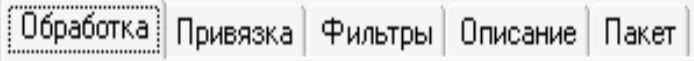

**Рисунок 3 – Вкладки в верхней части окна, после меню**

**3.** Рассмотрим более подробно назначение пунктов меню и вкладок. Меню «Файл» содержит следующие пункты (рисунок 4).

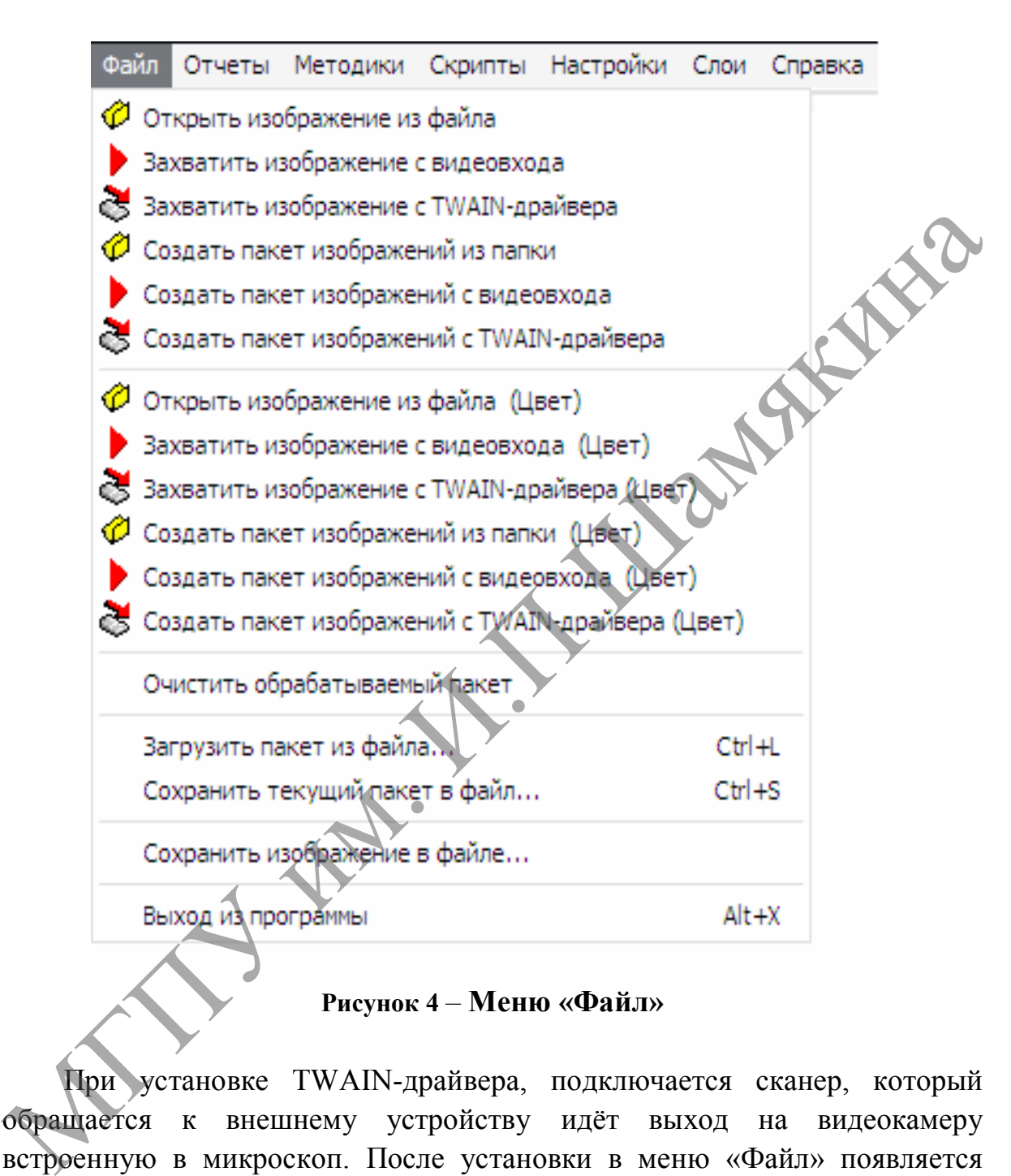

#### **Рисунок 4** *–* **Меню «Файл»**

При установке TWAIN-драйвера, подключается сканер, который обращается к внешнему устройству идёт выход на видеокамеру встроенную в микроскоп. После установки в меню «Файл» появляется интерфейс захвата изображения с видеовхода. После захвата изображение с помощью данного интерфейса передается автоматически в программу (рисунок 5).

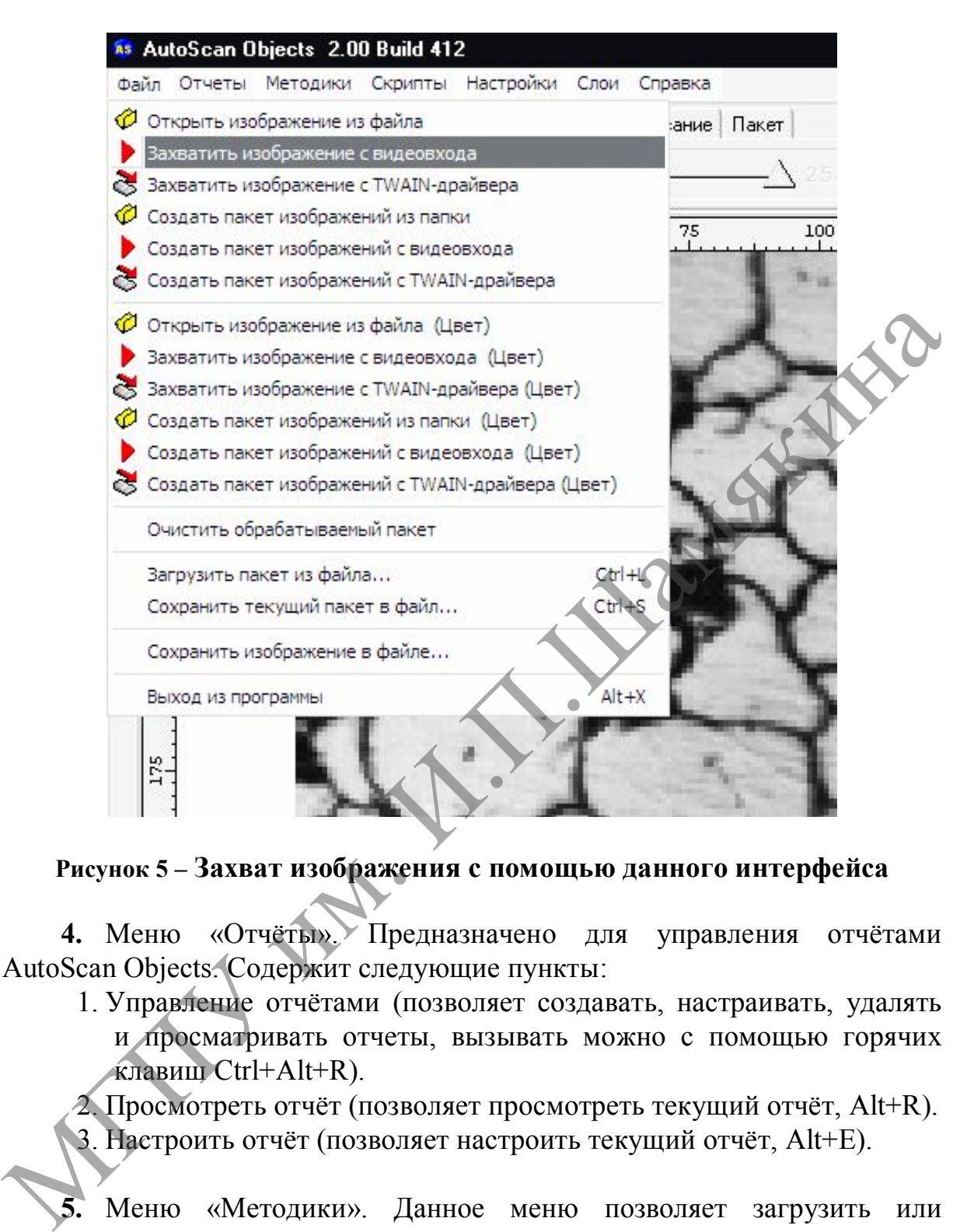

## **Рисунок 5 – Захват изображения с помощью данного интерфейса**

**4.** Меню «Отчёты». Предназначено для управления отчётами AutoScan Objects. Содержит следующие пункты:

1. Управление отчётами (позволяет создавать, настраивать, удалять и просматривать отчеты, вызывать можно с помощью горячих клавиш Ctrl+Alt+R).

2. Просмотреть отчёт (позволяет просмотреть текущий отчёт, Alt+R). 3. Настроить отчёт (позволяет настроить текущий отчёт, Alt+E).

**5.** Меню «Методики». Данное меню позволяет загрузить или сохранить методику. Применение методики позволит вам не повторять лишние операции при выполнении задач одного класса. При выборе пункта меню «Загрузить методику» появляется окно (рисунок 6). При сохранении (выбор пункта меню «Сохранить методику») необходимо задать пункты, которые вы хотите сохранить, задать имя методики или выбрать его из списка и нажать кнопку «Ok».

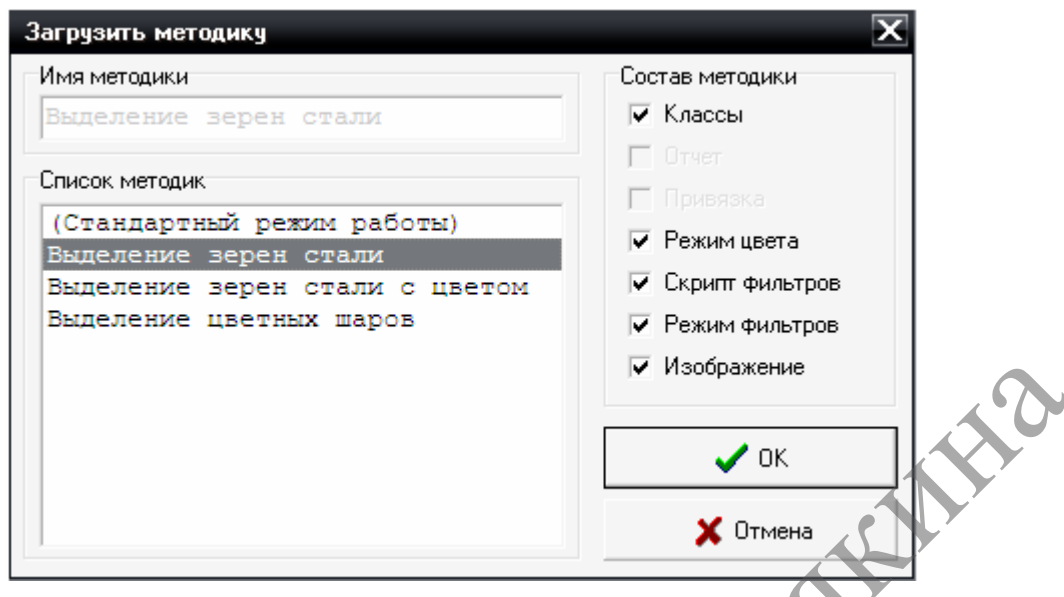

**Рисунок 6 – Окно загрузки методик**

**6.** Рассмотрим метод «Выделения зерен стали». Эта методика предназначена для решения числа демонстрационной задачи, а именно, подсчитать площадь всех структурных элементов видимых на изображении и разбить их на 20 классов по площади. На (рисунке 6) показано, как выбрать метод и нажать «Ok». В данном случае будет происходить разбиение объектов на 20 классов по площади и перед анализом изображения будет применен крипт фильтров. Рассмотрим его более подробно, полный текст скрипта смотрите на рисунке 7.

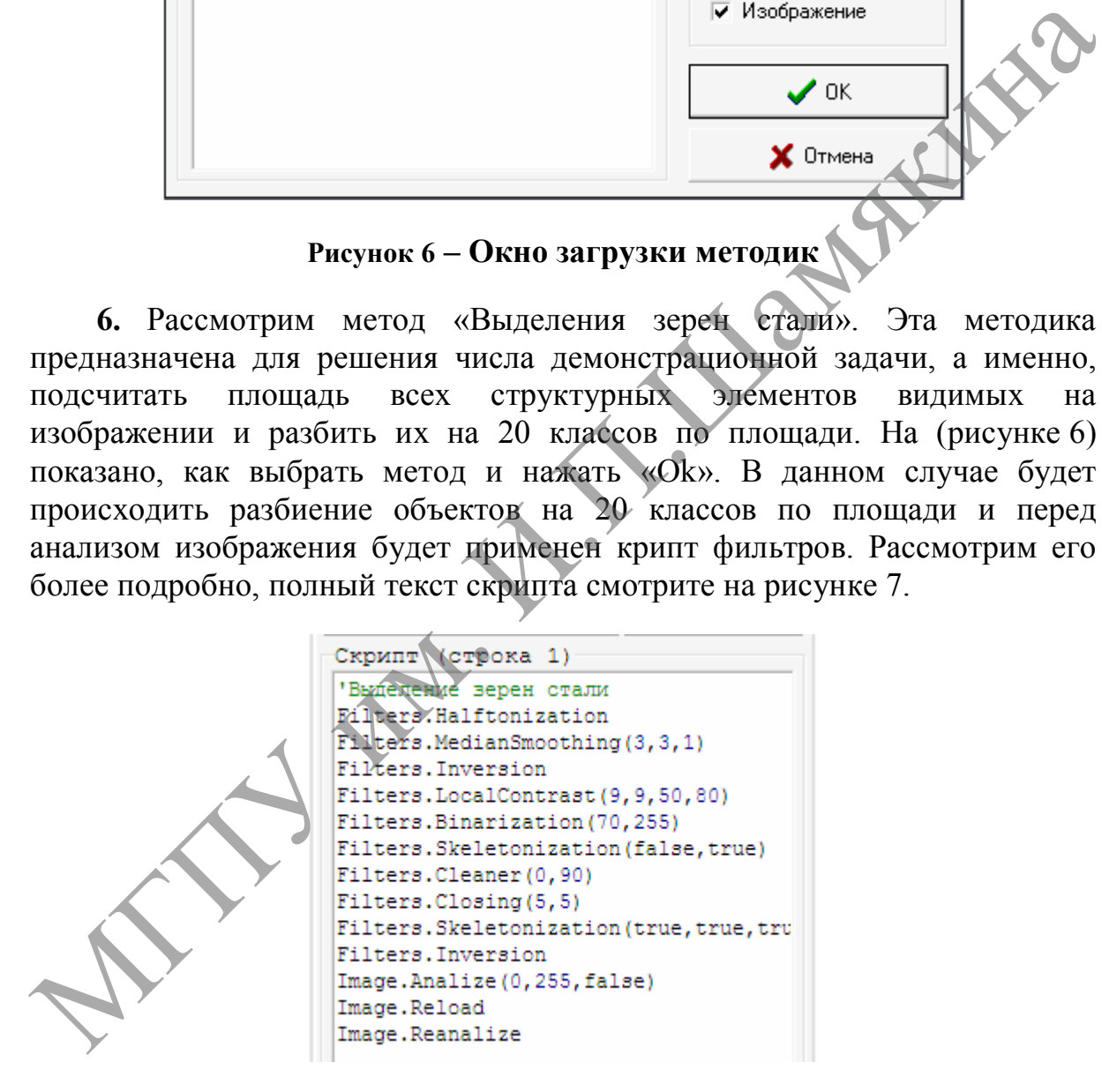

**Рисунок 7 – Полный текст скрипта**

Характеристику каждой строки рассмотрите при изучении учебника, предложенного преподавателем.

**7.** Рассмотрим метод «Выделения зерен стали с цветом» показан на рисунке 8.

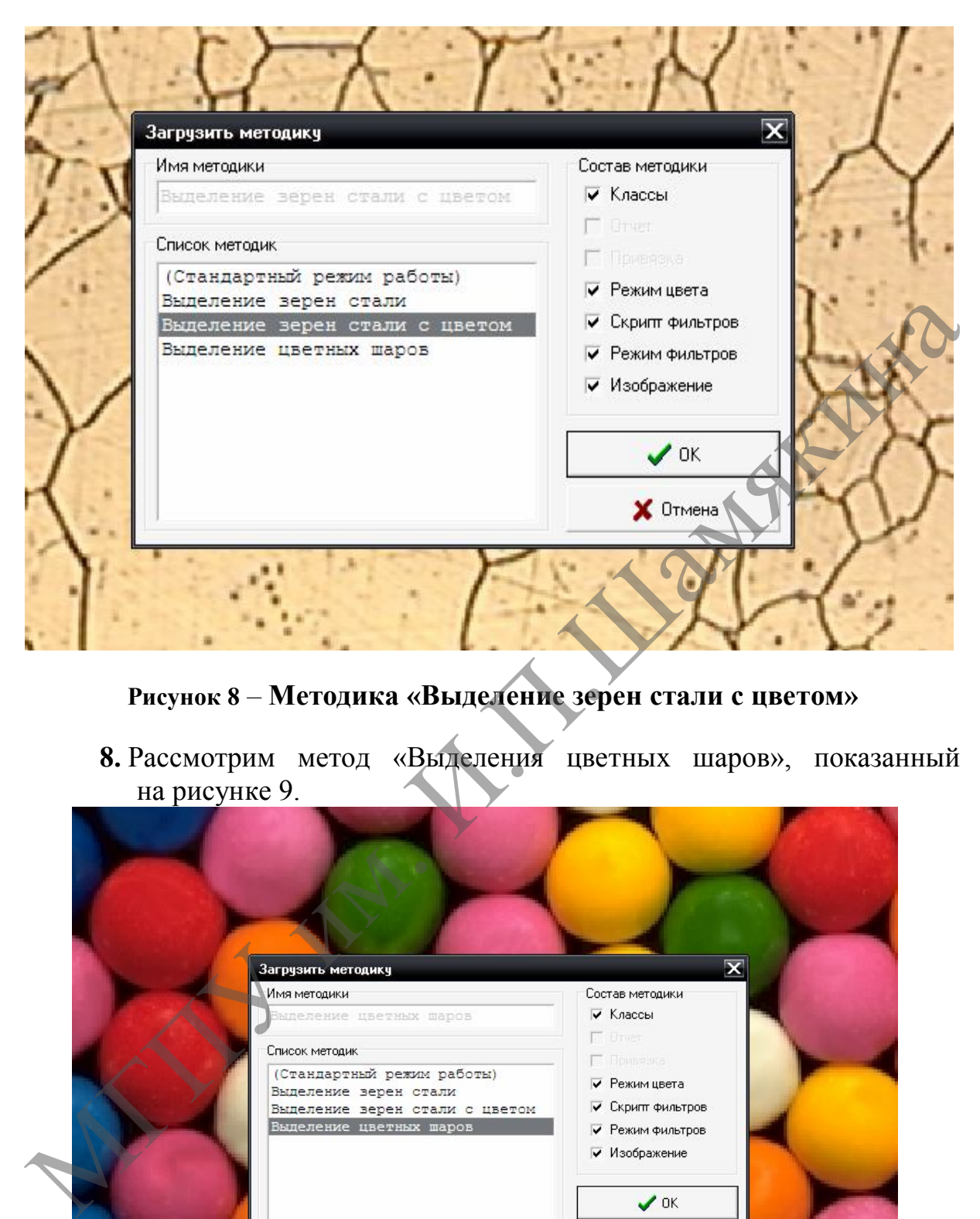

**Рисунок 8** *–* **Методика «Выделение зерен стали с цветом»**

**8.** Рассмотрим метод «Выделения цветных шаров», показанный на рисунке 9.

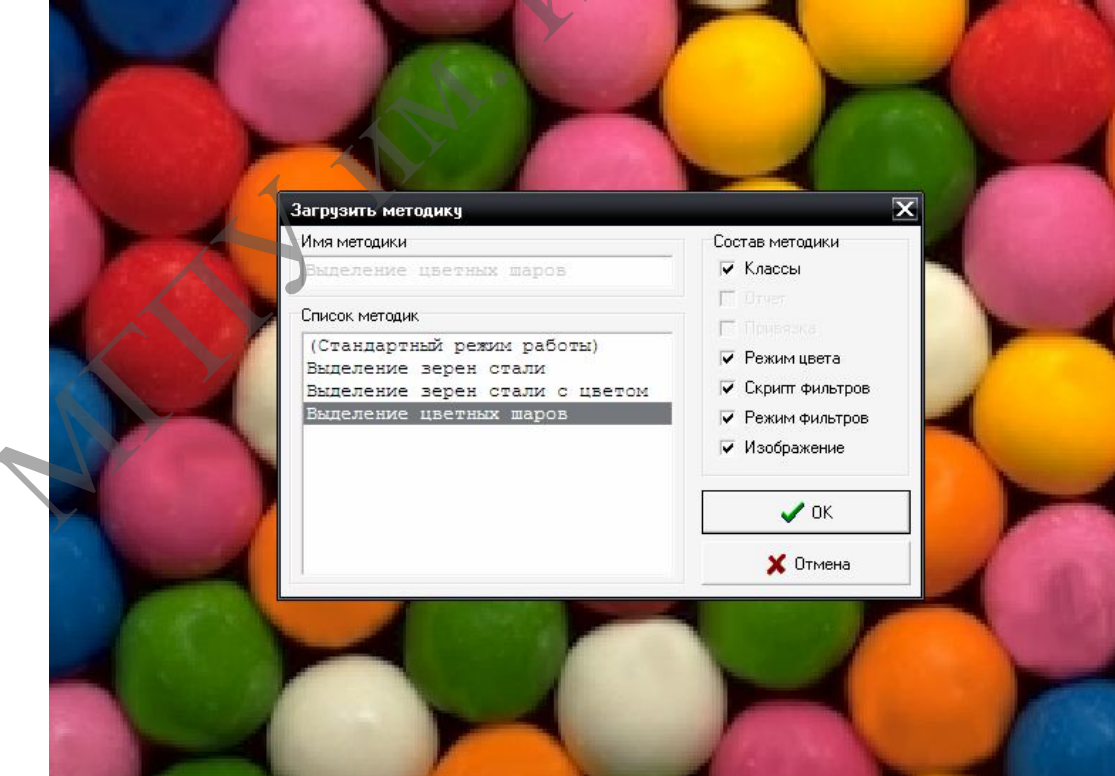

**Рисунок 9 – Методика «Выделение цветных шаров»**

**9.** Меню «Скрипты» вызывает окно редактора скриптов и состоит из двух пунктов:

- 1. Пункт «Редактора скриптов».
- 2. Пункт меню «Анализ всех последующих изображений».

**10.** В левом верхнем углу главного окна присутствует группа кнопок для управления загрузкой изображения в программу, а также для изменения масштаба изображения на экране и вызова отчета (рисунок 10).

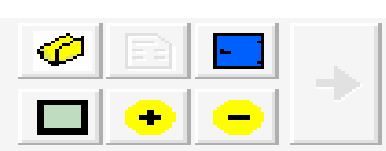

**Рисунок 10 – Группа кнопок управления загрузкой и отображения** *Загрузить изображение* – вызывает окно загрузки изображения. Действие этой кнопки может быть различным в зависимости от выбора типа загрузки в меню «Файл».  $\bullet$  Рисунок 10 – Группа кнопок управления загрузкой и отображения<br>  $\bullet$  Рисунок 10 – Группа кнопок управления загрузкой и отображения<br>
Действие этой кнопки может быть различным в зависимости от выбора<br>
типа загрузки в м

*Выйти из программы* – Окончание работы с программой.

*Показать всё изображение –* показ всего изображения.

*Увеличить* – увеличение размеров всего изображения.

**•** Уменьшить – уменьшение размеров всего изображения.

Кнопка вызова текущего отчёта.

Кнопка управления пакетным режимом обработки.

В заголовке главного окна находиться информационная строка, в которой отображается номер текущей версии.

63 AutoScan Objects 2.00 Build 412

В нижней части основного окна находится еще одна информационная строка,

```
Привязка: 1 пиксел = 0.00010381 мкм // Изображение: 387х275
```
в которой отображается название текущей привязки, размер одного пикселя для этой привязки и разрешение загруженного изображения.

Справа расположена панель, содержащая различную информацию о загруженном изображении и объектах на нем (рисунок 11).

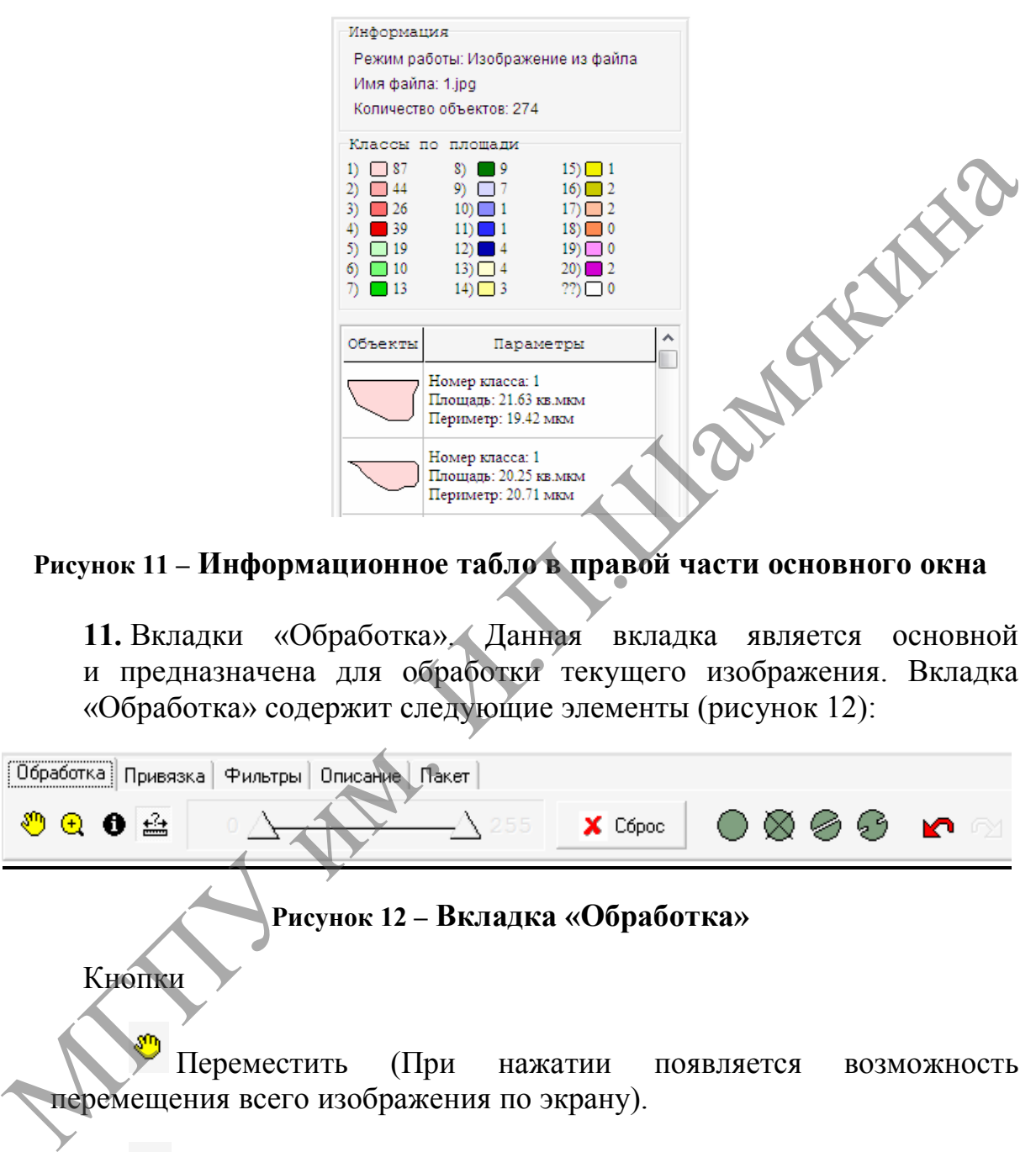

# **Рисунок 11 – Информационное табло в правой части основного окна**

**11.** Вкладки «Обработка». Данная вкладка является основной и предназначена для обработки текущего изображения. Вкладка «Обработка» содержит следующие элементы (рисунок 12):

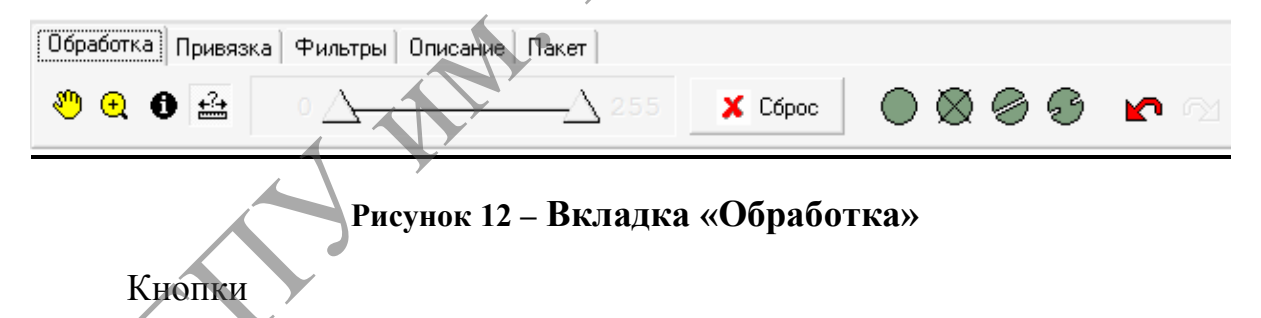

Переместить (При нажатии появляется возможность перемещения всего изображения по экрану).

Увеличить участок (Увеличение произвольно выбранной прямоугольной области).

Информация по объекту (Позволяет просмотреть параметры любого объекта). При нажатии этой кнопки появляется возможность получить информацию о каждом объекте (рисунок 13).

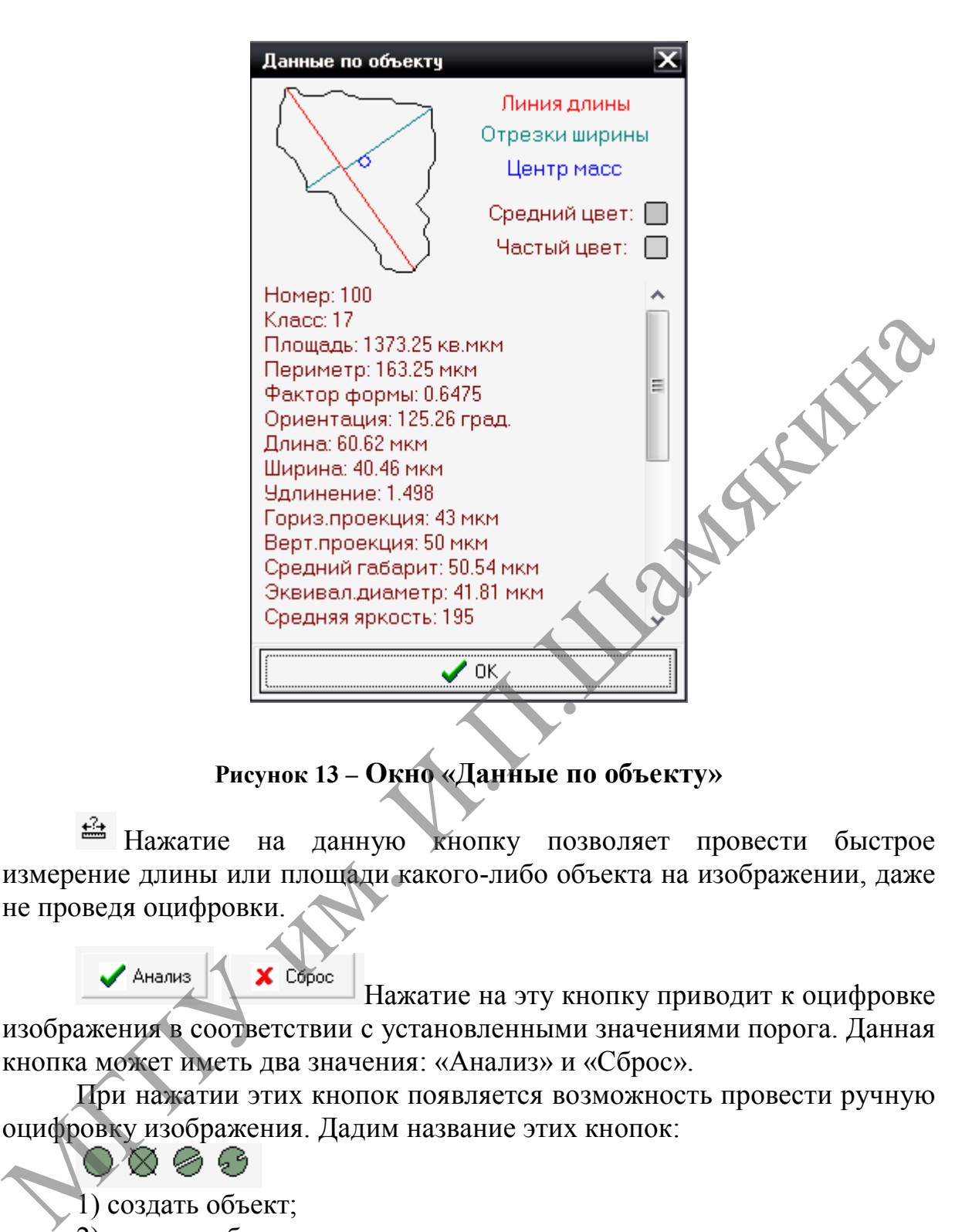

# **Рисунок 13 – Окно «Данные по объекту»**

Нажатие на данную кнопку позволяет провести быстрое измерение длины или площади какого-либо объекта на изображении, даже не проведя оцифровки.

Нажатие на эту кнопку приводит к оцифровке изображения в соответствии с установленными значениями порога. Данная кнопка может иметь два значения: «Анализ» и «Сброс».

При нажатии этих кнопок появляется возможность провести ручную оцифровку изображения. Дадим название этих кнопок:

1) создать объект;

2) удалить объект;

3) разделить объект;

4) связать объект.

K. Отменить операцию (позволяет отменить любую сделанную операцию).

൚ Вернуть операцию (позволяет вернуть отмененную операцию).

**12.** Привязка. Данная вкладка (рисунок 14) предназначена для задания масштаба изображения.

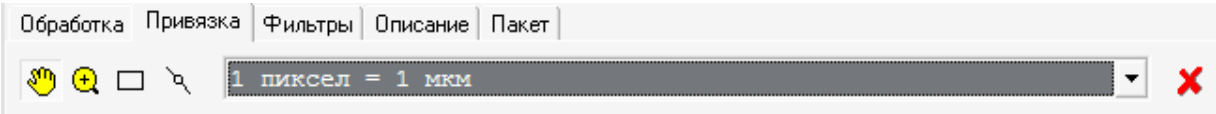

**Рисунок 14 – Вкладка «Привязка»**

Содержит следующие элементы:

Переместить (При нажатии появляется возможность перемещения

всего изображения по экрану).<br> $\bigoplus$  Увеличить участо участок (увеличение произвольно выбранной прямоугольной области).

 $\Box$  Задание рабочей области (рамки).

Создать новую привязку.

Удаление привязки.

**13.** Фильтры. Данная вкладка (рисунок 15) предназначена для предварительной обработки изображения фильтров. Содержит следующие кнопки: МГПУ им. И.П.Шамякина

# **Рисунок 15 – Вкладка (Фильтры)**

- Переместить.
- Увеличить участок.
- Загрузить скрипт фильтров.
- Сохранить файл скриптов.

Вернуть изображение к первоначальному виду.

Очистить окно скриптов.

На вкладке «Фильтры» выделим список «Исполнение», предназначенной для выбора режима работы скрипта фильтров. Этот список содержит 4 пункта:

1. Отключено.

- 2. Загрузка.
- 3. Анализ.
- 4. Постанализ.

Помимо панели инструментов, вкладка «Фильтры» содержит окно создания скриптов и выбора фильтров. Можно добавить в скрипт любое количество фильтров, которые при нажатии кнопки «Выполнить скрипт» могут быть последовательно выполнены для любой новой картинки (рисунок 16).

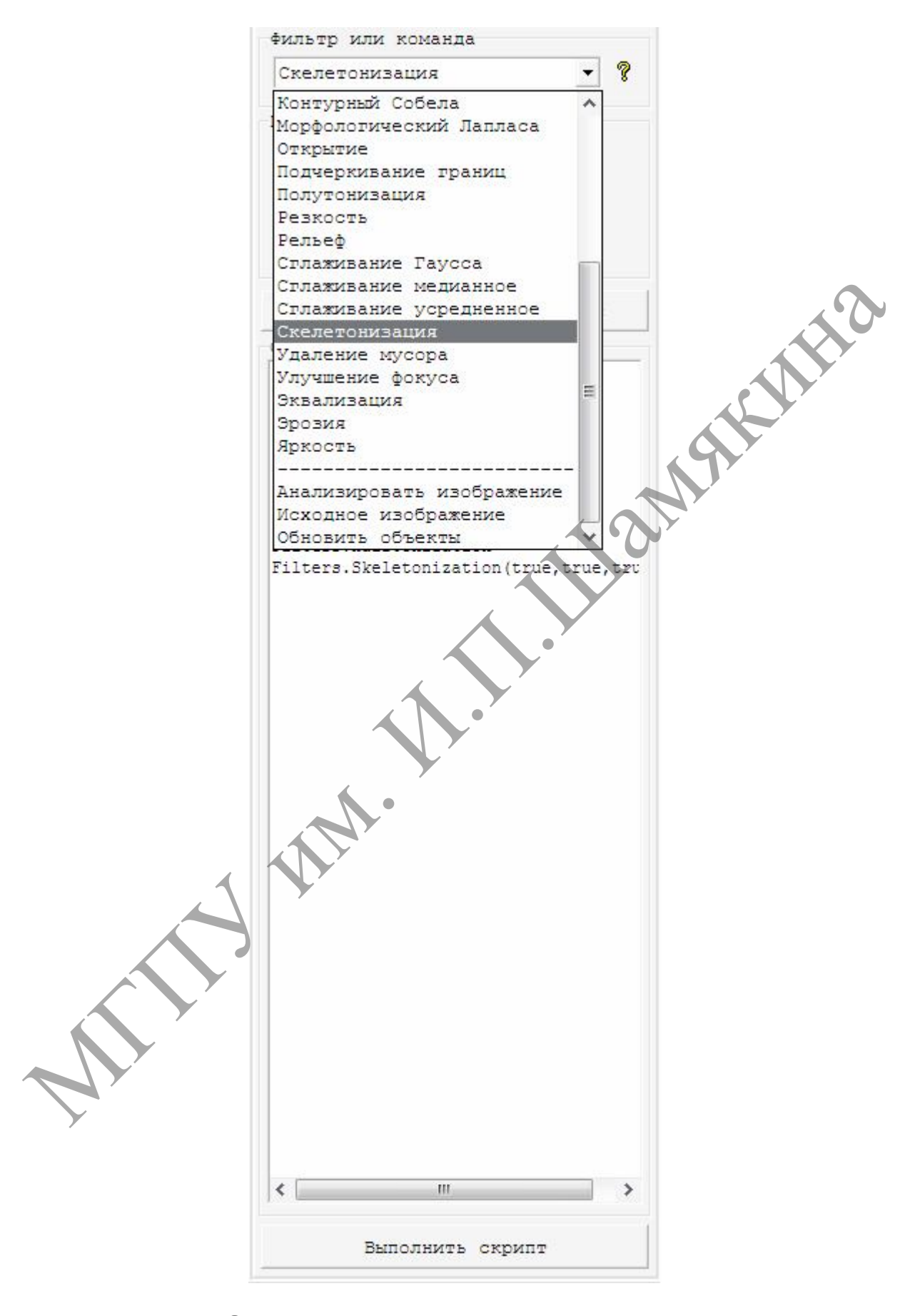

**Рисунок 16 – Окно создания скриптов и применения фильтров**

#### **Порядок выполнения работы**

**1.** Включите установку в сеть.

**2.** Ввод изображения в программу. Захват изображения с внешнего источника (видеокамеры) либо загрузка изображения с носителя информации (диска). В качестве примера используем файл object.jpg, поставляемый вместе с AutoScan. Данный файл содержит снятое при помощи микроскопа изображение частиц алмазного порошка, геометрические характеристики которых нам надо определить.

Перед началом работы сбросим все предыдущие настройки AutoScan в настройки по умолчанию. Для этого выберем пункт меню «*Методики» – «Загрузить методику*» и выберем «*Стандартный режим работы».*

Для начала загружаем изображение: меню *«Файл» – «Открыть изображение из файла».* На экране появляется окно загрузки изображения:

Выбираем мышью файл и нажимаем кнопку *«Открыть».* Результат показан на (рисунке 17).

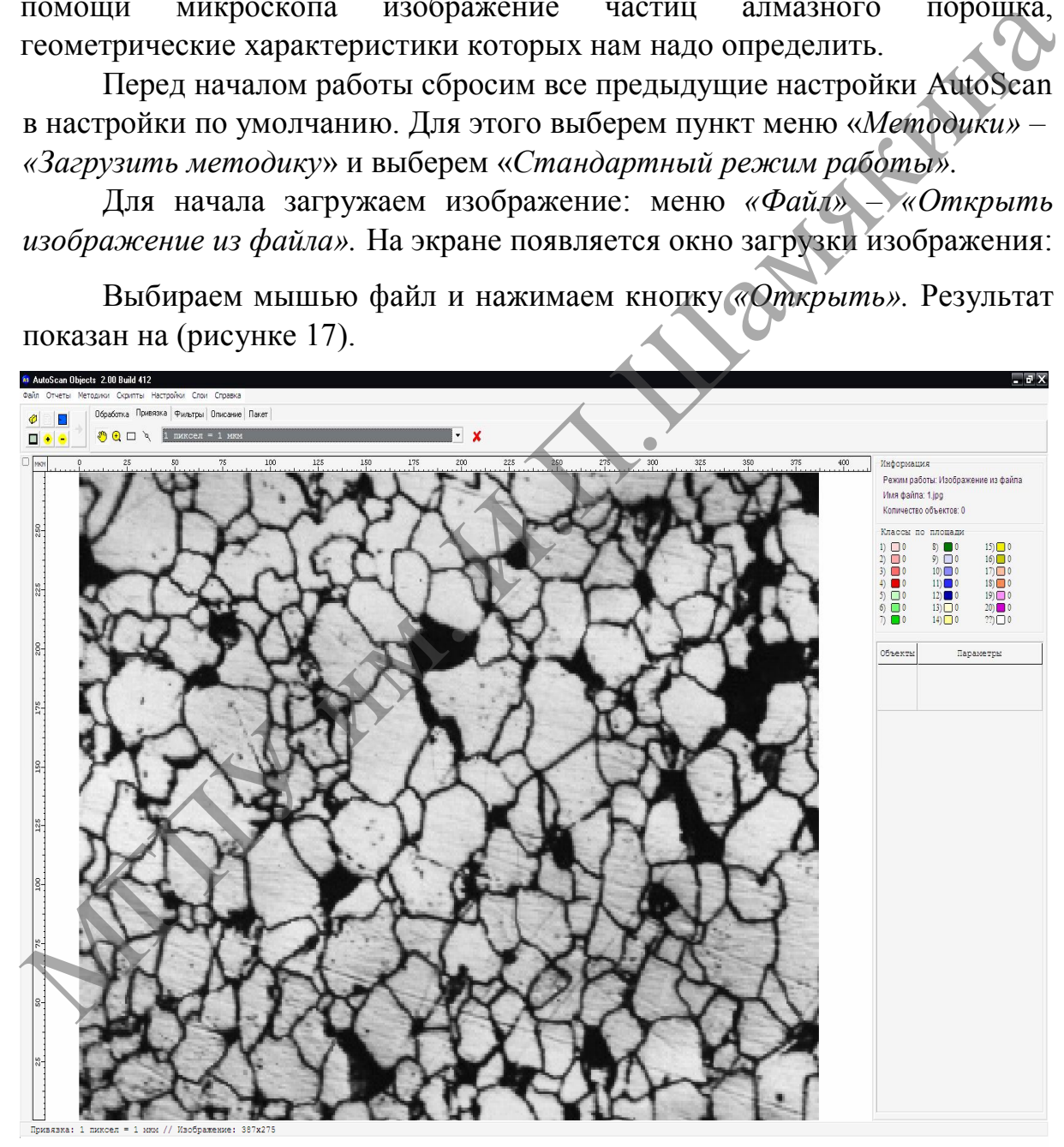

**Рисунок 17 – Файл, загруженный в программу**

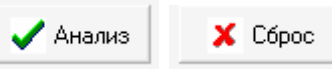

Нажатие на эту кнопку приводит к оцифровке

изображения в соответствии с установленными значениями порога. Данная кнопка может иметь два значения: «Анализ» и «Сброс». После нажатия кнопки «Анализ» получаем результат, показанный на рисунке 18.

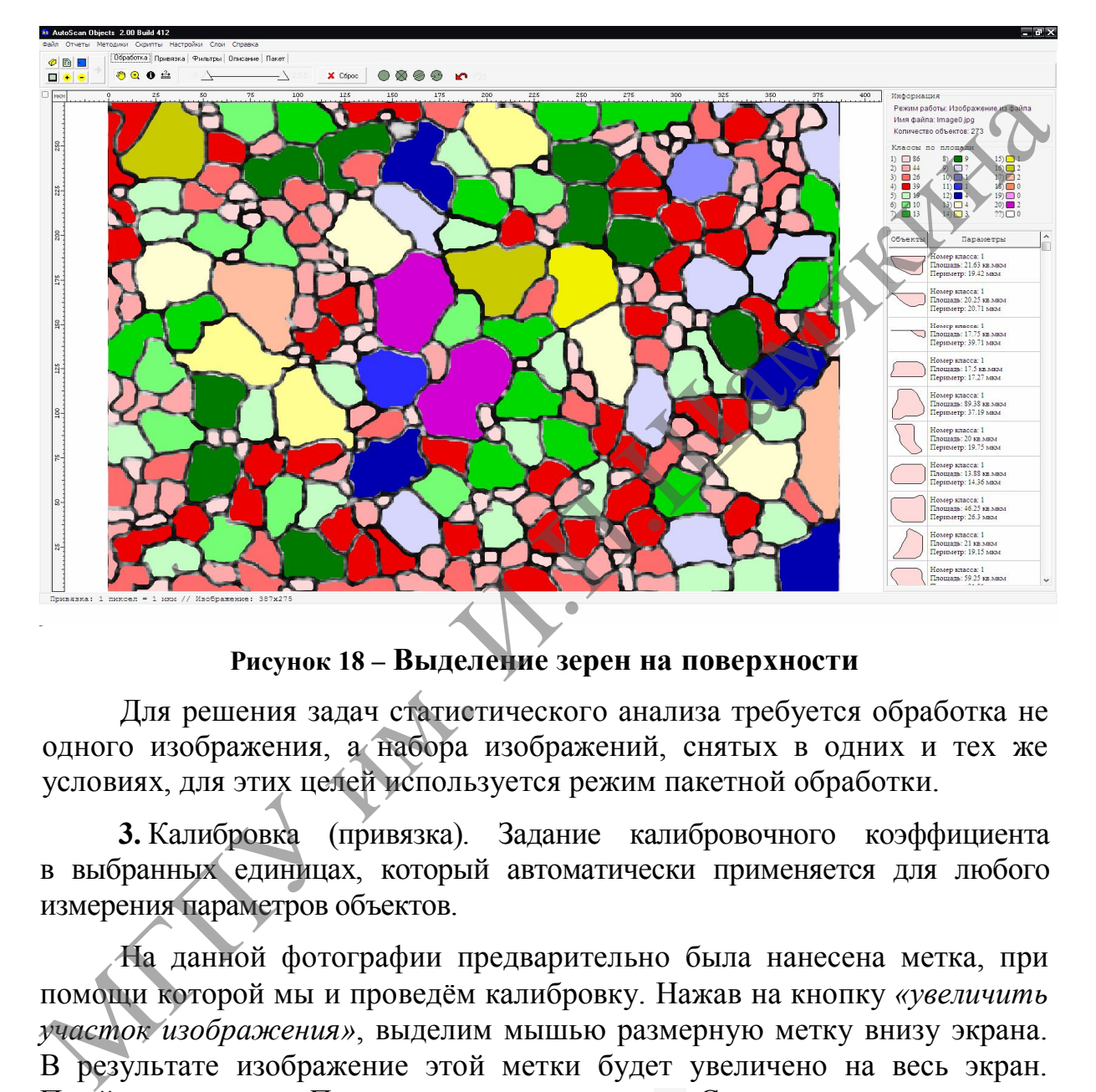

**Рисунок 18 – Выделение зерен на поверхности**

Для решения задач статистического анализа требуется обработка не одного изображения, а набора изображений, снятых в одних и тех же условиях, для этих целей используется режим пакетной обработки.

**3.** Калибровка (привязка). Задание калибровочного коэффициента в выбранных единицах, который автоматически применяется для любого измерения параметров объектов.

На данной фотографии предварительно была нанесена метка, при помощи которой мы и проведём калибровку. Нажав на кнопку *«увеличить участок изображения»*, выделим мышью размерную метку внизу экрана. В результате изображение этой метки будет увеличено на весь экран. Перейдём на вкладку *«Привязка»* и, нажав на кнопку «Создать новую привязку изображения», проведём горизонтальную линию от одного конца метки до другого (нажав и отпустив кнопку мыши в начале метки, ведём линию до её конца и снова нажимаем кнопку). В результате этих действий на экране появится окно с приглашением ввести название новой привязки, что мы сделаем, дав ей название «Тест», и укажем реальную длину нашей метки (100 мкм) (рисунок 19.)

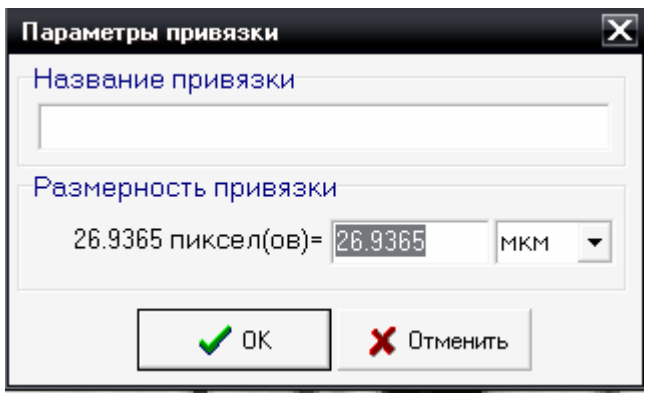

**Рисунок 19 – Ввод названия привязки**

После этого снова переходим на вкладку «*Обработка*» и нажимаем на кнопку *«Показать все изображение».* В результате изображение вернется к первоначальному виду. В информационной строке внизу экрана отобразится следующая информация:

**4.** Коррекция изображения. На данном этапе выполняются операции устранения дефектов изображения, вызванных условиями его получения.

Теперь проведем некоторые настройки программы, а именно настроим разбиение на классы, например, по фактору формы для наших объектов. Итак, пусть нам надо рассчитать фактор формы для всех объектов и сгруппировать их по этому параметру в пять классов. Для этого щелкаем два раза мышью на информационной панели справа, в том месте, где имеется надпись «Классы» (или нажимаем правую кнопку мыши в этом же месте и в появившемся меню выбираем пункт «Настроить»)  $\sqrt{0}$  **X** Отленить **X** Отленить **X** Отленить в использования привязки<br>
Носле этого снова переходим на вкладку «Обработлет» и нажимаем<br>
на кнопку «Показать все изображение». В резульсного конфактивное вину экрана<br>
на кн

Мы видим, что в разделе «Классы» появилась надпись «Классы по фактору формы» и 6 цветных квадратиков (5 заданных нами классов, плюс шестой для объектов, которые могут не попасть в заданный диапазон). Слева от цветного квадрата указан номер класса, справа количество объектов, принадлежащих этому классу. Фактически мы предлагаем программе рассчитать для всех объектов фактор формы, полученные значения разбить на 5 классов (диапазонов) от минимума до максимума, распределить объекты по этим диапазонам и присвоить каждому диапазону свой цвет.

Надо заметить, что все проведенные нами настройки сохраняются в случае выхода из программы, и при повторном запуске в программу будет автоматически загружено последнее изображение и все сделанные изменения в настройках.

Теперь переходим к основной части, а именно к выделению объектов, их оцифровке и расчету их параметров.

Перейдем на вкладку обработка. Начинаем перемещать правый ползунок до тех пор, пока на изображении не останутся только интересующие нас объекты. Для данной картинки значение пороговой яркости около 80.

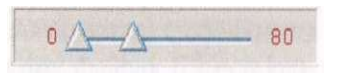

В результате этих действий на экране появится следующее изображение (рисунок 20).

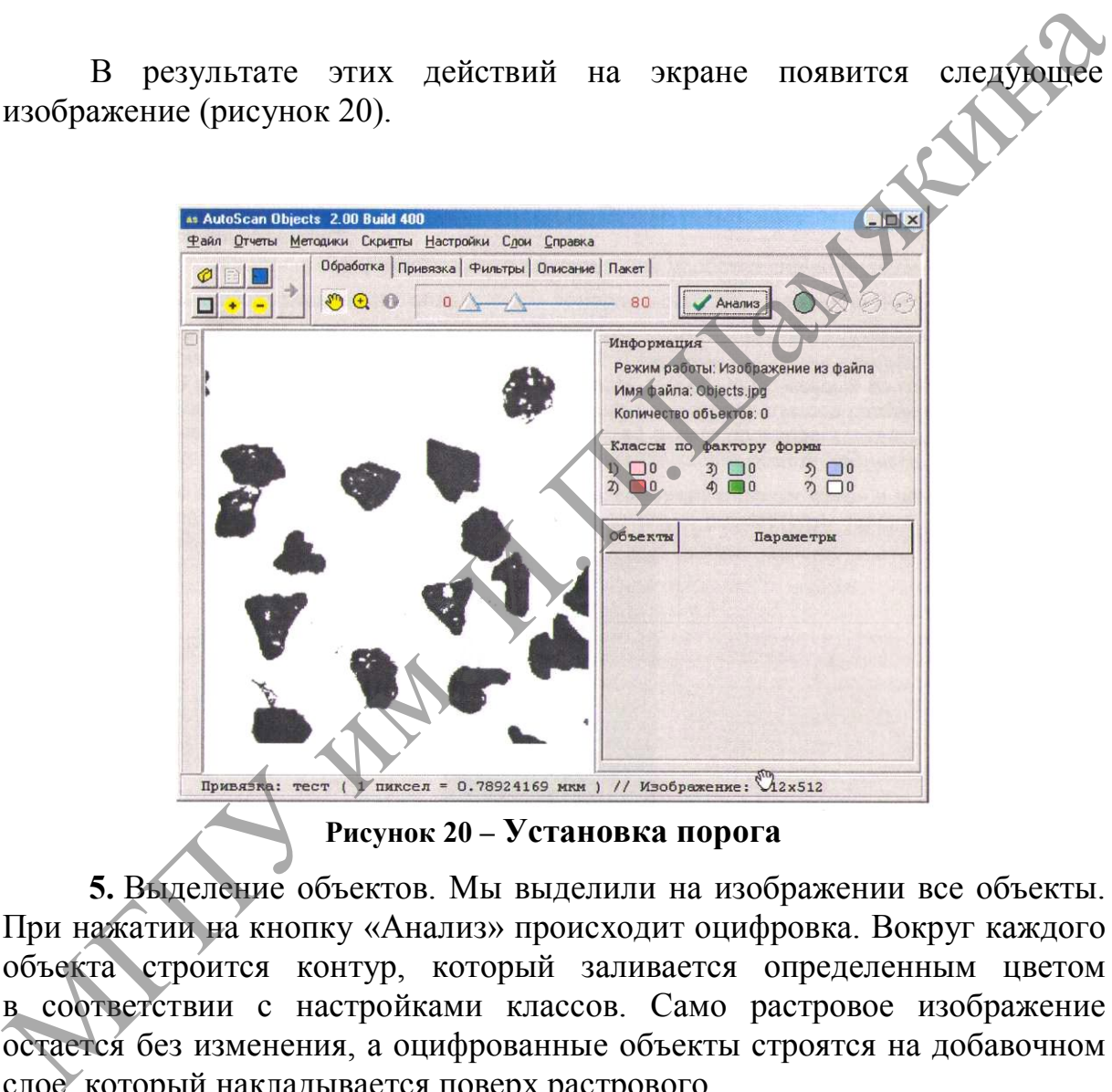

**Рисунок 20 – Установка порога**

**5.** Выделение объектов. Мы выделили на изображении все объекты. При нажатии на кнопку «Анализ» происходит оцифровка. Вокруг каждого объекта строится контур, который заливается определенным цветом в соответствии с настройками классов. Само растровое изображение остается без изменения, а оцифрованные объекты строятся на добавочном слое, который накладывается поверх растрового.

**6.** Редактирование объектов. Осуществляется удаление ложных объектов и корректировка существующих (слияние, разделение).

**7.** Классификация объектов. Часто требуется не только выделить объекты, но и распределить их по классам, например, в зависимости от их размеров, цвета и т. п.

**8.** Формирование отчёта.

Перейдем на вкладку «*Описание*» и введем информацию об этом изображении, а также фамилию оператора (рисунок 21).

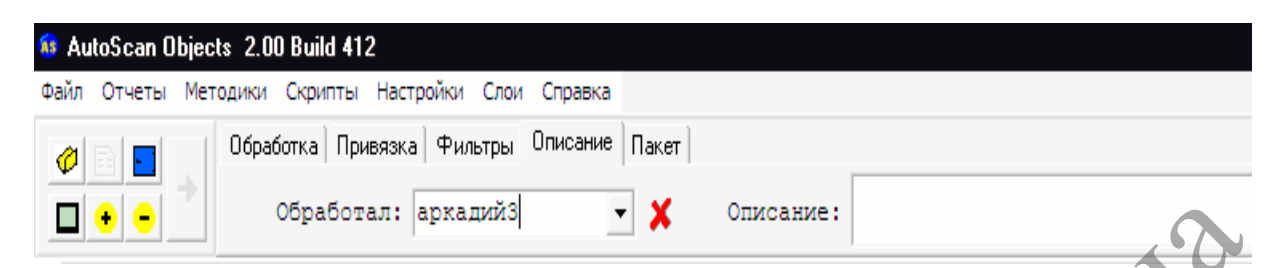

### **Рисунок 21 – Ввод информации об изображении**

Воспользуемся шаблоном отчета, который называется «Отчет по образцу». В меню *«Отчеты»,* ставим птичку напротив этого названия и нажимаем на кнопку

В результате загрузится стандартный редактора Windows WordPad с расширением \*rtf и в нем будет сформирован отчет в соответствии с тегами, помещенными в шаблон отчета «Отчет по образцу»

Вид этого отчета следующий

Отчет по образцу

Описание : образец1 Оператор: аркадий Дата: 10.10.2012(09:32.25)

Обработано изображений: 1 из 1 Детектируемая площадь: 78940.63 кв.мкм Обработанная площадь: 106425 кв.мкм Процент отношения детектир. площади к обрабат.: 74.17%

Разбиение на классы осуществлялось по следующим параметрам:

Гистограммы распределения по классам:

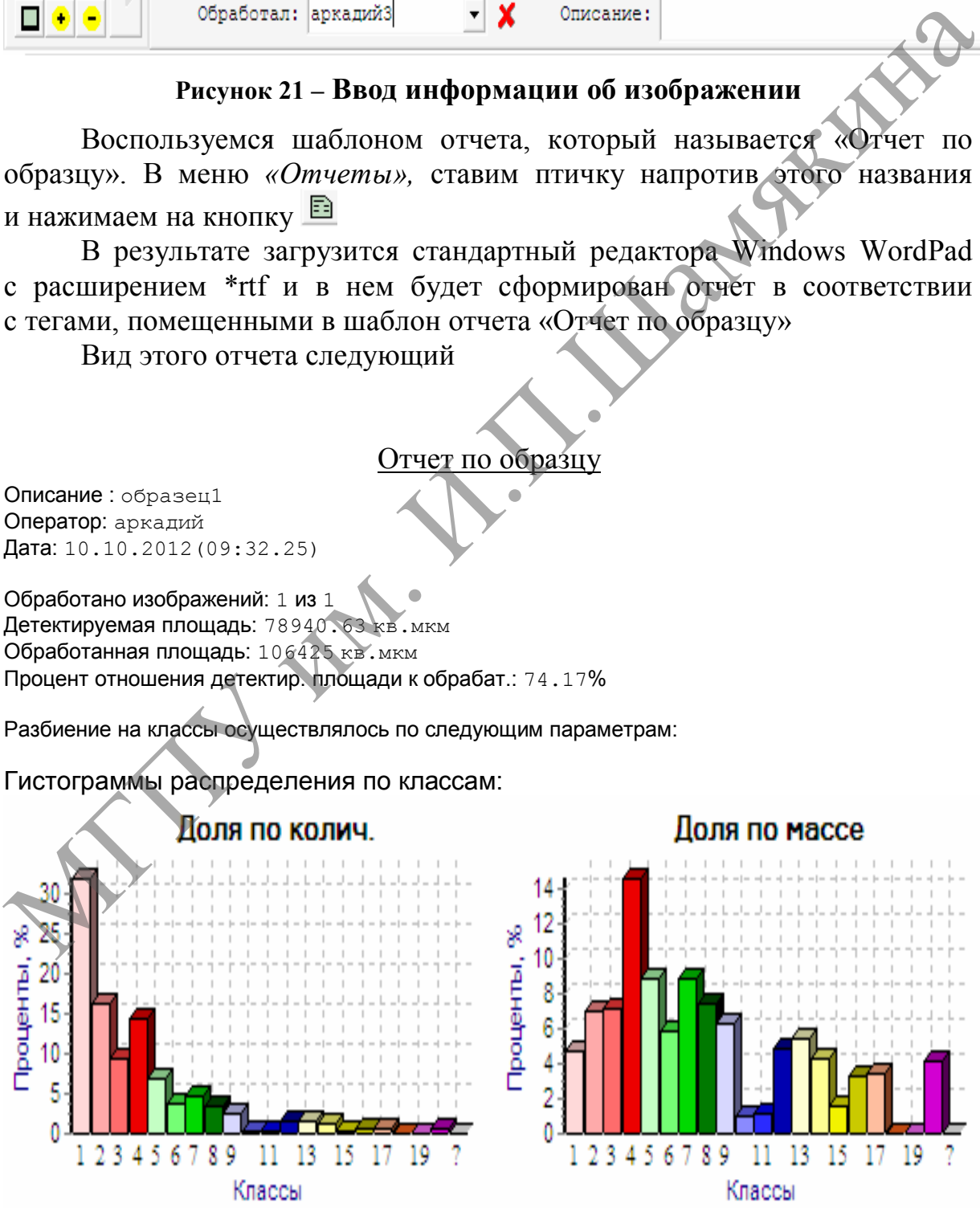

## Изображение образца:

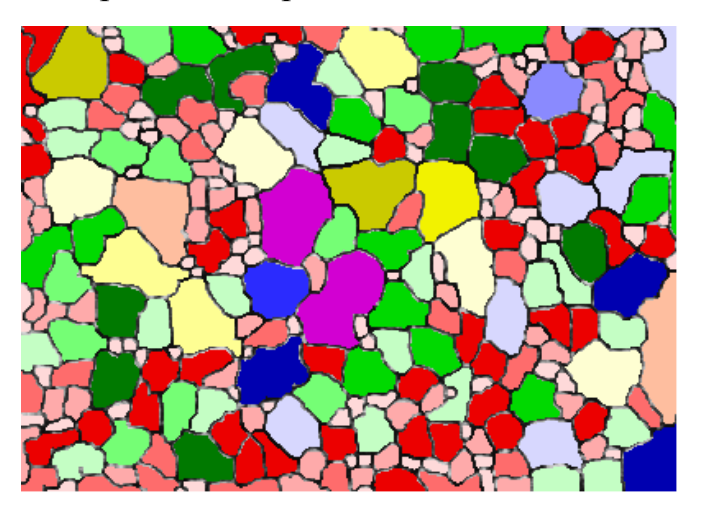

среднее арифметическое – 19.97 среднее геометрическое – 16.69 среднее гармоническое – 13.56 дисперсия выборки – 132.76 среднеквадратичное отклонение выборки – 11.52 среднеквадратичное отклонение от среднего – 0.6961 дисперсия совокупности – 132.28 среднеквадратичное отклонение совокупности – 11.5 относительная ошибка – 0.0349 ассиметрия – 0.888 эксцесс – 3.642 сумма значений – 5471.93 количество значений – 274 МГПУ им. И.П.Шамякина

# **Сводный отчёт по измеренным характеристикам объектов**

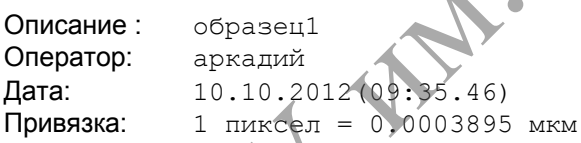

#### Обработано изображений: 1 из 1

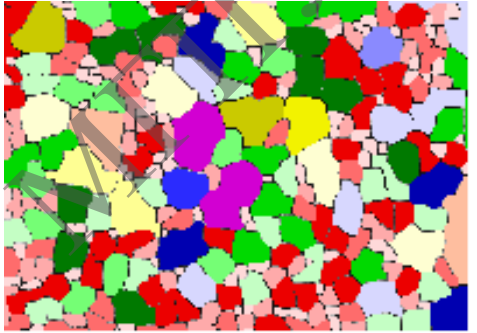

Количество всех объектов: 274 Количество классифицированных объектов: 274 Количество классов: 20 Сумма площадей всех объектов: 78940.63 кв.мкм Обработанная площадь: 106425 кв.мкм Процент отношения детектируемой площади к обработанной: 74.17%

# **Сводный отчёт по всем расчётным параметрам объекта**

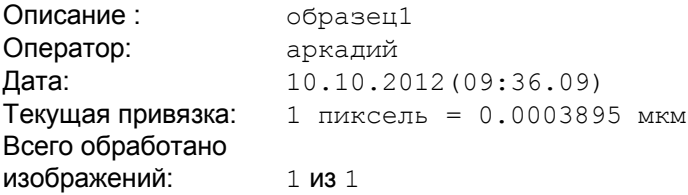

## Текущее изображение:

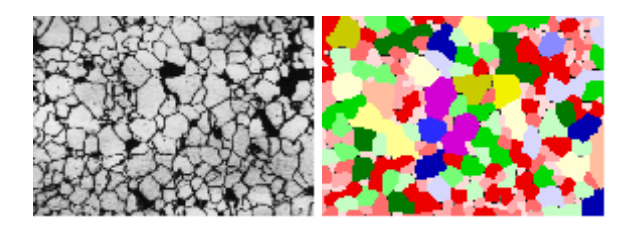

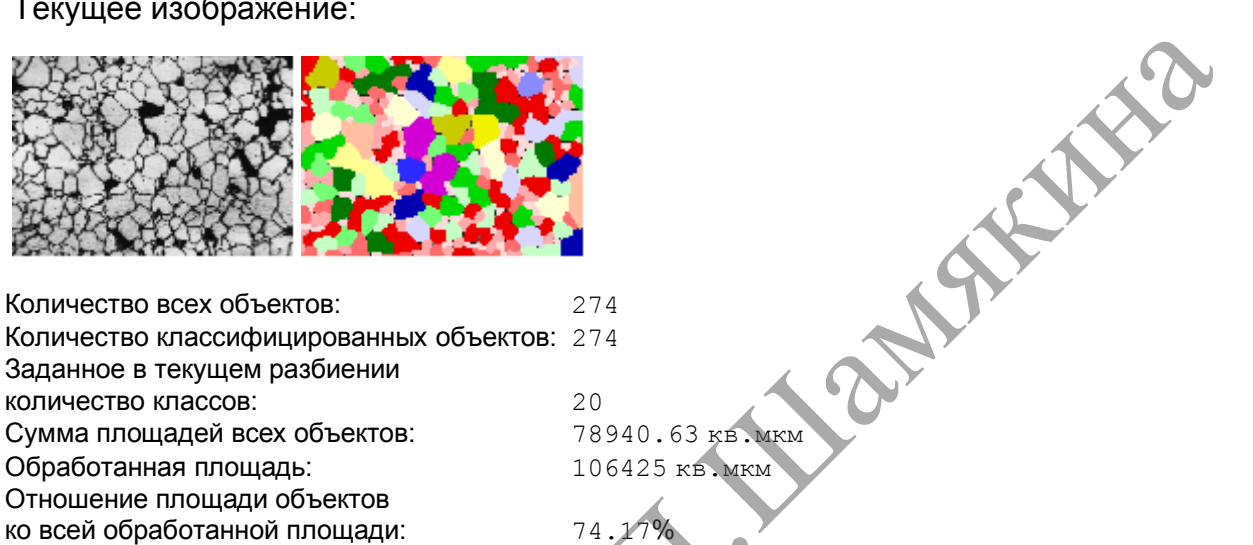

#### **Расчет по параметру площадь**

#### **Объекты распределены по параметру площадь на 10 интервалов.**

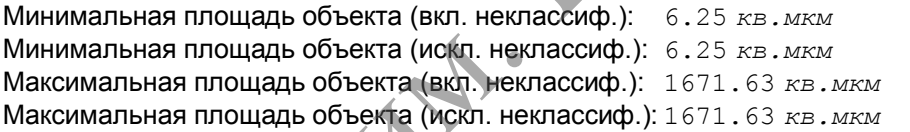

#### **Статистические данные по параметру Площадь:**

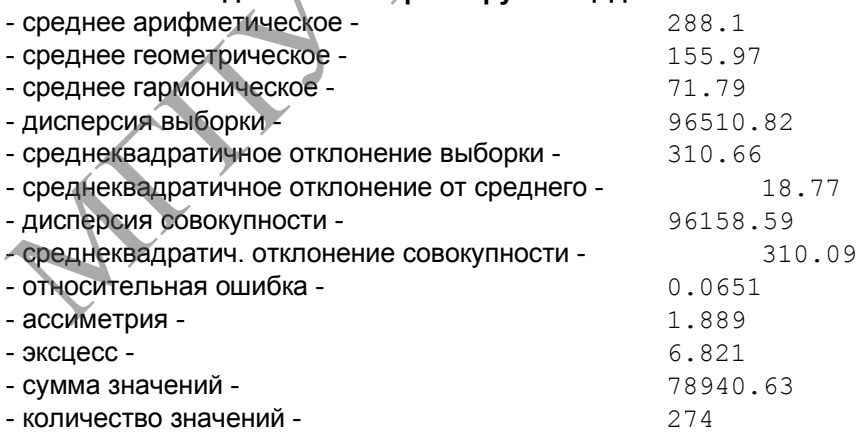

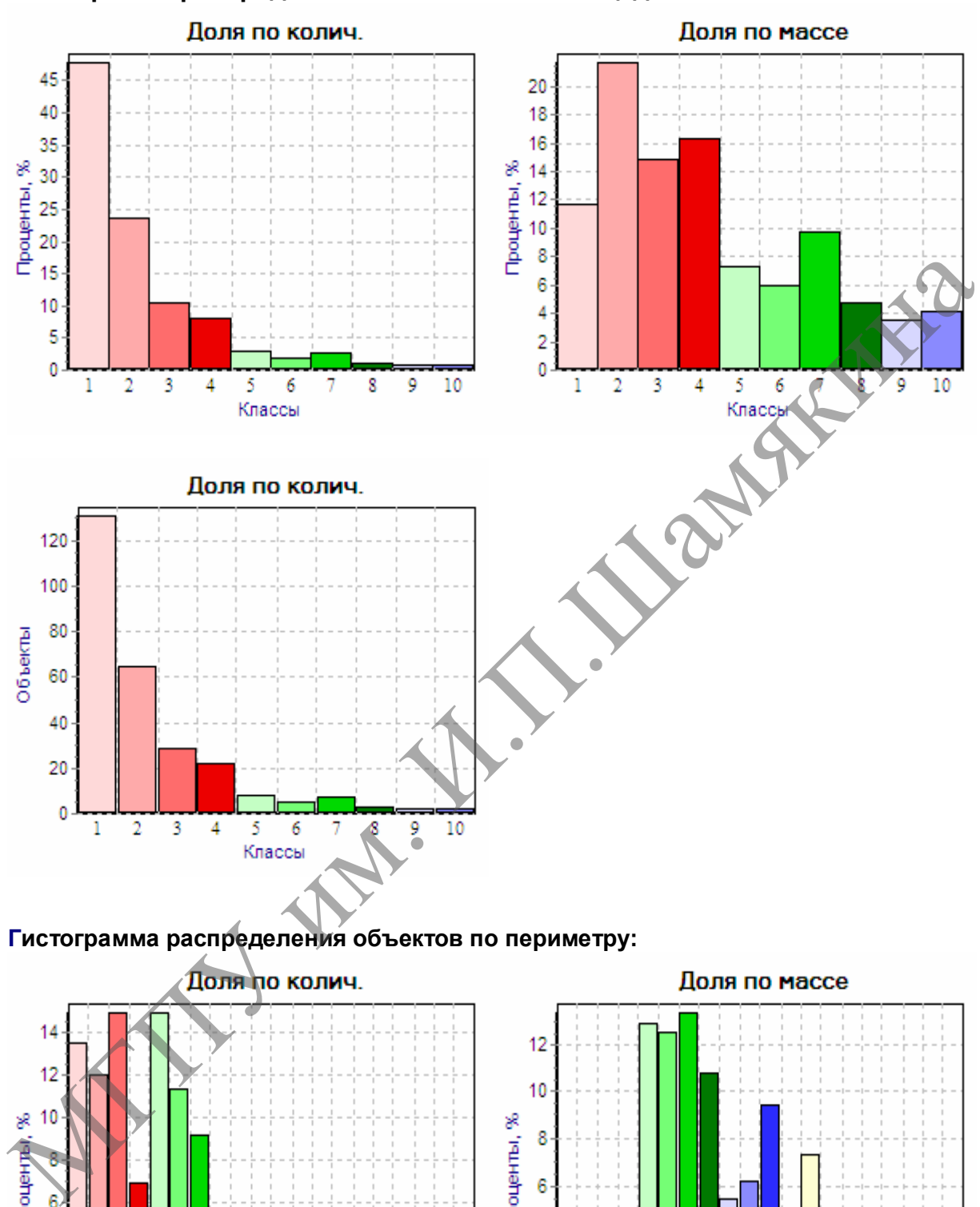

#### **Гистограмма распределения объектов по площади:**

**Гистограмма распределения объектов по периметру:**

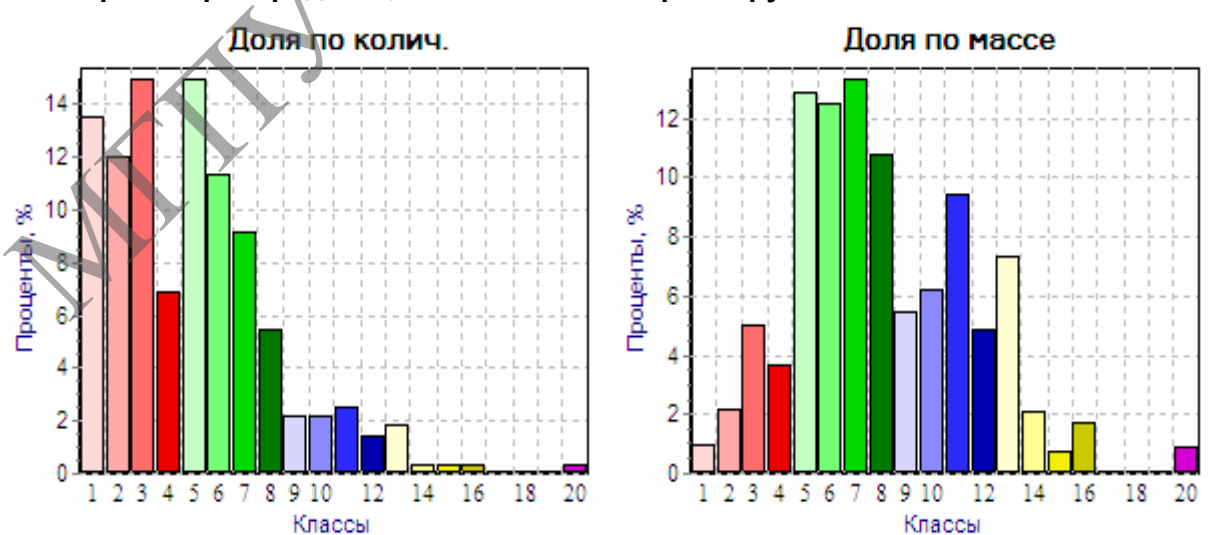

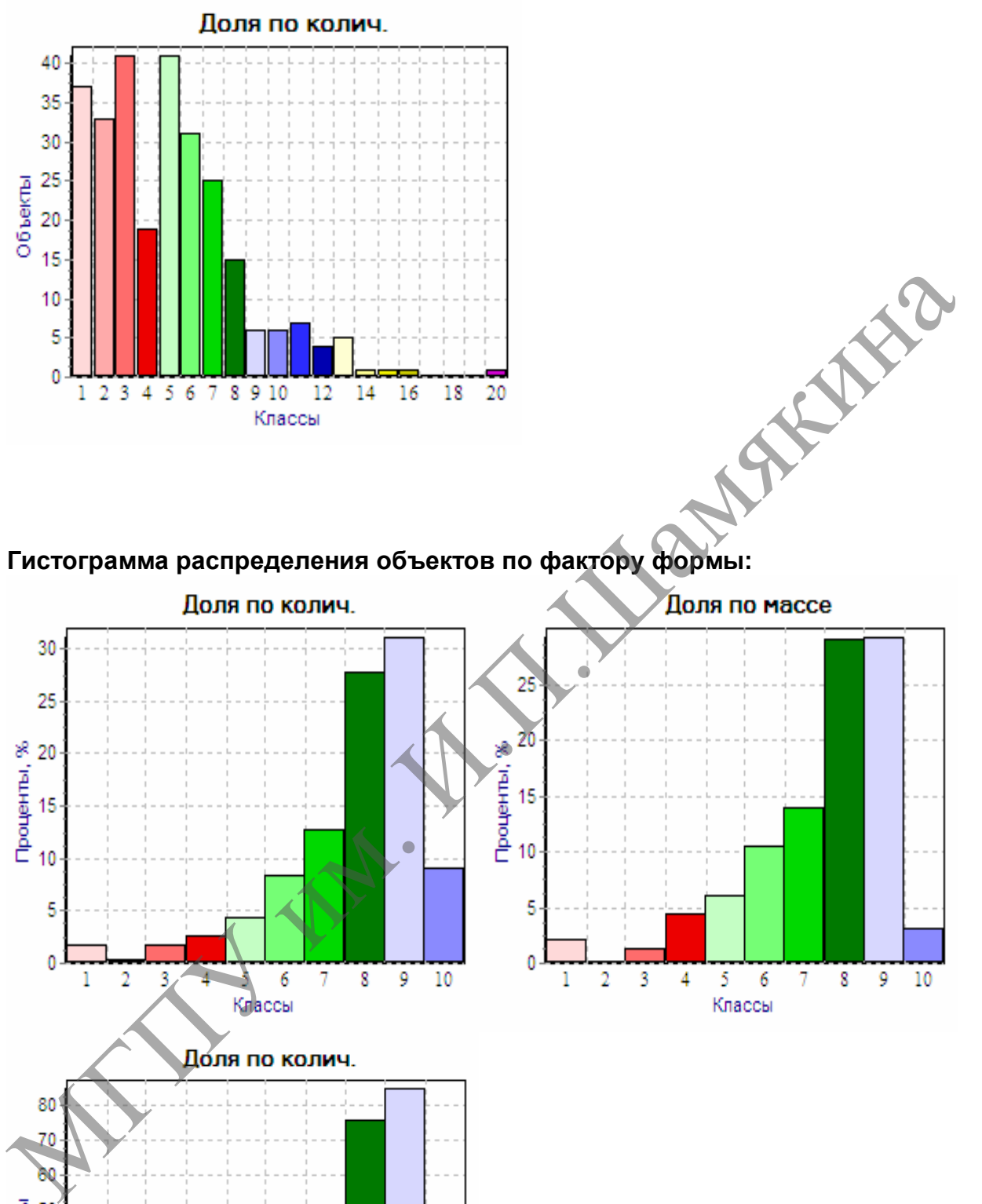

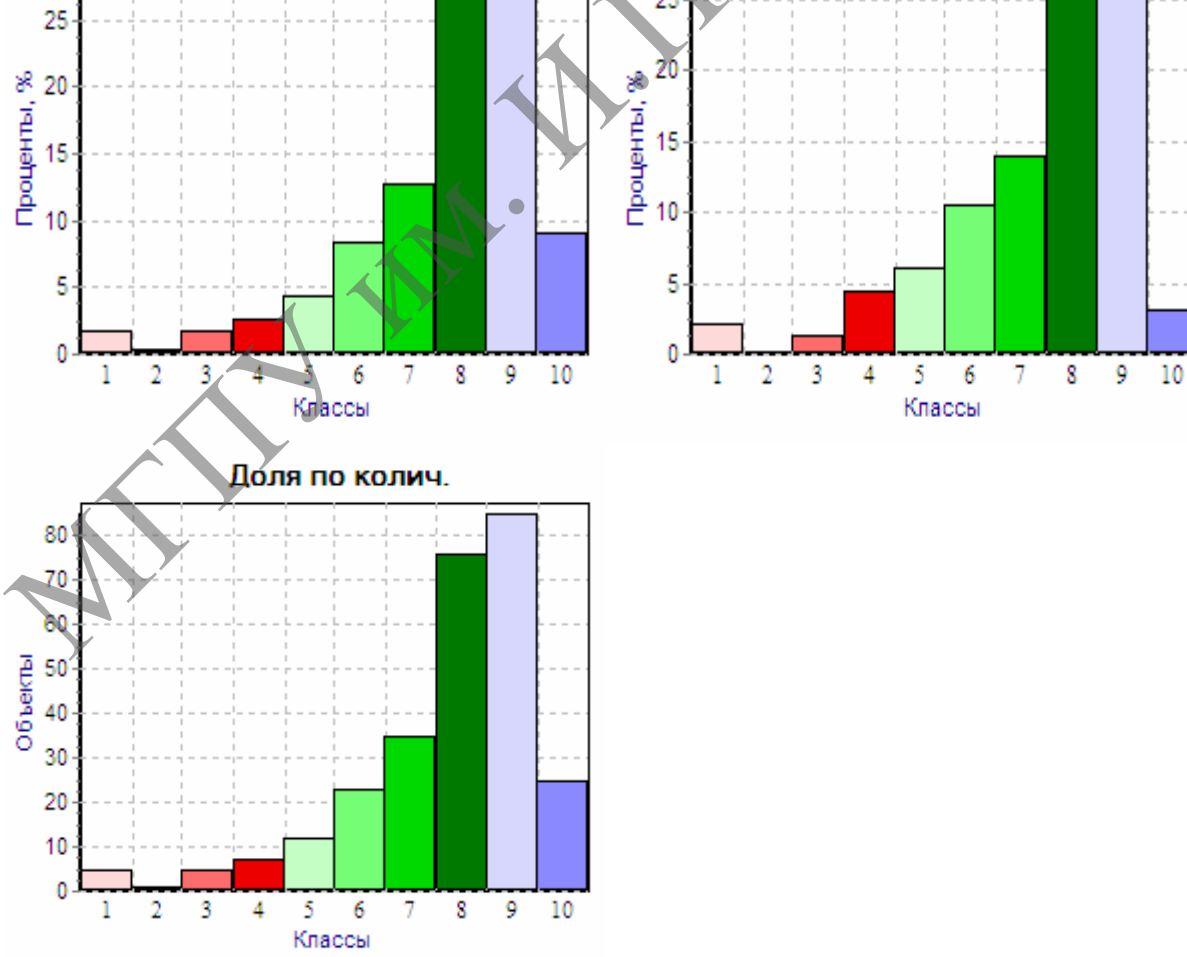

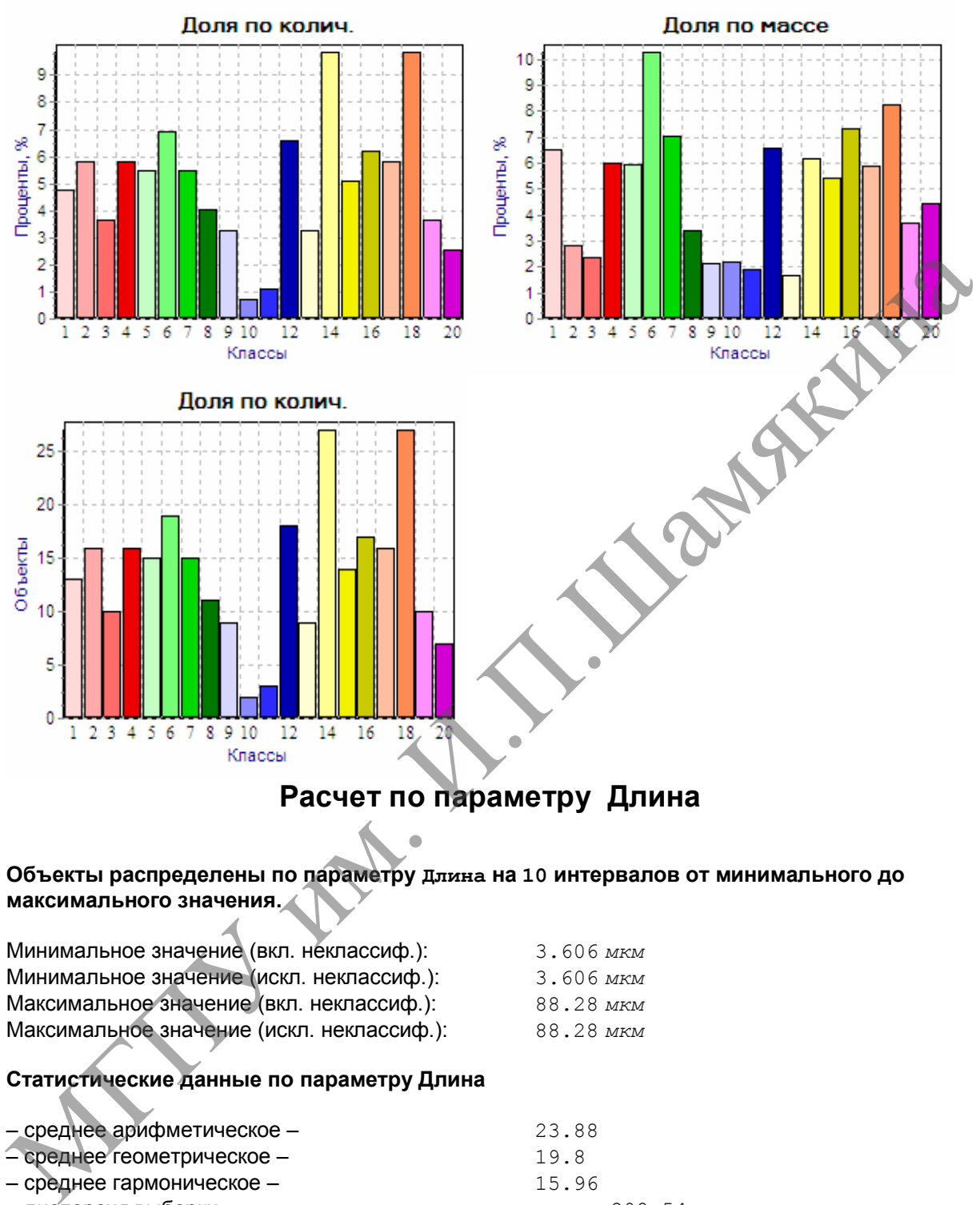

#### **Гистограмма распределения объектов по площади:**

# **Расчет по параметру Длина**

#### **Объекты распределены по параметру Длина на 10 интервалов от минимального до максимального значения.**

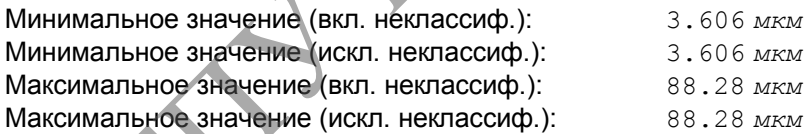

#### **Статистические данные по параметру Длина**

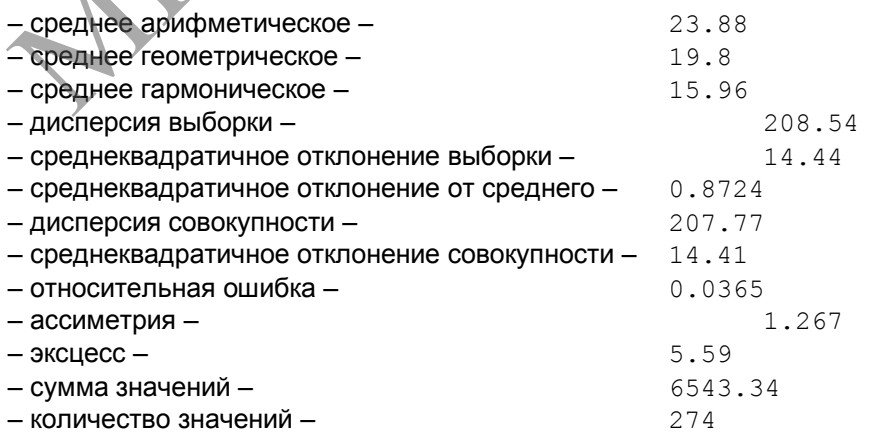

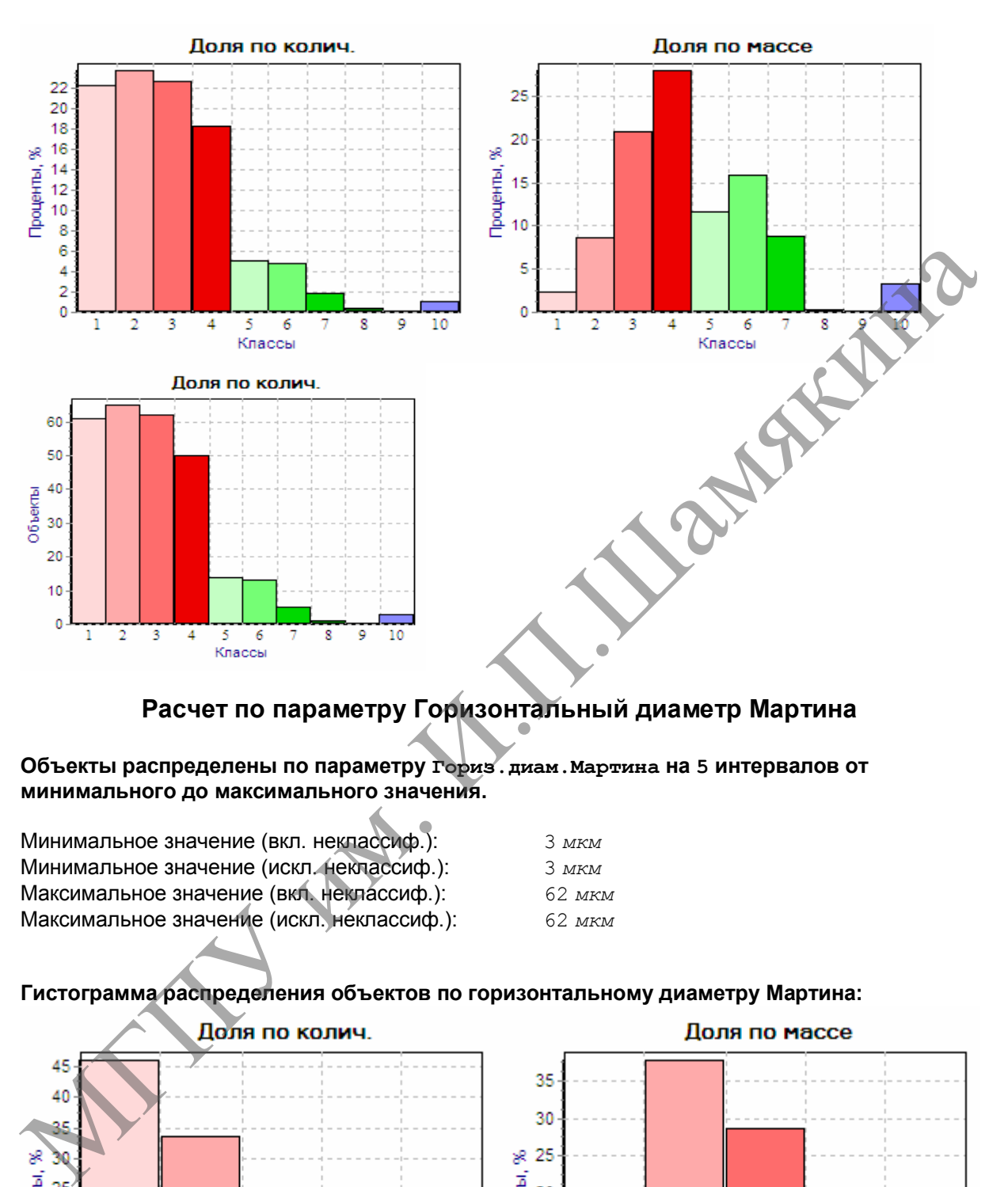

#### **Гистограмма распределения объектов по длине:**

#### **Расчет по параметру Горизонтальный диаметр Мартина**

#### **Объекты распределены по параметру Гориз.диам.Мартина на 5 интервалов от минимального до максимального значения.**

Минимальное значение (вкл. неклассиф.): 3 *мкм* Минимальное значение (искл. неклассиф.): 3 *мкм* Максимальное значение (вкл. неклассиф.): 62 *мкм* Максимальное значение (искл. неклассиф.): 62 *мкм*

#### **Гистограмма распределения объектов по горизонтальному диаметру Мартина:**

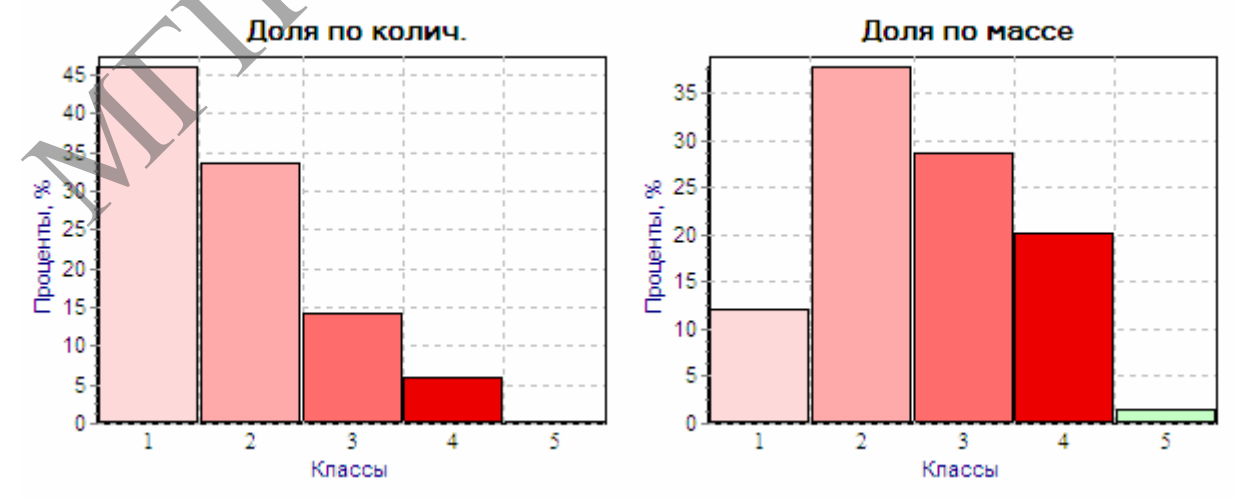

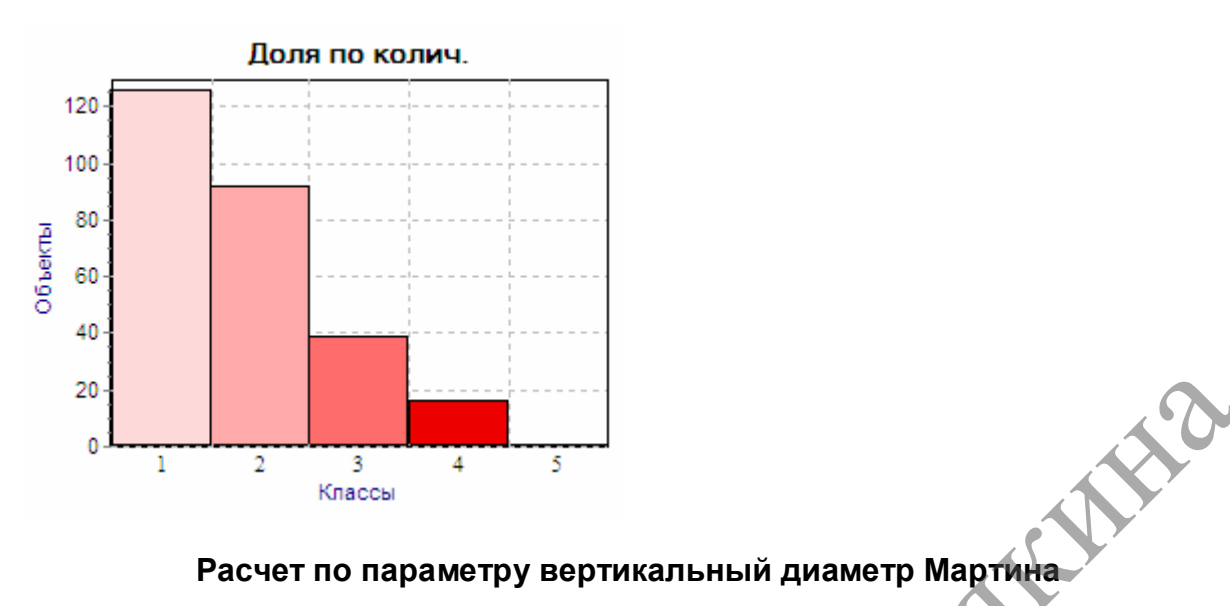

**Объекты распределены по параметру Верт.диам.Мартина на 5 интервалов от минимального до максимального значения.**

Минимальное значение (вкл. неклассиф.): 2 *мкм* Минимальное значение : 2 *мкм* Максимальное значение (вкл. неклассиф.): 81 *мкм* Максимальное значение (искл. неклассиф.): 81 *мкм*

#### **Гистограмма распределения объектов по вертикальному диаметру Мартина:**

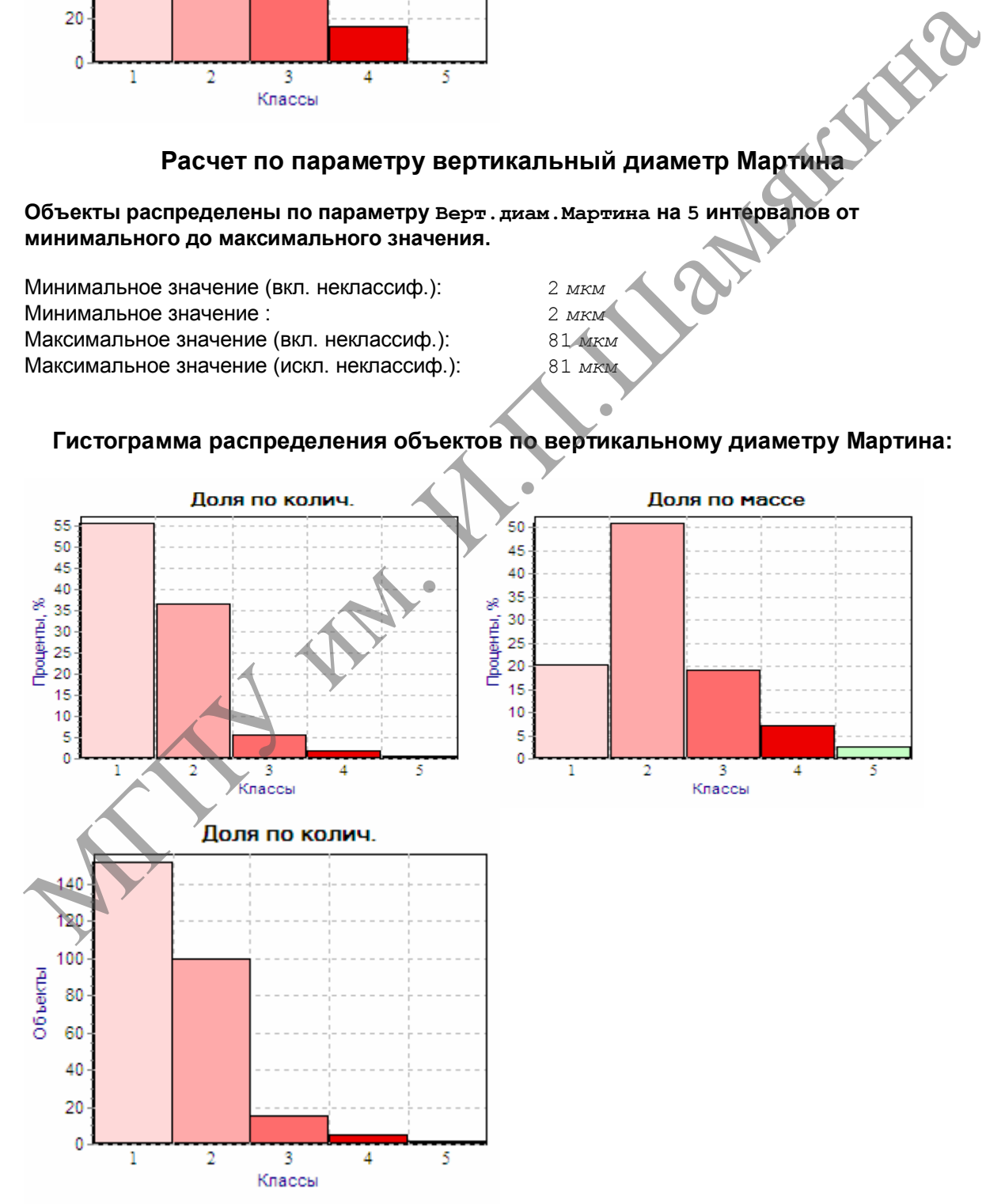

#### **Расчет по параметру компактность**

#### **Объекты распределены по параметру Компактость на 15 интервалов от минимального до максимального значения.**

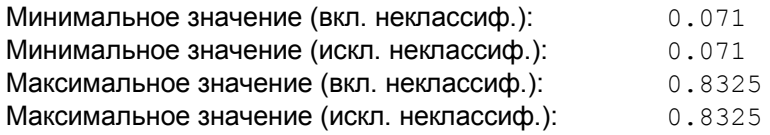

#### **Статистические данные по параметру Компактность:**

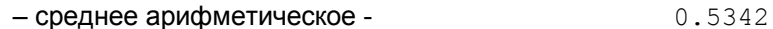

- среднее геометрическое 0.5068
- среднее гармоническое 0.4628
- $-$  дисперсия выборки  $0.0211$
- среднеквадратичное отклонение выборки 0.1454
- среднеквадратичное отклонение от среднего 8.7834E-03
- дисперсия совокупности 0.0211
- среднеквадратичное отклонение совокупности 0.1451
- относительная ошибка 0.0164
- ассиметрия  $-0.71$
- 
- эксцесс 3.513<br>– сумма значений 3.513 – сумма значений -
- количество значений 274

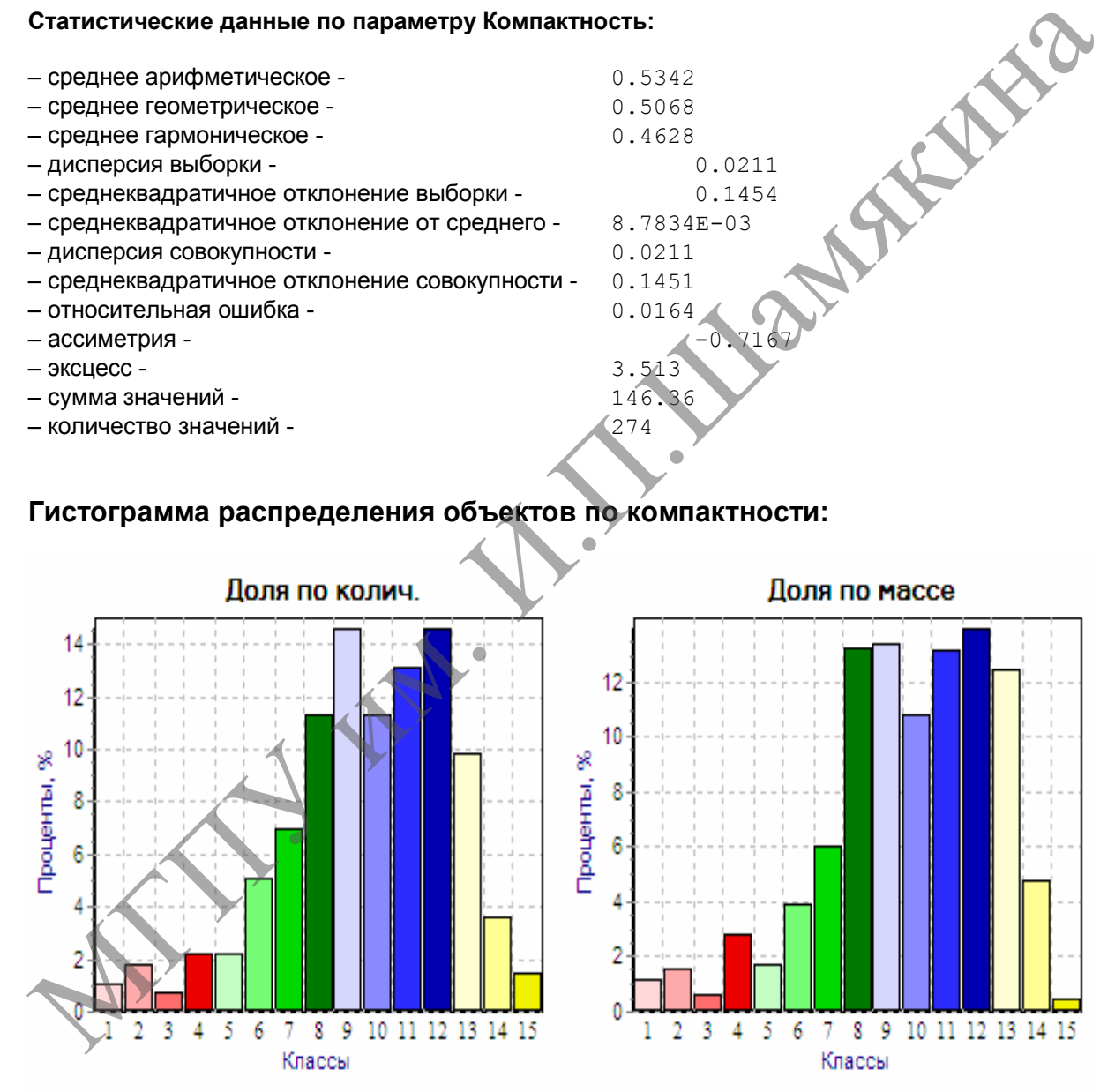

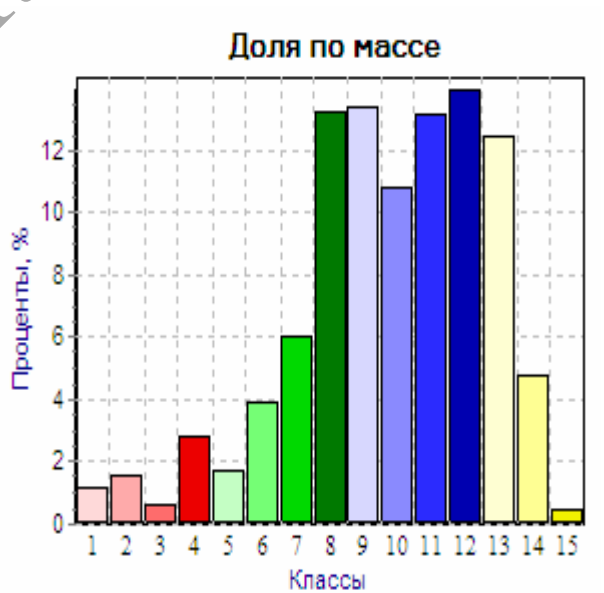

#### **Гистограмма распределения объектов по компактности:**

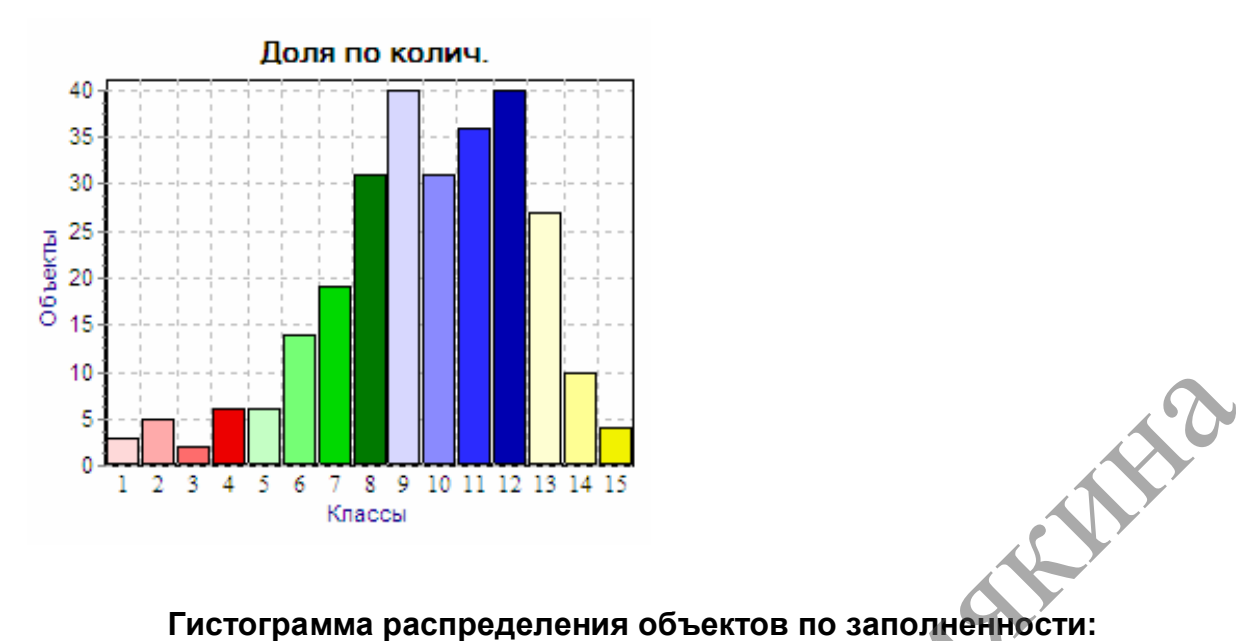

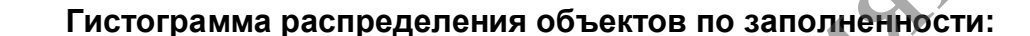

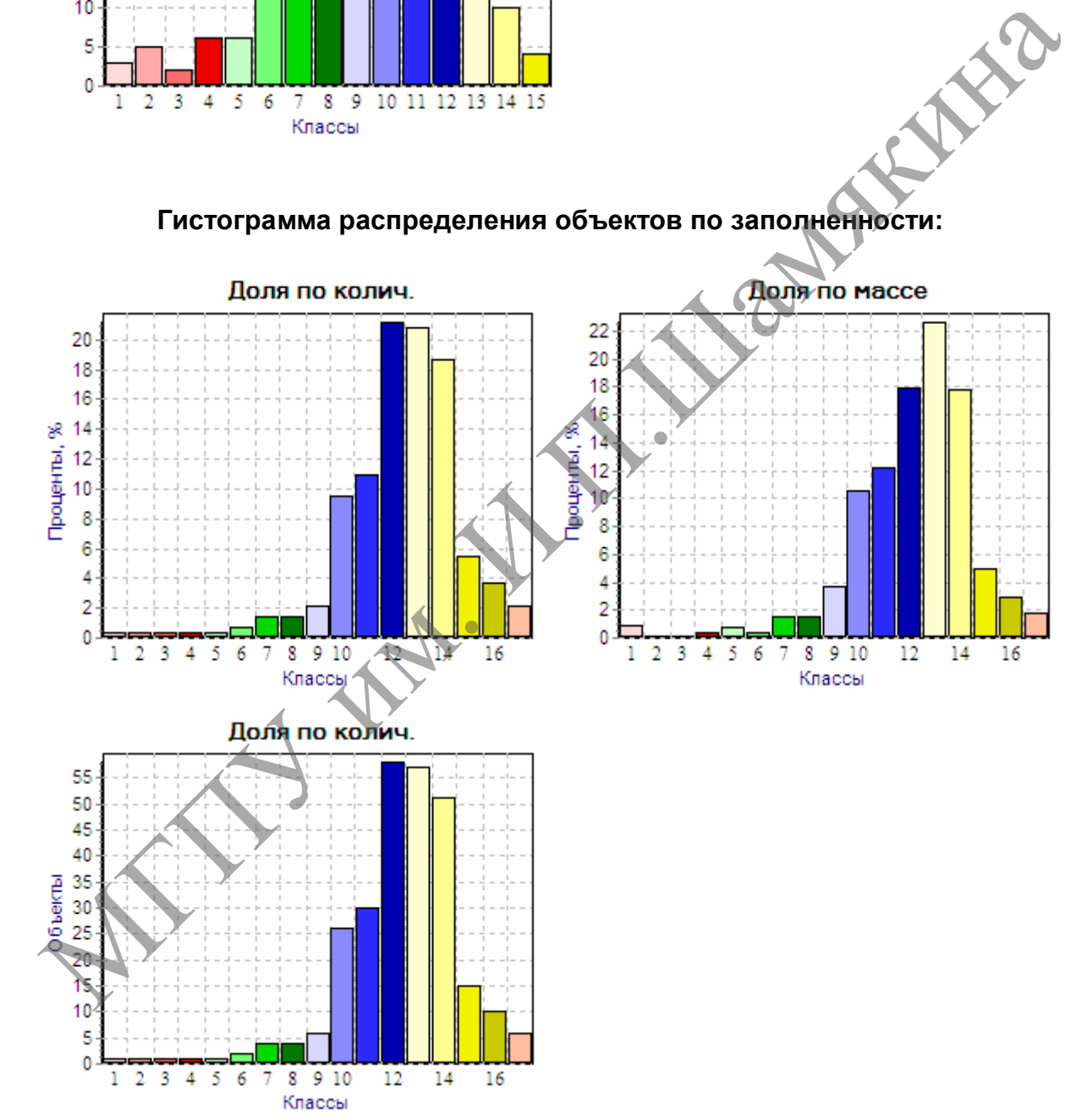

# **Лабораторно-исследовательская работа № 3**

# ИССЛЕДОВАНИЕ МЕХАНИЧЕСКОГО ДВОЙНИКОВАНИЯ В КРИСТАЛЛАХ ВИСМУТА

**Цель исследования:**методика измерения количественных характеристик механического двойникования.

**Приборы и принадлежности:** прибор микротвердомер МПТ-3, монокристалл висмута технической частоты, объектмикромер, набор нагрузок (рисунок 1).

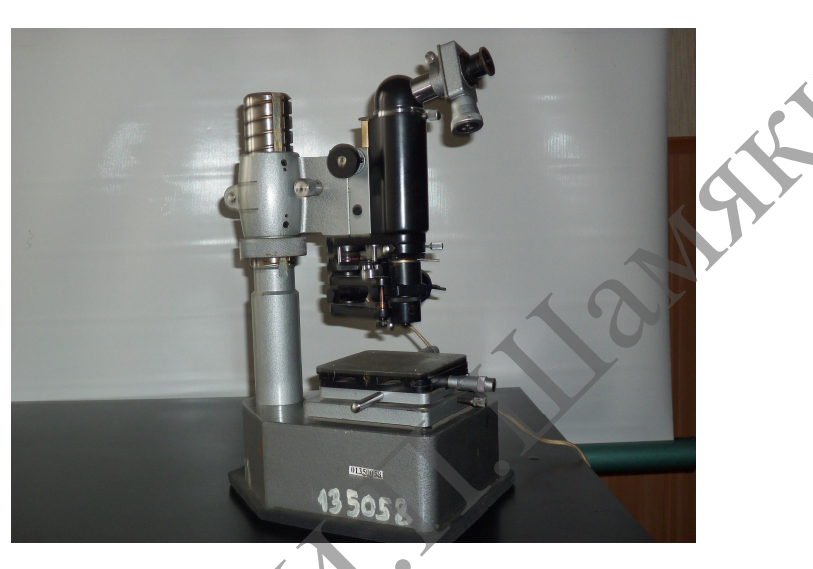

**Рисунок 1 – Общий вид прибора микротвердомер ПМТ-3**

## **Теоретические сведения**

Двойникование, как и скольжение, развивается только по определенным кристаллографическим плоскостям. Двойникование и скольжение – взаимообуславливающие процессы. При перестройке кристаллической структуры в двойниковое положение необходимо сопутствующее скольжение. Для гранецентрированных кубических решеток такой плоскостью является плоскость (112), для гексагональных плотноупакованных кристаллов – плоскость (1012) и т. д. Для осуществления двойникования необходимо, чтобы касательные напряжения достигали критического значения. Пластическое деформирование двойникованием металлических кристаллов показало, что двойникование и скольжение не находятся в термодинамическом равновесном состоянии, а при любых температурах их структурная чувствительность зависит от модификации дефектов. (рисунок 1). <br>
(рисунок 1). <br>
(рисунок 1) — Общий вид прибора микротвердомер ПМТ-3<br>  $\frac{15565}{2565}$ <br>
Рисунок 1 – Общий вид прибора микротвердомер ПМТ-3<br>  $\frac{1}{2565}$ <br>
Рисунок 1 – Общий вид прибора микротвердомер ПМТ-3<br>

При деформировании кристалла сосредоточенной нагрузкой на плоскости спайности у концентраторов напряжений появляется по определенным кристаллографическим направлениям система клиновидных двойников. Клиновидный двойник представляет собой совокупность плоскостей, в которых процесс перестройки решетки в двойниковом положении начат, но до конца не реализован (рисунок 2). Каждая такая плоскость завершается двойникующей дислокацией. Число двойникующих дислокаций на границах двойника составляет  $10^4 - 10^5$  см<sup>-1</sup> на единицу длины, дислокации распределены в плоскости двойникования непрерывно с некоторой плотностью ρ. Предполагается, что все двойникующиеся дислокации краевые или винтовые

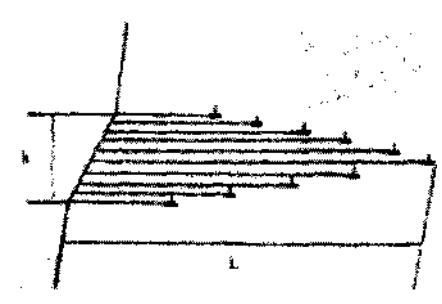

**Рисунок 2 – Дислокационная модель клиновидного двойника**

Пластическую деформацию при двойниковании можно охарактеризовать следующими, непосредственно снимаемыми с объектмикрометра прибора ПМТ-3-параметрами:

L – длина двойникового луча;

h – толщина двойника у устья;

N – общее количество двойников, максимальная длина двойника Lm; средняя длина двойников < L > = *<sup>L</sup><sup>i</sup>* / *N* ;

средняя диагональ отпечатка алмазной пирамидки < d >.

Размеры клиновидного двойника на плоскости спайности (111) кристалла можно с большой точностью определить металлографически. С помощью винтового окуляр-микрометра прибора ПМТ-3 измерить длину двойникового луча L и наибольшую толщину у устья h (рисунок 3). При повышении действующей на кристалл нагрузки часть двойника у устья поглощается растущим отпечатком индентора. В таких случаях к измеряемой длине двойника прибавлялась поправка, равная длине его поглощаемой части. **PHOTOGRAPH CONTROLLATE CONTROLLATE CONTROLLATE CONTROLLATE CONTROLLATE CONTROLLATE CONTROLLATE CONTROLLATE CONTROLLATE CONTROLLATE CONTROLLATE CONTROLLATE CONTROLLATE CONTROLLATE CONTROLLATE CONTROLLATE CONTROLLATE CONT** 

Длина двойника *L* отражает пробег винтовых двойникующих дислокаций, отношение *h/L* характеризует степень некогерентности границ двойникового клина (рисунок 3).

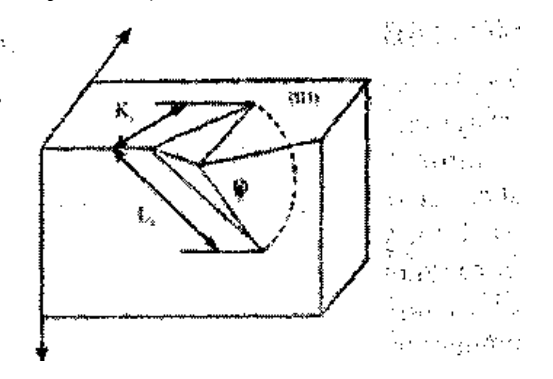

**Рисунок 3 – Клиновидный двойник на плоскости спайности (111) кристалла висмута**

### **Порядок выполнения работы**

1. Установить на предметном столике микротвердомера ПМТ-3 (рисунок 4) исследуемый кристалл висмута плоскостью спайности (111) параллельно фокальной поверхности объектива.

2. При помощи ручки (вверх, вниз) получить чёткое изображение исследуемой поверхности кристалла висмута и выбрать участок для деформации индентором.

3. Задать нагрузку деформации.

4. Повернуть предметный столик и провести деформирование выбранного участка плоскости спайности (111) кристалла висмута сосредоточенной нагрузкой (алмазным индентором).

5. Измерить количественные параметры двойникования деформационной картины (рисунок 4).

На рисунке 4 показаны картины деформации двойникованием с образованием клиновидных двойников.

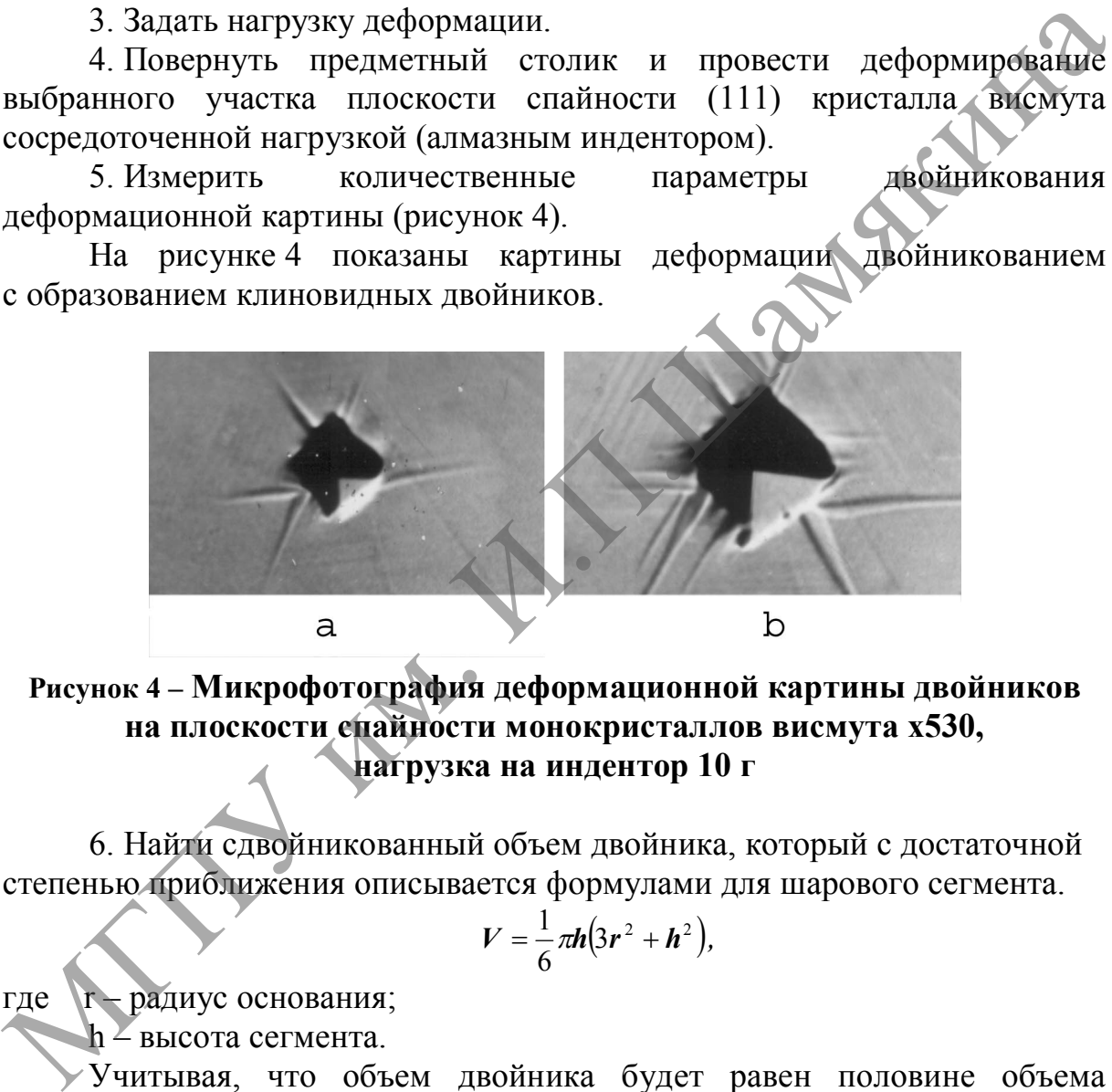

# **Рисунок 4 – Микрофотография деформационной картины двойников на плоскости спайности монокристаллов висмута х530, нагрузка на индентор 10 г**

6. Найти сдвойникованный объем двойника, который с достаточной степенью приближения описывается формулами для шарового сегмента.

$$
V=\frac{1}{6}\pi h(3r^2+h^2),
$$

где  $\mathbf{r}$  – радиус основания;

h – высота сегмента.

Учитывая, что объем двойника будет равен половине объема сегмента. *Vдв = V/*2, а также принимая *r* ~ *h~l* так как двойники распространяются вглубь кристалла на расстояния, примерно равные длине двойниковых лучей (*l*). На плоскости спайности получим:

$$
V_{\partial s} = 1/3\pi l^3
$$

7. Найти площадь границ раздела двойника, которая вычислялась как половина площади шарового сегмента:  $S_{\text{IR}} = \pi R h$ . Учитывая:  $h \approx l$ и  $R = \frac{\sqrt{2}}{2}l$  $=\frac{\sqrt{2}}{2}l$ ,

$$
2 \int_{\text{no}
$$
  $\frac{2}{\sqrt{2}} \, \mathbf{I}^2$ 

1. Полученные данные занести в таблицу.

#### **Вычисления погрешности измерения**

Экспериментальные данные оценивались с учетом вычисления погрешностей измерений. Расчет доверительных оценок производился по следующей схеме:

1. Рассчитывалось среднее арифметическое из *п* измерений. Количество измерений в различных экспериментах колебалось от 50 до 100. Методом исключения грубых ошибок эксперимента выпадающие значения исключались из дальнейшей обработки результатов.

2. Среднее квадратичное отклонение S равно:

$$
S=\sqrt{\frac{\sum (a-a_i)^2}{n-1}},
$$

где  $(a-a_i) = \Delta a_i$  – погрешности отдельных измерений.<br>1. Оцениваем истинное значение измер 1. Оцениваем истинное значение измеряемой величины с коэффициентом надежности *α –* 0,99. По таблице коэффициентов Стьюдента находим  $t_{2n}$  *а*. Зная значение  $K = n-1$  и определяем границы доверительного интервала:  $\Delta = t_{na} S / \sqrt{n}$ . Экспериментальные кривые, представленные в данной работе, строились в пределах доверительных интервалов. **Вычисления погрешности измерения**<br>погрешностей измерений. Расчет доверительных оценок прогвадатися по<br>следующей схеме:<br> $1. \text{RaccemulaX} \propto \frac{1}{\pi} \frac{1}{\pi} \frac{1}{\pi} \frac{1}{\pi} \frac{1}{\pi} \frac{1}{\pi} \frac{1}{\pi} \frac{1}{\pi} \frac{1}{\pi} \frac{1}{\pi} \frac{1}{$ 

# **Лабораторно-исследовательская работа № 4**

ИЗУЧЕНИЕ ЭЛЕКТРИЧЕСКИХ СВОЙСТВ ЖИДКИХ КРИСТАЛЛОВ

#### *Цель работы:*

1. Измерить зависимость интенсивности прошедшего через жидкокристаллические ячейки (ЖКЯ) светового пучка Ф от величины подаваемого на нее постоянного напряжения U и проконтролировать эту зависимость визуально.

2. С помощью полученного графика Ф от U оценить Unop, начиная с которого разрушается твист-структура ЖКЯ, обладающая свойством поворачивать плоскость поляризации, а также Umax, когда твист-структура полностью разрушается и ЖКЯ перестает пропускать свет.

*Приборы и принадлежности:* Установка для изучения электрических свойств жидких кристаллов.

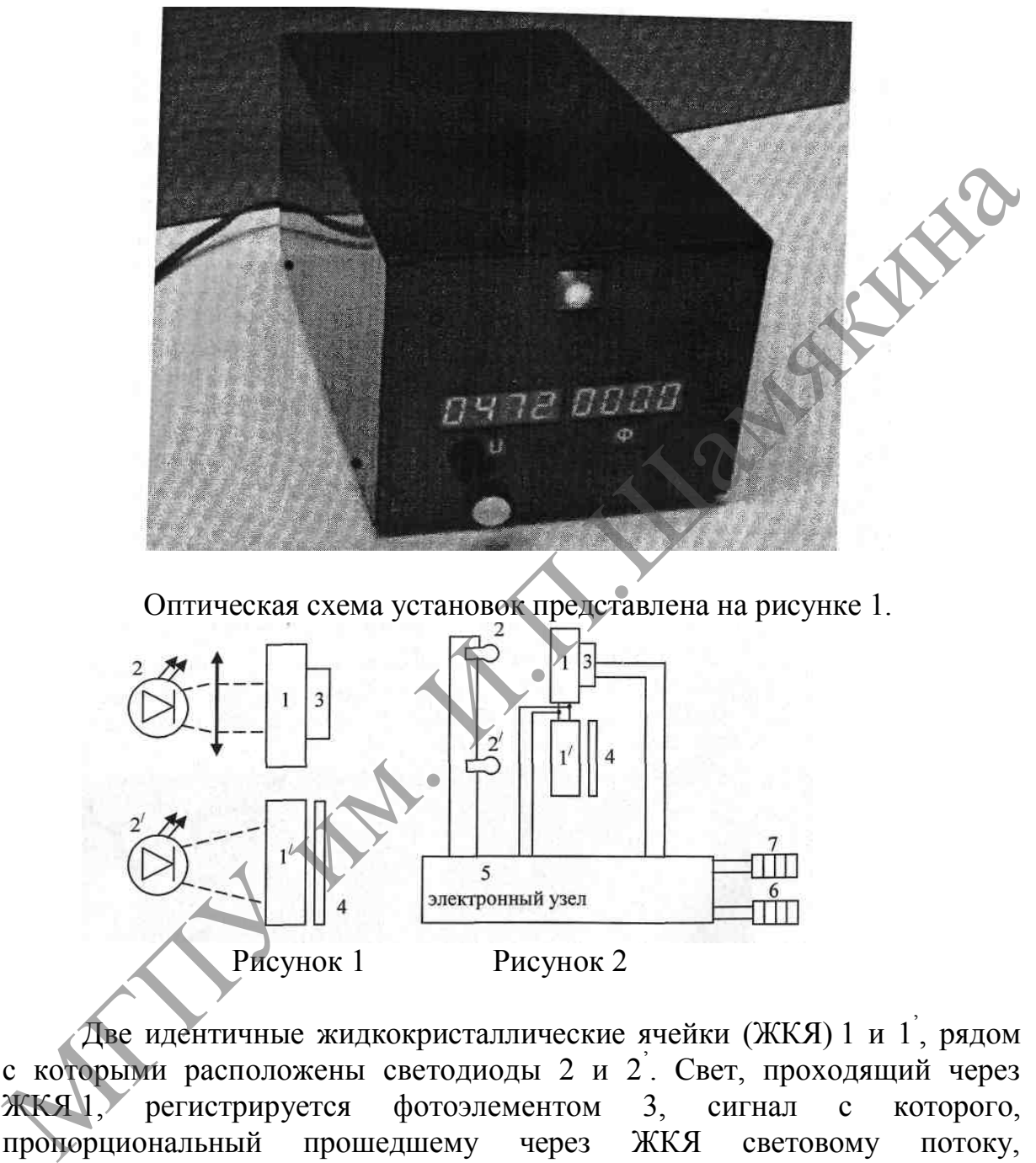

#### **Общий вид установки**

Оптическая схема установок представлена на рисунке 1.

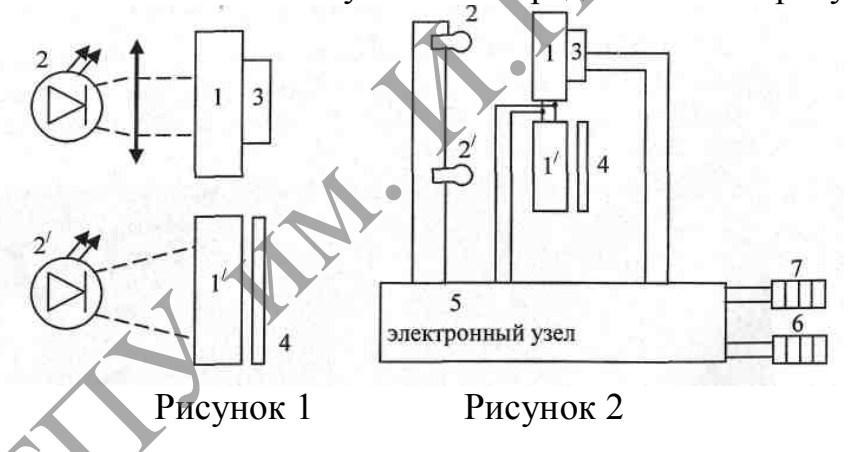

Две идентичные жидкокристаллические ячейки (ЖКЯ) 1 и 1' , рядом с которыми расположены светодиоды 2 и 2' . Свет, проходящий через ЖКЯ 1, регистрируется фотоэлементом 3, сигнал с которого, пропорциональный прошедшему через ЖКЯ световому потоку, индицируется на цифровом индикаторе 7 (см. рисунок 2). Световой поток, проходящий через ЖКЯ 1', освещает матовое стекло 4, расположенное над цифровыми индикаторами корпуса установки. Это позволяет визуально убедиться в том, что ЖКЯ может служить световым затвором.

Электрическая схема представлена на рисунке 2. Электронный узел 5 содержит блок питания светодиодов 2 и 2', вырабатывает постоянное напряжение U, подаваемое одновременно на ЖКЯ 1 и 1' , которое можно изменять в пределах 0-6 В. Величина этого U индицируется на цифровом индикаторе 6. Фото-э.д.с. с фотоэлемента 3, пропорциональная величине светового потока Ф, прошедшего через ЖКЯ 1, индицируется на цифровом индикаторе 7. Величина Ф зависит от подаваемого на жидкокристаллические ячейки электрического напряжения U.

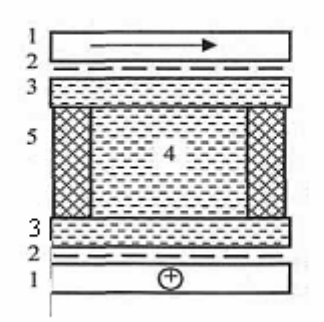

## **Рисунок 3 – Основной элемент установки ЖКЯ**

Ячейка состоит из стеклянных пластин 3, между которыми находится жидкий кристалл 4. Толщина жидкокристаллического слоя задается прокладками 5 (тефлон, полиэтилен), толщина которых не более 100 мкм. На стеклянные пластинки обычно путем напыления наносятся токопроводящие прозрачные электроды 2, к которым подводится напряжение. 1 – это поляроиды, плоскости поляризации которых взаимно перпендикулярны.

Перед сборкой ячейки поверхности стеклянных пластинок, обращенные к жидкому кристаллу, подвергают однонаправленной полировке (например, лоскутом ткани). В результате на стекле образуются не видимые глазом бороздки, параллельные между собой и направленные вдоль линии полировки. Глубина и ширина таких микробороздок составляют 10–100 нм. Молекулы нематического жидкого кристалла, имеющие веретенообразную форму, прилипают к поверхности стекла так, что их длинная ось оказывается параллельной бороздке. Молекулы, более удаленные от стекла, взаимодействуют с молекулами, прилипшими к нему (уже ориентированными), и сами приобретают аналогичную ориентацию, если толщина жидкокристаллического слоя не превышает 0,1 мм.  $\begin{tabular}{c|c|c|c} \multicolumn{1}{c}{\multicolumn{1}{c}{\multicolumn{1}{$ 

Если оси полировки обеих пластин совпадают, то молекулы ЖК во всей толщине слоя будут ориентированы одинаково (их длинные оси ориентированы вдоль бороздок). Весь слой оптически становится похожим на кристаллическую пластинку, вырезанную из одноосного кристалла параллельно оптической оси. Если плоскость поляризации входного поляроида параллельна осям полировки, а плоскость поляризации выходного поляроида им перпендикулярна, то свет через такую систему проходить не будет.

На практике (и в нашей лабораторной работе) используются так называемые твист-структуры. Если повернуть нижнюю стеклянную пластинку вокруг оси Z на 90°, то оси полировки пластинок составляют между собой 90° (рисунок 4). В результате оси молекул, стремясь равняться на стеклянные поверхности, совершают в толще слоя плавный разворот на 90°. Это и есть твист-структура. Теперь плоскость поляризации света на выходе твист-структуры повернется относительно плоскости поляризации на ее входе на 90° и станет параллельной оси полировки нижней пластины. Свет через такую структуру при тех же ориентациях плоскостей поляризации поляроидов уже будет проходить.

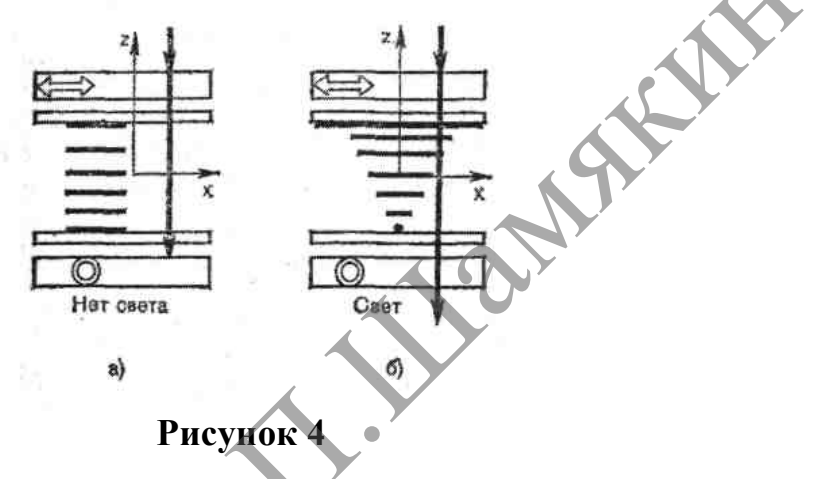

### **Изучение работы ЖКЯ в качестве регулятора светового потока**

Исходная ситуация: ЖКЯ на основе твист-структуры, входной и выходной поляроиды скрещены, подаваемое на прозрачные электроды напряжение нулевое. Свет через ЖКЯ свободно проходит.

Медленно увеличиваем напряжение на электродах. Сначала интенсивность светового пучка не изменяется, что говорит о том, что слабое электрическое поле не изменяет структуру ЖК слоя. Но, начиная с некоторого значения подаваемого напряжения (это напряжение называется пороговым), интенсивность прошедшего светового пучка начинает уменьшаться вплоть до того, когда напряжение не станет равным  $U_{\text{max}}$ .  $\Pi$ ри  $U = U_{\text{max}}$  интенсивность светового пучка станет практически нулевой и при дальнейшем увеличении напряжения не изменяется. инжней пластины. Свет через такую структуру при тех же ориентациях<br>плоскостей поляризации полярондов уже будет проходить.<br>  $\overbrace{\text{F}}$   $\overbrace{\text{F}}$   $\overbrace{\text{F}}$   $\overbrace{\text{F}}$   $\overbrace{\text{F}}$   $\overbrace{\text{F}}$   $\overbrace{\text{F}}$   $\overbrace{\text{F}}$   $\overbrace{\text{F}}$ 

Приложенное к электродам напряжение создает в ЖК слое электрическое поле, которое стремится повернуть длинные молекулы нематика, обладающие значительным дипольным моментом, так, чтобы их длинные оси, вдоль которых направлен вектор дипольного момента, ориентировались по полю, т.е. перпендикулярно поверхностям стеклянных пластин (без поля их длинные оси, а, следовательно, оптическая ось ЖК, ориентировались параллельно поверхностям пластин, образуя т. н. планарную структуру). В этом заключается так называемый эффект Фредерикса. Между ориентирующим действием поверхностей пластин,
стремящихся уложить молекулы в планарную структуру, и действием электрического поля, стремящегося ориентировать молекулы перпендикулярно поверхностям пластин, существует противоборство. Это и обуславливает наличие  $U_{\text{non}}$ ; если  $U > U_{\text{non}}$ , то электрические силы берут верх и начинает проявляться ориентирующее действие электрического поля. Если  $U > U_{max}$ , то длинные оси всех молекул во всей толще ЖК слоя ориентируются по полю и становятся перпендикулярно поверхностям пластин. Твист-структура разрушается, и формируется так называемая гомеотропная структура. ЖК слой по своим оптическим свойствам становится похожим на кристаллическую пластинку, вырезанную перпендикулярно оптической оси. Плоскость поляризации света, идущего вдоль оси, не изменяется (в твист-структуре она поворачивается на 90°), и наша ЖКЯ, у которой входной и выходной поляроиды скрещены, не будет пропускать свет. гомеотропная структура. ЖК слой по своим оптическим свойствам<br>
становится похожим на кристалическую пластинку, выреданную<br>
перпендикулярно оптической оси. Плоскость поляризации света и дещего<br>
и наша ЖКЯ, у которой входн

При  $U_{\text{non}} < U < U_{\text{max}}$  длинные оси молекул, а следовательно, и оптическая ось ЖК, ориентированы под углом а < 90° относительно направления электрического поля, причем этот угол зависит от подаваемого напряжения.

## **Порядок выполнения работы**

1. Включить установку (тумблер «Сеть» находится сзади).

2. Ручкой «U» установить нулевое положение на ЖК-ячейках. Матовый экран светится.

3. Медленно увеличивая U, убедиться, что сначала яркость экрана не изменяется (показания цифрового индикатора Ф не изменяются) затем, начиная с некоторого значения  $U = U_{\text{non}}$ , яркость экрана падает, и начиная с U = Umax, становится почти нулевой. Оцените примерное значение  $U = U_{\text{nop}}$ .

4. Установите  $U = 0$ . Увеличивая U на  $\sim 0.1$  В, для каждого значения U запишите показания Ф – величину светового потока в относительных единицах, прошедшего через ЖКЯ. В районе  $U = U_{\text{non}}$  точки нужно брать чаще.

5. Построить график Ф от U. Оцените на нем значения  $U_{\text{non}}$  и  $U_{\text{max}}$ -.

## **СПИСОК ЛИТЕРАТУРЫ**

1. Шаскольская, М.И. Кристаллография / М.И. Шаскольская. – М.: Высшая школа, 1984. – 327 с.

2. Орлов, А.Н. Введение в теорию дефектов в кристаллах / А.Н. Орлов. – М.: Высшая школа, 1983. – 350 с.

3. Шульце, Г. Металлофизика / Г. Шульце. – М.: Изд-во «Мир»,  $1971. - 502$  c.

4. Уэрт, Ч. Физика твердого тела / Ч. Уэрт, Р. Томсон. – М.: Изд-во «Мир», 1969. – 555 с.

5. Новиков, И.И. Дефекты кристаллического строения металлов. /И.И. Новиков. – М.: Изд-во «Металлургия», 1983.

6. Хоникомб, Р. Пластическая деформация металлов / Р. Хоникомб. – М.: «Мир», 1972. – 340 с.

7. Фридель, Ж. Дислокации / Ж. Фридель. – М.: Изд-во «Мир», 1967.  $-400$  c.

8. Спицын, В.И. Электропластическая деформация металлов / В.И. Спицын, О.А. Троицкий. – М.: Наука, 1985.

9. Русаков, А.А. Рентгенография металлов / А.А. Русаков. – М.: Атомиздат, 1977.

10. Анищик, В.М. Структурный анализ / В.М. Анищик, Г.А. Гуманский. – Минск: Изд-во БГУ, 1979.

11. Савенко, В.С. Механическое двойникование и электропластичность металлов в условиях внешних энергетических воздействий / В.С. Савенко. – Минск: БГАФК, 2003. – 380 с. 3. Шульце, Г. Металлофизика / Г. Шульце. – М.: Изд-во «Мир»,<br>1971. – 502 с.<br>4. Уэрт, Ч. Физика твердого тела / Ч. Уэрт, Р. Томсон. – М.: Изд-во<br>«Мир», 1969. – 555 с.<br>5. Новиков, И.И. Дефекты кристаллического строения мет

12. Savenko, V. Electroplastic effect under the simultaneous superposition of electric and magnetic fields / V. Savenko. – Journal of applied physics 1999. № 5, р. 1–4.

108

13. Savenko, V. Plastificaition of Bismuth Crustal under Simultaneous Superposition of Electric and Magnetic Fields / V. Savenko. – Zeitschrift fur METALLKUNDE – Munchen, 1998, № 7. S. 498–500.

14. Криштал, М.А., Внутреннее трение и структура металлов. / М.А. Криштал, С.А. Головин. – М.: Изд-во «Металлургия», 1976. – 376 .

15. Актуальные вопросы теории дислокаций: сборник статей / под ред. А.Н. Орлова. – М.: Изд-во «Мир», 1968. – 310 с.

16. Троицкий, О.А. Внешнее электронное и электростатическое воздействие на материалы / О.А. Троицкий, Ю.А. Баранов, В.А. Демин. – М.: МГИУ, 2002.

17. Старцев, В.И. Пластичность и прочность металлов и сплавов при низких температурах / В.И. Старцев, В.Я. Ильичев, В.В. Пустовалов. – М.: Изд-во «Металлургия», 1975. – 328 с.

18. Кошкин, В.И. Оценка структуры и механических свойств материалов по статистическим характеристикам микротвердости / В.И. Кошкин. – М.: РИЦ МГИУ, 2001. – 12 с.  $M_{\text{LO},\text{AA}}$  гол. Актуальные вопросы "Сории" дисловании, соорник стали<br>
10. Прошкий, О.А. Внешнее электронное и электростаниеское<br>
воздействие на материалы / О.А. Троицкий, Ю.А. Баранов, В.А. Демин. —<br>
М.: МГИУ, 2002.<br>

19. Марковец, М.П. Определение механических свойств металлов по твердости / М.П. Марковец. – М.: Машиностроение, 1979. – 192 с.

20. Tabor, D. // J. Inst. Met. 1951. V. 79. P. 1–18.